# Oracle® Retail Xstore Suite 15.0/Merchandising 15.0

Implementation Guide

Release 15.0

E64570-08

January 2019

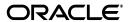

Oracle Retail Xstore Suite 15.0/Merchandising 15.0 Implementation Guide

E64570-08

Copyright © 2019, Oracle and/or its affiliates. All rights reserved.

Primary Author: Bernadette Goodman

Contributing Author: Siobhan McMahon, Owen Horne, Sandy Gu, Sergey Tinyaev

This software and related documentation are provided under a license agreement containing restrictions on use and disclosure and are protected by intellectual property laws. Except as expressly permitted in your license agreement or allowed by law, you may not use, copy, reproduce, translate, broadcast, modify, license, transmit, distribute, exhibit, perform, publish, or display any part, in any form, or by any means. Reverse engineering, disassembly, or decompilation of this software, unless required by law for interoperability, is prohibited.

The information contained herein is subject to change without notice and is not warranted to be error-free. If you find any errors, please report them to us in writing.

If this is software or related documentation that is delivered to the U.S. Government or anyone licensing it on behalf of the U.S. Government, then the following notice is applicable:

U.S. GOVERNMENT END USERS: Oracle programs, including any operating system, integrated software, any programs installed on the hardware, and/or documentation, delivered to U.S. Government end users are "commercial computer software" pursuant to the applicable Federal Acquisition Regulation and agency-specific supplemental regulations. As such, use, duplication, disclosure, modification, and adaptation of the programs, including any operating system, integrated software, any programs installed on the hardware, and/or documentation, shall be subject to license terms and license restrictions applicable to the programs. No other rights are granted to the U.S. Government.

This software or hardware is developed for general use in a variety of information management applications. It is not developed or intended for use in any inherently dangerous applications, including applications that may create a risk of personal injury. If you use this software or hardware in dangerous applications, then you shall be responsible to take all appropriate fail-safe, backup, redundancy, and other measures to ensure its safe use. Oracle Corporation and its affiliates disclaim any liability for any damages caused by use of this software or hardware in dangerous applications.

Oracle and Java are registered trademarks of Oracle and/or its affiliates. Other names may be trademarks of their respective owners.

Intel and Intel Xeon are trademarks or registered trademarks of Intel Corporation. All SPARC trademarks are used under license and are trademarks or registered trademarks of SPARC International, Inc. AMD, Opteron, the AMD logo, and the AMD Opteron logo are trademarks or registered trademarks of Advanced Micro Devices. UNIX is a registered trademark of The Open Group.

This software or hardware and documentation may provide access to or information about content, products, and services from third parties. Oracle Corporation and its affiliates are not responsible for and expressly disclaim all warranties of any kind with respect to third-party content, products, and services unless otherwise set forth in an applicable agreement between you and Oracle. Oracle Corporation and its affiliates will not be responsible for any loss, costs, or damages incurred due to your access to or use of third-party content, products, or services, except as set forth in an applicable agreement between you and Oracle.

#### Value-Added Reseller (VAR) Language

#### **Oracle Retail VAR Applications**

The following restrictions and provisions only apply to the programs referred to in this section and licensed to you. You acknowledge that the programs may contain third party software (VAR applications) licensed to Oracle. Depending upon your product and its version number, the VAR applications may include:

- (i) the **MicroStrategy** Components developed and licensed by MicroStrategy Services Corporation (MicroStrategy) of McLean, Virginia to Oracle and imbedded in the MicroStrategy for Oracle Retail Data Warehouse and MicroStrategy for Oracle Retail Planning & Optimization applications.
- (ii) the **Wavelink** component developed and licensed by Wavelink Corporation (Wavelink) of Kirkland, Washington, to Oracle and imbedded in Oracle Retail Mobile Store Inventory Management.
- (iii) the software component known as **Access Via** ™ licensed by Access Via of Seattle, Washington, and imbedded in Oracle Retail Signs and Oracle Retail Labels and Tags.
- (iv) the software component known as **Adobe Flex™** licensed by Adobe Systems Incorporated of San Jose, California, and imbedded in Oracle Retail Promotion Planning & Optimization application.

You acknowledge and confirm that Oracle grants you use of only the object code of the VAR Applications. Oracle will not deliver source code to the VAR Applications to you. Notwithstanding any other term or condition of the agreement and this ordering document, you shall not cause or permit alteration of any VAR

Applications. For purposes of this section, "alteration" refers to all alterations, translations, upgrades, enhancements, customizations or modifications of all or any portion of the VAR Applications including all reconfigurations, reassembly or reverse assembly, re-engineering or reverse engineering and recompilations or reverse compilations of the VAR Applications or any derivatives of the VAR Applications. You acknowledge that it shall be a breach of the agreement to utilize the relationship, and/or confidential information of the VAR Applications for purposes of competitive discovery.

The VAR Applications contain trade secrets of Oracle and Oracle's licensors and Customer shall not attempt, cause, or permit the alteration, decompilation, reverse engineering, disassembly or other reduction of the VAR Applications to a human perceivable form. Oracle reserves the right to replace, with functional equivalent software, any of the VAR Applications in future releases of the applicable program.

# Contents

| Se | end Us Your Comments                                         | X   |
|----|--------------------------------------------------------------|-----|
| Pr | eface                                                        | xii |
|    | Audience                                                     | xii |
|    | Documentation Accessibility                                  |     |
|    | Related Documents                                            | xii |
|    | Customer Support                                             | xiv |
|    | Review Patch Documentation                                   | xiv |
|    | Improved Process for Oracle Retail Documentation Corrections | xiv |
|    | Oracle Retail Documentation on the Oracle Technology Network |     |
|    | Conventions                                                  |     |
| 1  | Overview                                                     |     |
| 2  | Data Flow from Merchandising to Xstore                       |     |
|    | Conceptual Data Flow                                         | 2-1 |
|    | Technical Implementation                                     | 2-2 |
|    | RMS Foundation Data Extracts                                 | 2-3 |
|    | RMS Batch Jobs                                               | 2-4 |
|    | RPM Extracts                                                 | 2-4 |
|    | RPM Batch Jobs                                               | 2-5 |
|    | Data Import Flow                                             | 2-5 |
|    | Xstore DataLoader                                            | 2-5 |
|    | DataLoader Detailed Description                              | 2-6 |
|    | Merchandising File Consumption by Location                   | 2-9 |
| 3  | Transaction Flow from Xstore to ReSA                         |     |
|    | Conceptual Data Flow                                         | 3-1 |
|    | Technical Implementation                                     | 3-2 |
|    | Xstore Broadcaster                                           | 3-2 |
|    | RTLog Generator                                              | 3-3 |
|    | ReSA saimptlog/i                                             | 3-3 |

# Configuration Integration Considerations Technical Considerations 5-4 Xstore 5-4 RTLog Generator Configuration 6-1 Deployment 6-6 Security Configuration 6-22 **Existing Functionality Gaps Appendix: POSLog to RTLog Mapping Details**

# **B** Appendix: Flat File Mapping

| RMS Diff Group Detail        | B-1   |
|------------------------------|-------|
| RMS Diff Group Header        |       |
| RMS Diffs                    | . B-5 |
| RMS Item Header              | . B-7 |
| RMS Item Location            | B-42  |
| RMS Merchandise Hierarchy    | B-60  |
| RMS Organizational Hierarchy | B-65  |
| RMS Related Item Detail      | B-72  |
| RMS Related Item Header      |       |
| RMS Store                    | B-79  |
| RMS Store Address            | B-88  |
| RMS VAT                      |       |
| RMS VAT Item                 | B-98  |
|                              | B-101 |
| RPM Regular Price            | B-103 |
| RPM Promotions               | B-106 |

# **List of Figures**

| 2–1  | Conceptual Data Flow from Merchandising to Xstore Suite      | . 2-2 |
|------|--------------------------------------------------------------|-------|
| 2–2  | RMS Foundation Data Bulk Export                              |       |
| 2–3  | RPM Extract Flow                                             |       |
| 2–4  | DataLoader Flow                                              |       |
| 2–5  | Example of Loaded RMS and RPM Files                          | 2-10  |
| 3–1  | Xstore to ReSA Transaction Flow                              |       |
| 6–2  | Example of context-param Field Update                        | 6-2   |
| 6–5  | RTLogMappingConfig.xml Field Mapper Example 2                | 6-6   |
| 6–7  | Administration Console Control Page                          |       |
| 6–8  | Administration Console Install Application Assistant Page    | 6-7   |
| 6–10 | Configuration Wizard Configuration Type Page                 | 6-9   |
| 6–11 | Configuration Wizard Templates Page                          | 6-9   |
| 6–12 | Configuration Wizard Administrator Account Page              | 6-10  |
| 6–13 | Configuration Wizard Domain Mode and JDK                     |       |
| 6–14 | Configuration Wizard Advanced Configuration Page             | 6-11  |
| 6–15 | Configuration Wizard Administration Server Page              | 6-11  |
| 6–16 | Configuration Wizard Node Manager Page                       | 6-12  |
| 6–17 | Configuration Wizard Managed Servers Page                    | 6-13  |
| 6–18 | Configuration Wizard Clusters Page                           | 6-13  |
| 6–19 | Configuration Wizard Assign Servers to Clusters Page         | 6-14  |
| 6–20 | Configuration Wizard HTTP Proxy Applications Page            | 6-14  |
| 6–21 | Configuration Wizard Machines Page                           | 6-15  |
| 6–22 | Configuration Wizard Assign Servers to Machines Page         | 6-15  |
| 6–23 | Configuration Wizard Configuration Summary Page              | 6-16  |
| 6–24 | Administration Console Settings Page                         | 6-18  |
| 6–25 | Administration Console Configuration Page                    | 6-19  |
| 6–27 | Administration Console Deployments Page                      | 6-20  |
| 6–28 | Administration Console Install Application Assistant Page    | 6-20  |
| 6–29 | Install Application Assistant Select Deployment Targets Page | 6-21  |
| 6–30 | Summary of Deployments Page                                  | 6-21  |
| 6–32 | WebLogic Plugin Enabled Parameter                            | 6-22  |
| 6–33 | Administration Console Summary of Security Realms Page       | 6-23  |
| 6–34 | Create a New Group Page                                      | 6-23  |
| 6–35 | Create a New User Page                                       | 6-24  |
| 6–36 | Users Page                                                   | 6-24  |
| 6–37 | User Settings Page                                           | 6-25  |
| 6–39 | Administration Console Servers Page                          | 6-26  |
| 6–40 | Keystores Settings                                           | 6-26  |
| 6-41 | Settings for the Administration Server                       | 6-27  |

## **List of Tables**

| 7–1  | RMS to Xstore Functionality Gaps              | 7-1   |
|------|-----------------------------------------------|-------|
| 7–2  | RPM to Xstore Functionality Gaps              | 7-3   |
| 7–3  | Xstore to ReSA Integration Functionality Gaps | 7-4   |
| A-1  | Transaction Type Mapping                      | A-1   |
| A-2  | Tender Type Mapping                           |       |
| A-3  | Total Tender ID Mapping                       |       |
| A-4  | Item Type Mapping                             |       |
| A-5  | ReSA Reason Codes                             |       |
| A-6  | ReSA Return Reason Codes                      | A-8   |
| A-7  | ReSA Discount Reason Codes                    | A-9   |
| A-8  | ReSA Item Price Override Reason Codes         | A-9   |
| A-9  | ReSA Item Status/Sales Type Mapping           | A-10  |
| B-1  | RMS Diff Group Detail Mapping                 | B-1   |
| B-2  | RMS Diff Group Header Mapping                 |       |
| B-3  | RMS Diffs Mapping                             | B-5   |
| B-4  | RMS Item Header Mapping                       | B-7   |
| B-5  | RMS Item Location Mapping                     |       |
| B-6  | RMS Merchandise Hierarchy Mapping             | B-60  |
| B-7  | RMS Organizational Hierarchy Mapping          | B-66  |
| B-8  | RMS Related Item Detail Mapping               | B-72  |
| B-9  | RMS Related Item Header Mapping               |       |
| B-10 | RMS Store Mapping                             | B-79  |
| B-11 | RMS Store Address Mapping                     | B-88  |
| B-12 | RMS VAT Mapping                               | B-91  |
| B-13 | RMS VAT Item Mapping                          | B-98  |
| B-14 | RPM Clearance Price FDETL Record Mapping      | B-101 |
| B-15 | RPM Clearance Price FDELE Record Mapping      | B-103 |
| B-16 | RPM Regular Price FDETL Record Mapping        |       |
| B-17 | RPM Regular Price FDELE Record Mapping        |       |
| B-18 | RPM Promotions Record Mappings                |       |

# **Send Us Your Comments**

Oracle Retail Xstore Suite 15.0/Merchandising 15.0 Implementation Guide

Oracle welcomes customers' comments and suggestions on the quality and usefulness of this document.

Your feedback is important, and helps us to best meet your needs as a user of our products. For example:

- Are the implementation steps correct and complete?
- Did you understand the context of the procedures?
- Did you find any errors in the information?
- Does the structure of the information help you with your tasks?
- Do you need different information or graphics? If so, where, and in what format?
- Are the examples correct? Do you need more examples?

If you find any errors or have any other suggestions for improvement, then please tell us your name, the name of the company who has licensed our products, the title and part number of the documentation and the chapter, section, and page number (if available).

**Note:** Before sending us your comments, you might like to check that you have the latest version of the document and if any concerns are already addressed. To do this, access the new Applications Release Online Documentation CD available on My Oracle Support and www.oracle.com. It contains the most current Documentation Library plus all documents revised or released recently.

Send your comments to us using the electronic mail address: retail-doc\_us@oracle.com

Please give your name, address, electronic mail address, and telephone number (optional).

If you need assistance with Oracle software, then please contact your support representative or Oracle Support Services.

If you require training or instruction in using Oracle software, then please contact your Oracle local office and inquire about our Oracle University offerings. A list of Oracle offices is available on our Web site at www.oracle.com.

# **Preface**

This implementation guide describes the implementation steps that you should take when integrating the Xstore Suite with the Merchandising applications.

### **Audience**

This Implementation Guide is intended for the integrators and implementation staff, as well as the retailer's IT personnel.

# **Documentation Accessibility**

For information about Oracle's commitment to accessibility, visit the Oracle Accessibility Program website at

http://www.oracle.com/pls/topic/lookup?ctx=acc&id=docacc.

#### **Access to Oracle Support**

Oracle customers that have purchased support have access to electronic support through My Oracle Support. For information, visit

http://www.oracle.com/pls/topic/lookup?ctx=acc&id=info or visit http://www.oracle.com/pls/topic/lookup?ctx=acc&id=trs if you are hearing impaired.

### **Related Documents**

For more information, see the following Release 15.0 documents:

- Oracle Retail Merchandising System documentation set
- Oracle Retail Price Management documentation set
- Oracle Retail Xstore Suite Implementation and Security Guide

# **Customer Support**

To contact Oracle Customer Support, access My Oracle Support at the following URL:

https://support.oracle.com

When contacting Customer Support, please provide the following:

- Product version and program/module name
- Functional and technical description of the problem (include business impact)
- Detailed step-by-step instructions to re-create
- Exact error message received
- Screen shots of each step you take

### **Review Patch Documentation**

When you install the application for the first time, you install either a base release (for example, 15.0) or a later patch release (for example, 15.0.1). If you are installing the base release or additional patches, read the documentation for all releases that have occurred since the base release before you begin installation. Documentation for patch releases can contain critical information related to the base release, as well as information about code changes since the base release.

# Improved Process for Oracle Retail Documentation Corrections

To more quickly address critical corrections to Oracle Retail documentation content, Oracle Retail documentation may be republished whenever a critical correction is needed. For critical corrections, the republication of an Oracle Retail document may at times not be attached to a numbered software release; instead, the Oracle Retail document will simply be replaced on the Oracle Technology Network Web site, or, in the case of Data Models, to the applicable My Oracle Support Documentation container where they reside.

This process will prevent delays in making critical corrections available to customers. For the customer, it means that before you begin installation, you must verify that you have the most recent version of the Oracle Retail documentation set. Oracle Retail documentation is available on the Oracle Technology Network at the following URL:

http://www.oracle.com/technetwork/documentation/oracle-retail-100266.html

An updated version of the applicable Oracle Retail document is indicated by Oracle part number, as well as print date (month and year). An updated version uses the same part number, with a higher-numbered suffix. For example, part number E123456-02 is an updated version of a document with part number E123456-01.

If a more recent version of a document is available, that version supersedes all previous versions.

# Oracle Retail Documentation on the Oracle Technology Network

Oracle Retail product documentation is available on the following web site:

http://www.oracle.com/technetwork/documentation/oracle-retail-100266.ht
ml

(Data Model documents are not available through Oracle Technology Network. You can obtain them through My Oracle Support.)

## **Conventions**

The following text conventions are used in this document:

| Convention | Meaning                                                                                                    |
|------------|----------------------------------------------------------------------------------------------------|
| boldface   | Boldface type indicates graphical user interface elements associated with an action, or terms defined in text or the glossary.         |
| italic     | Italic type indicates book titles, emphasis, or placeholder variables for which you supply particular values.                          |
| monospace  | Monospace type indicates commands within a paragraph, URLs, code in examples, text that appears on the screen, or text that you enter. |

# **Overview**

The integration of the Merchandising applications and the Xstore Suite consists of two major data flows:

- Foundation and price data from Oracle Retail Merchandising System (RMS) and Oracle Retail Price Management (RPM) to Oracle Retail Xcenter and Xstore Office
- Point of Service transactions from Oracle Retail Xstore Point of Service to Oracle Retail Sales Audit (ReSA)

In combination, these data flows represent the round trip of data between the stores and headquarters. New items, other foundation data, and prices from headquarters are communicated to Xstore. Sales and returns from Xstore are communicated to Merchandising, where these transactions impact inventory. Merchandising further integrates summarized sales and inventory information from Xstore to other Oracle Retail applications, such as Planning and Analytics.

The details of the integration are covered in the remaining sections of this guide:

- Chapter 2, "Data Flow from Merchandising to Xstore": This chapter describes the flow of data from the Merchandising applications to the Xstore applications.
- Chapter 3, "Transaction Flow from Xstore to ReSA": This chapter describes the flow of transactions from Xstore Point of Service to ReSA.
- Chapter 4, "Configuration": This chapter provides information on the configuration changes that can be made for the integration.
- Chapter 5, "Integration Considerations": This chapter covers functional and technical points about the integration that need to be taken into consideration when implementing the integration.
- Chapter 6, "RTLog Generator": This chapter covers how to install, deploy, and configure the RTLog Generator application.
- Chapter 7, "Existing Functionality Gaps": This chapter describes any functional gaps that exist between Xstore and the Merchandising applications.
- Appendix A, Appendix: POSLog to RTLog Mapping Details: This appendix provides tables that list the mappings.
- Appendix B, Appendix: Flat File Mapping: This appendix provides tables that describe the mapping from the RMS and RPM flat file format to the Xstore database format.

| 1 | -2 |
|---|----|
| ı | -2 |

# **Data Flow from Merchandising to Xstore**

This chapter covers the data flow from RMS and RPM to Xcenter/Xstore.

RMS is the source of foundation data. RMS foundation data sent to Xcenter/Xstore is limited to the following:

- Merchandise hierarchy
- Organizational hierarchy
- Store (including addresses)
- Diff IDs
- Diff groups
- Items
- VAT tax rules and item associations
- Related items

RPM is the source of pricing data. RPM pricing data sent to Xcenter/Xstore is limited to the following:

- Price changes
- **Promotions**
- Clearance prices

# **Conceptual Data Flow**

Figure 2–1 illustrates the data flow from the Merchandising applications to Xcenter/Xstore.

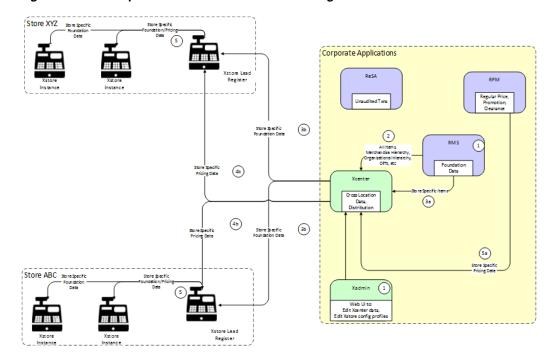

Figure 2–1 Conceptual Data Flow from Merchandising to Xstore Suite

The following steps describe the flow in Figure 2–1:

- Manual process to set up some infrequently changing foundation data in both Xstore Office and RMS, for example, currency codes.
- RMS produces foundation data consumed by Xcenter. Xcenter loads this foundation data to, among other things, facilitate cross location transactions. Xcenter loads foundation data to the appropriate lead registers at individual
- **3.** RMS produces store-specific foundation data consumed by Xcenter (3a). Xcenter does not load this data into its own repository, but instead distributes these files to the appropriate store lead registers (3b).
- RPM produces store-specific pricing data consumed by Xcenter (4a). Xcenter does not load this data into its own repository, but instead distributes these files to the appropriate store lead registers (4b).
- Lead register distributes store specific foundation data to all other Xstore instances in the store. This step occurs when the store is being closed during end of day processing.

## **Technical Implementation**

The technical implementation of the foundation/price data from Merchandising to Xcenter/Xstore consists of three main components:

- **RMS Foundation Data Extracts**
- **RPM Extracts**
- Xstore DataLoader

#### RMS Foundation Data Extracts

RMS writes data to .dat files using a series of .ksh extract scripts. These scripts support both kill/fill (full) and delta processing. Many of these scripts also support creating files that apply either to all stores (for Xcenter, to facilitate cross store processing) or store-specific files. For an example, see Figure 2–5.

There are some entity specific variations, but RMS uses a general pattern for foundation data bulk export as shown in Figure 2–2.

RMS Application UI RMS Application APIs, Back End. =(1A) Bulk Export Components (5) export\_stg\_purge SOR (A) (2B) (3 Insert/Update/ Export Program Outbound Staging Table Delta Mode Flat File Export Program Full Mode

Figure 2–2 RMS Foundation Data Bulk Export

The following steps describe the data bulk export flow shown in Figure 2–2:

- A business user using the RMS application UI (1A) or an API/Batch Process (1B) performs an insert/update/delete on a System of Record (SOR) table.
- Trigger on SOR entity table fires on insert/update/delete (2A). Trigger writes new/changed/deleted information to the outbound staging table (2B).
- In delta mode, the program reads the bulk export staging table to get recently created, modified, and deleted records and writes them to a file. Records are marked as exported.
- In full mode, the program reads all current records from the SOR table and writes them to a file. Note that recently deleted records are not part of the data set.
- export\_stg\_purge.ksh drops aged partitions from the export outbound staging tables.

**Note:** If bulk extract programs are not run for some time, it is possible that delta records will be purged without having been exported. It is important to run these jobs daily.

For more detailed information, see the following documents:

- Retail Reference Architecture available on My Oracle Support
- Oracle Retail Merchandising System Operations Guide, Volume 1 Batch Overviews and Designs

#### **RMS Batch Jobs**

The following batch jobs are used for the integration:

- export\_merchhier.ksh
- export\_orghier.ksh
- export\_stores.ksh
- export\_diffs.ksh
- export\_diffgrp.ksh
- export\_itemmaster.ksh
- export\_itemloc.ksh
- export\_itemvat.ksh
- export\_relitem.ksh
- export\_vat.ksh
- export\_stg\_purge.ksh

For more information, see the Oracle Retail Merchandising System Operations Guide, Volume 1 - Batch Overviews and Designs.

#### **RPM Extracts**

RPM writes data to .dat files using a set of base processes. These base processes send pricing data to both Xcenter/Xstore and Oracle Retail Store Inventory Management (SIM). This ensures consistent price information across the Xstore applications. For an example, see Figure 2–5.

Figure 2-3 RPM Extract Flow

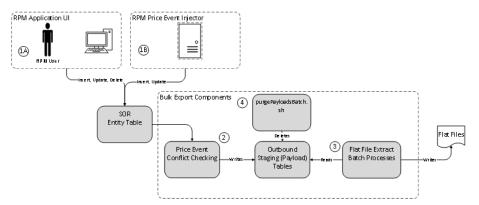

The following steps describe the flow in Figure 2–3:

- A Pricing Analyst creates and approves price events (regular price changes, clearances, and promotion details) in the RPM UI (1A). Price events are created and approved in a bulk fashion using the Price Event Injector batch process (1B).
- With data created on the SOR tables in RPM, the conflict checking process stages data on the outbound (payload) tables (2).
- Data on the outbound staging tables is read by the flat file extraction batch processes to create delimited flat files. The associated outbound staging data is flagged as having been extracted as part of these batch processes (3).

purgePayloadsBatch.sh purges data from the staged outbound tables that has already been extracted. This purge batch is run in conjunction with the extract batch processes (4).

For more detailed information, see the following documents:

- Retail Reference Architecture available on My Oracle Support
- Oracle Retail Price Management Operations Guide

#### **RPM Batch Jobs**

The following batch jobs are used for the integration:

- RegularPriceChangePublishBatch
- PromotionPriceChangePublishBatch
- ClearancePricePublishBatch

For more information, see the *Oracle Retail Price Management Operations Guide*.

### **Data Import Flow**

The following process describes the flow of the Merchandising data file import:

- Xstore Office plays a central role in the Merchandising data importing. It periodically polls the configured auto-deploy directory on the file system. The interval is configurable, and is 15 minutes by default. For information on how to configure these settings, see the Oracle Retail Xstore Office User Guide.
- **2.** Data files (.dat) generated by the RMS/RPM extract programs are delivered to Xstore Office's auto-deploy directory in the form of a zip-format archive file using the file extension .momzip. It is the System Integrator's responsibility to create the archive, and deliver it using a preferred file transfer protocol.
- **3.** Once the archive is detected by Xstore Office, it regroups its content into deployments based on their targeted locations. For data files targeted to corporate, it invokes DataLoader immediately to import them into the Xcenter data source. For data files targeted to a store, it creates a deployment of these files to the store, and uploads them to an Apache Server for the store to download at close time. For details on the set of Merchandising files targeted to corporate or stores, see "Merchandising File Consumption by Location".
- Once a store is closed, Xenvironment of the lead register pulls down the files from the Apache server and runs DataLoader to import all the files deployed into the store primary database.

#### Xstore DataLoader

DataLoader is the Xstore component responsible for translating RPM and RMS flat files into database data that can be used by Xstore. It can consume .mnt files from third-party sources, or the foundation data batch .dat files produced by RMS and RPM.

The DataLoader interacts with Xstore Office, Xcenter, Xenvironment, and Xstore Point of Service to provide a complete automated solution for the propagation of foundation data changes to the centralized and store-level databases used in an enterprise Xstore deployment. Xstore data not supplied by RPM and RMS can also be loaded by the DataLoader using its native .mnt format.

The DataLoader is designed to adapt flat files of data into relational data that Xstore can use. These flat files are referred to generically as data files within the DataLoader. Each field in a data file is delimited by a vertical bar (1) character. The DataLoader is configured to detect file types so it can process a data file's lines in distinct units of work appropriate for the type of file. For most file types, a unit of work corresponds to a single line of flat file data; however, RPM promotion files are an example of a file type where a unit of work can consist of multiple lines of flat file data.

If a failure occurs during DataLoader processing of a data file, all SQL statements associated with the unit of work are rolled back and the error is logged. Processing continues with the next unit of work in the data file.

For more detailed information, see the following documents:

- Retail Reference Architecture
- Oracle Retail Xstore Point of Service Host Interface Guide available on My Oracle Support.

Both documents are available on My Oracle Support.

#### DataLoader Detailed Description

DataLoader is configured at the corporate and store level. It is responsible for detecting and sorting incoming data files, and iterating through them to convert each file record into persistable objects (DAO or SQLQuery) and writing them into the database. All its major components are spring loaded from dataloader-bean.xml, and are therefore highly customizable.

Figure 2–4 shows the flow of the DataLoader.

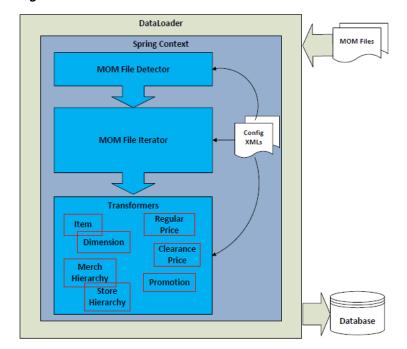

Figure 2–4 DataLoader Flow

The following sections describe each major execution phase.

#### **File Detection**

DataLoader is configured with a list of detectors to identify known file types that can be processed. Unknown file types are skipped and not processed. A Merchandising file detector is configured to identify all types of Merchandising data files and their meta data.

The detection is based solely on file names. Regular expressions are configured to perform pattern matching in file name to identify Merchandising file types and its meta data including target store ID, fill type, timestamp, and line count:

Merchandising file type detection

A file name is matched against regular expressions configured to detect its Merchandising type. If no match is found, the file is not a Merchandising file type. The keys in the bean configuration are the Merchandising file types that Xstore/Xcenter care about.

Target store detection

Target store ID is used by DataLoader as well as Xstore Office to determine the deployment target of a Merchandising file.

A file name is matched against regular expressions configured to detect its target store ID. Not all Merchandising file types have a target store ID configured:

- If a store ID is not detected, the file is deployed to all stores and imported into Xcenter.
- If a store ID is detected and is corp, the file is imported into Xcenter only.
- If a store ID is detected and is not corp, it is deployed to the store. With the exception of Item Header batch, it is also imported into Xcenter.
- Timestamp detection

Timestamp is used by DataLoader to sort the files. For more details, see "File Sorting". A file name is matched against regular expressions configured to detect its timestamp.

Line count detection

Line count is used by DataLoader to validate a file. If the number of lines in the file (excluding FHEAD and FTAIL) does not match the line count, a warning is logged. A file name is matched against regular expressions configured to detect its line count. Only RMS extracts support line count in their file names.

#### File Sorting

There are some data dependencies when importing RMS files into Xstore, such as related item detail that needs to be imported after the related item header. When DataLoader is called to import multiple Merchandising files in the same deployment, it applies sorting to the files before importing them.

A detector is configured to have a sorting strategy, which is used to sort all the files the detector detects. A Merchandising file sorting strategy bean is configured for the Merchandising file detector to perform sorting for all Merchandising files based on their file types. Files of the same Merchandising file type are sorted based on their timestamps. Out of the box the following sorting order is specified:

- Org Hierarchy
- Store
- Store Address

- Merchandise Hierarchy
- VAT
- Diff Group Head
- Diff Group Detail
- Diff
- Item Head
- Item Loc
- VAT Item
- Related Item Head
- Related Item Detail
- Regular Price Change
- Clearance Price Change
- Promotion Price Change

#### File Loading Dependency

Although the sorting strategy configuration lists all Merchandising file types, not all file types have file loading dependencies. The actual dependencies are shown in the following table:

| File Type           | Depends on                                                         |
|---------------------|--------------------------------------------------------------------|
| VAT Item            | Item Loc                                                           |
| Store Address       | Store                                                              |
| Related Item Detail | Related Item Head, Item Loc                                        |
| Item Loc            | Item Head                                                          |
| Item Head           | Diff, Diff Group Detail, Diff Group Head,<br>Merchandise Hierarchy |
| Diff Group Detail   | Diff Group Head                                                    |
| Diff                | Diff Group Detail, Diff Group Head                                 |

#### **File Iteration and Transformation**

DataLoader processes each file in the sorted order. It invokes a file iterator to process each file. A file iterator implements Java Iterator interface. During each iteration, it transforms flat file records into a list of IPersistable (DAO or SQLQuery) objects, and returns them.

A Merchandising file iterator is configured for each Merchandising file type. It processes lines between unit dividers as a data unit that should be transformed together:

- A single line iterator that expects each line in the file, other than FHEAD or FTAIL, is a data unit that gets transformed during each iteration. One and only one line in a unit is expected. An exception is raised if that is not the case.
- A multi-line iterator expects multiple lines to form a data unit that gets transformed together during each iteration. A unit may contain one or more lines. Out of the box, only promotion price change is configured to have a multi-line iterator.

Unit dividers are lines that end a unit. They are configured as unit definitions for each Merchandising file type.

A Merchandising transformer is called to convert a unit of data from a flat file to a list of IPersistable (DAO or SQLQuery) objects. A transformer is configured for each Merchandising file type.

All Merchandising transformers implement the IMOMDataTransformer interface, which defines two APIs:

- The transform API is invoked by the iterator in each iteration. It does all the transformation to turn a unit of flat file data to a list of IPersistable objects to create, update, or delete foundation data records in database.
- The purgeData API is invoked once for a file by the iterator. It is only called if the file is for a full reload. It returns a list of IPersistable objects to remove all existing records sourced from Merchandising.

#### Persisting into the Database

DataLoader saves IPersistable objects to database in batches. A batch contains a list of AtomicPersistables objects. The maximum number of AtomicPersistables objects in a batch is configurable. An AtomicPersistables is a container of a group of IPersistable objects that must all be persisted or rolled back together as a unit. All IPersistable objects returned in one iteration are grouped into one AtomicPersistable object.

DataLoader first attempts to persist and commit all IPersistable objects from all AtomicPersistables objects in a batch together. If it fails, it tries to persist and commit IPersistable objects from one AutomiPersistables at a time. The number of succeeded and failed records are written to summary.ini files.

### Merchandising File Consumption by Location

The files produced by the RPM and RMS extract programs containing data loaded into the Xcenter and Xstore databases comprise four data sets. A data file's targeted location is specified in its file name:

- Data loaded into Xcenter
- Data loaded into Xcenter and all stores
- Data loaded into one store
- Data Loaded into all stores

Figure 2–5 illustrates the type of RMS and RPM files loaded at each location, using a two store chain example.

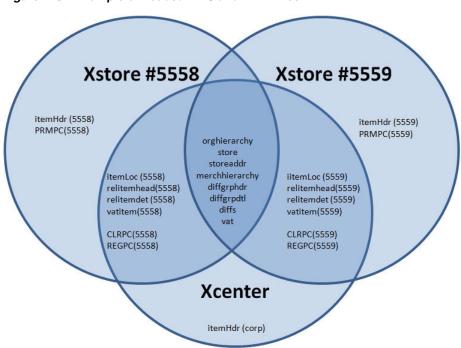

Figure 2–5 Example of Loaded RMS and RPM Files

# Transaction Flow from Xstore to ReSA

Xstore is the source of Point of Sale (POS) transactions, including but not limited to the following:

- Sales
- Returns
- Voids
- Cash management transactions
- Many store activity transactions

All transactions produced in Xstore are sent to ReSA. ReSA processing is primarily concerned with transactions that alter inventory or contain payment. ReSA loads other types of Xstore transactions (such as entering training mode, gift registry creation, and so on) into an OTHER transaction type for full visibility and to avoid gaps in the transactions sequence, but will not out of the box perform any audit functions on these OTHER types of transactions.

ReSA validates Xstore transactions that impact inventory (such as sales, returns, and customer orders) and exports the information to RMS to record the full financial and inventory impact.

# **Conceptual Data Flow**

Figure 3–1 illustrates the transaction flow from Xstore to ReSA.

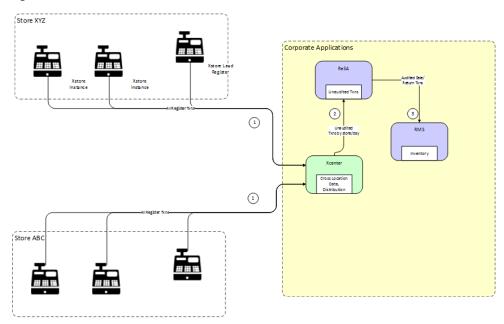

Figure 3–1 Xstore to ReSA Transaction Flow

The following steps describe the flow shown in Figure 3–1:

- All Xstore registers replicate, or persist, all transactions to Xcenter. Note that this includes both customer related transactions (sale, return, void, and so on) and cash management/store operation transactions (paid in, no sale, change to training mode, and so on). Xcenter uses these transactions for activities such as cross location returns.
- Xcenter broadcasts all transactions to ReSA in the form of RTLogs generated multiple times per day. For more information, see "ReSA saimptlog/i".
- 3. After successful totaling and auditing, ReSA sends all sale/return transactions to RMS, where the transactions impact perpetual inventory. For detailed information about uploadsales\_all.ksh, see Oracle Retail Merchandising System Operations Guide, Volume 1 - Batch Overviews and Designs.

## **Technical Implementation**

The technical implementation of the foundation/price data from Merchandising to Xcenter/Xstore consists of three main components:

- **Xstore Broadcaster**
- RTLog Generator
- ReSA saimptlog/i

#### **Xstore Broadcaster**

The broadcast system in Xcenter provides a means to transmit POSLog data to other systems. The data is transmitted just as Xcenter receives it from the registers through the replication system, which is approximately in real-time. The temporal ordering of the POSLog data is also preserved, just as it is with the replication system.

There are a few systems which the base version of Xcenter can readily broadcast data to, simply by making configuration changes.

For more detailed information, see the following documents:

- Retail Reference Architecture available on My Oracle Support
- Oracle Retail Xstore Technical Guide available on My Oracle Support
- *Oracle Retail Xstore Suite Implementation Guide*

### RTLog Generator

RTLog generator is a component that collects and aggregates broadcaster transactions and transforms them to the RTLog file format. The RTLog generator is packaged with Xstore, but is generally deployed in the same file system as ReSA.

For more information, see Chapter 6.

### ReSA saimptlog/i

ReSA is the gateway for POS transactions to integrate to Oracle Retail headquarter systems. There are two ReSA sub-processes that can upload POS files:

- saimptlogi.c validates files and directly inserts the transactions into the ReSA tables. This includes (as necessary) creating errors for the auditors to research and correct.
- saimptlog.c validates POS files and creates Sql\*Loader Files. This includes (as necessary) creating errors for the auditors to research and correct. A subsequent Sql\*Load process loads the transactions and errors into the ReSA tables.

saimptlog and saimptlogi are built with the same shared code and vary only in their approach to physically loading data into the database. The programs are collectively referred to as saimptlog/i.

There are a number of regular prerequisites in the ReSA batch schedule which must be completed before POS transactions can be loaded. For more information about supporting batch jobs, see Oracle Retail Merchandising System Operations Guide, Volume 1 - Batch Overviews and Designs.

For more detailed information about saimptlog/i and the RTLog file format, see the following documents:

- Retail Reference Architecture available on My Oracle Support
- Oracle Retail Merchandising System Operations Guide, Volume 1 Batch Overviews and Designs

| Technical                  | lmn   | lementation    |
|----------------------------|-------|----------------|
| 1 <del>c</del> ci ii iicai | טוווו | icilicilialion |

# Configuration

This chapter provides information on the configuration changes that can be made for the integration with RMS. There are no configuration options available for integration with RPM.

### **RMS**

For information on configuration for the integration with RMS for the following type of data, see the following:

- Diffs
- **Item**
- Merchandise Hierarchy
- Organizational Hierarchy
- Related Item
- Store
- **VAT**

Configuration is not available for all the data. If there is no available configuration, that is called out in the following sections.

The Xcenter and Xstore config.jar files contain a Spring bean configuration file used by the DataLoader. Configuration modifications are made in the following file:

dataloader/spring/dataloader\_beans.xml

#### **Diffs**

Diffs (also known as Diff IDs) information provided by RMS is consumed by Xstore using the DataLoader. Diff is short for Differentiator and is similar in concept to Xstore's Dimension concept. Diffs data is the primary source of rms\_diff\_ids records representing an identifier record for a Diff.

RMS Diff information is communicated to Xstore in three separate extract files: Diff Group Header, Diff Group Detail, and Diffs. The rms\_diff\_group\_head table is a staging table supporting the loading of ItemHeader records. The Diff staging tables are accessed by the DataLoader to generate Dimension data when an ItemHeader record is a Style or Style Item. Xstore and Xcenter do not directly access the rms\_diff\_group\_ head table.

Diff Group Header data is the primary source of rms\_diff\_group\_head records representing a header record for a Diff Group. Diff Group Detail data is the primary source of rms\_diff\_group\_detail records representing a detail record for a Diff Group.

#### RMS Diffs

The DataLoader uses dtv.dataloader.mom.DiffTransformer to process RMS Diffs records. This bean has one configuration option.

The prefix used for DIFF Groups generated by the DataLoader as a Default Diff Group for each Diff Type. The prefix must be four characters or less. If not provided, DEF\_ is used as the prefix value.

```
<bean id="diffTransformer" class="dtv.dataloader.mom.DiffTransformer" >
 cproperty name="defaultDiffGroupIdPrefix" value="****" />
</bean>
```

#### **RMS Diff Group Header Records**

The DataLoader uses dtv.dataloader.mom.DiffGroupHeadTransformer to process RMS Diff Group Header records. There are no configuration options for the diffGroupHeadTransformer bean.

```
<bean id="diffGroupHeadTransformer"</pre>
class="dtv.dataloader.mom.DiffGroupHeadTransformer" />
```

#### RMS Diff Group Detail Records

The DataLoader uses dtv.dataloader.mom.DiffGroupDetailTransformer to process RMS Diff Group Detail records. There are no configuration options for the diffGroupDetailTransformer bean.

```
<bean id="diffGroupDetailTransformer"</pre>
class="dtv.dataloader.mom.DiffGroupDetailTransformer" />
```

#### Item

Configuration is available for item header and item location.

#### Item Header

Item Header information provided by RMS is consumed by Xstore using the DataLoader. Item Header data is the primary source of itm\_item records representing physical items. Records representing non-physical items are ignored.

The DataLoader uses dtv.dataloader.mom.ItemHeadTransformer to process RMS ItemHeader records. This bean has one configuration option.

The prefix used for DIFF Groups generated by the DataLoader as a Default Diff Group for each Diff Type. This value must match the property configuration used by the diffTransformer bean. The prefix must be four characters or less. If not provided, DEF\_ is used as the prefix value.

```
<bean id="itemHeadTransformer" class="dtv.dataloader.mom.ItemHeadTransformer" >
 cproperty name="defaultDiffGroupIdPrefix" value="****" />
</bean>
```

#### Item Location

Item Location information provided by RMS is consumed by Xstore using the DataLoader. Item Location data is the primary source of itm\_item\_option records representing store-specific attributes of physical items. Records representing non-physical items are ignored.

The DataLoader uses dtv.dataloader.mom.ItemLocTransformer to process RMS ItemLoc records. This bean has two configuration options:

- When an RMS ItemLoc record's TaxableInd='N', the TaxGroupId of the Xstore item ItemOptions record is populated with the value configured for nonTaxableTaxGroupId.
- When translateItemDescriptionEnabled is true, a com\_translations record is populated using the RMS ItemLoc records' Local Item Description.

**Note:** For anyone configuring Xcenter, this property should be configured with "true" when loading ItemLoc data into the Xstore database; the property should be configured with "false" when loading ItemLoc data into the Xcenter database.

```
<bean id="itemLocTransformer" class="dtv.dataloader.mom.ItemLocTransformer" >
   cproperty name="nonTaxableTaxGroupId" value="0" />
   cproperty name="translateItemDescriptionEnabled" value="true"/>
</bean>
```

### Merchandise Hierarchy

RMS Merchandise Hierarchy information provided by RMS is consumed by Xstore using the DataLoader. RMS supports the following merchandise hierarchy levels:

COMPANY, DIVISION, GROUP, DEPARTMENT, CLASS, SUBCLASS

Xstore has four merchandise hierarchy levels, so mapping the top two RMS merchandise hierarchy levels (COMPANY, DIVISION) is not supported. Only the bottom four RMS levels (GROUP, DEPARTMENT, CLASS, SUBCLASS) can be mapped.

Following are the supported configurations to be used in Xstore's SystemConfig.xml:

GROUP through SUBCLASS mapping

```
<MerchHierarchy dtype="Default">
  <NumberOfLevels dtype="Integer">4</NumberOfLevels>
 <Level1Code dtype="String">GROUP</Level1Code>
 <Level2Code dtype="String">DEPARTMENT</Level2Code>
 <Level3Code dtype="String">CLASS</Level3Code>
  <Level4Code dtype="String">SUBCLASS</Level4Code>
</MerchHierarchy>
```

#### DEPARTMENT through SUBCLASS mapping

```
<MerchHierarchy dtype="Default">
  <NumberOfLevels dtype="Integer">3</NumberOfLevels>
  <Level1Code dtype="String">DEPARTMENT</Level1Code>
 <Level2Code dtype="String">CLASS</Level2Code>
  <Level3Code dtype="String">SUBCLASS</Level3Code>
  <Level4Code dtype="String"/>
</MerchHierarchy>
```

#### 3. CLASS through SUBCLASS mapping

```
<MerchHierarchy dtype="Default">
 <NumberOfLevels dtype="Integer">2</NumberOfLevels>
  <Level1Code dtype="String">CLASS</Level1Code>
  <Level2Code dtype="String">SUBCLASS</Level2Code>
```

```
<Level3Code dtype="String"/>
 <Level4Code dtype="String"/>
</MerchHierarchy>
```

#### **4.** SUBCLASS only mapping

```
<MerchHierarchy dtype="Default">
  <NumberOfLevels dtype="Integer">1</NumberOfLevels>
 <Level1Code dtype="String">SUBCLASS</Level1Code>
 <Level2Code dtype="String"/>
 <Level3Code dtype="String"/>
 <Level4Code dtype="String"/>
</MerchHierarchy>
```

The DataLoader uses dtv.dataloader.mom.MerchHierarchyTransformer to process RMS Merchandise Hierarchy records. There are no configuration options for the merchHierarachyTransformer bean.

```
<bean id="merchHierarchyTransformer"</pre>
class="dtv.dataloader.mom.MerchHierarchyTransformer"/>
```

### Organizational Hierarchy

Organizational Hierarchy information provided by RMS is consumed by Xstore and Xcenter using the DataLoader.

The Dataloader uses dtv.dataloader.mom.OrgHierarchyTransformer to process RMS store records. The orgHierarchyTransformer bean has no configuration options.

```
<bean id="orgHierarchyTransformer"</pre>
class="dtv.dataloader.mom.OrgHierarchyTransformer" />
```

#### Related Item

RMS related items are communicated to Xstore in two separate extract files: Related Item Header and Related Item Detail. The rms related item head table is a staging table supporting the processing of RelatedItemDetail records by the DataLoader. Xstore and Xcenter do not directly access the rms\_related\_item\_head table.

#### Related Item Header

Related Item Header information provided by RMS is consumed by Xstore using the DataLoader. Related Item Header data is the primary source of rms\_related\_item\_head records representing a header related Item record. RMS supports three types of related item relationships, Cross-Sell, Up-Sell, and Substitution. RMS Cross-Sell/Up-Sell records are interpreted as Xstore Attached Items. RMS Substitution Items are interpreted as Xstore substitution items.

The DataLoader uses dtv.dataloader.mom.RelatedItemHeadTransformer to process RMS Related Item Header records. There is one configuration option for the relitemHeadTransformer bean. For the case where itm\_attached\_items records are created, which occurs when a related item header update event results in the change of relationship type from SUBS to CRSL/UPSL, the value assigned the promptToAddMessageKey column will be the configured value.

```
<bean id="relitemHeadTransformer"</pre>
class="dtv.dataloader.mom.RelatedItemHeadTransformer" >
 </bean>
```

#### Related Item Detail

Related Item Detail information provided by RMS is consumed by Xstore using the DataLoader. Related Item Detail data is the primary source of itm\_attached\_items and itm\_substitute\_items records representing a detail related Item record. RMS supports three types of related item relationships, Cross-Sell, Up-Sell, and Substitution. RMS Cross-Sell/Up-Sell records are interpreted as Xstore Attached Items. RMS Substitution Items are interpreted as Xstore substitution items.

The DataLoader uses dtv.dataloader.mom.RelatedItemDetailTransformer to process RMS Related Item Detail records. There is one configuration options for the relitemDetailTransformer bean. The value configured for the promptToAddMessageKey property is used to populate the prompt\_to\_add\_msg\_key column of the itm\_attached\_items table for Cross-Sell and Up-Sell records.

```
<bean id="relitemDetailTransformer"</pre>
class="dtv.dataloader.mom.RelatedItemDetailTransformer" >
 </bean>
```

## Store

Store information provided by RMS is consumed by Xstore using the DataLoader.

The Dataloader uses dtv.dataloader.mom.StoreTransformer to process RMS store records. The following configuration options are available:

- Configure the use\_till\_accountability\_flag value assigned to all records created in loc\_rtl\_loc.
- Configure the location\_type value assigned to all record created in loc\_rtl\_loc. This property is optional. If not set, location\_type will be null.

```
<bean id="storeTransformer" class="dtv.dataloader.mom.StoreTransformer">
 countability" value="false" />
 cproperty name="locationType" value="STORE" />
</bean>
```

### **Store Address**

Store Address information provided by RMS is consumed by Xstore using the DataLoader. RMS Store Address records are interpreted as an instructions to update the Address information of existing Store records. Each location in RMS can have many types of addresses. There is a configuration to specify which RMS AddrType is to be recognized as a store address. In addition, RMS supports multiple addresses for the same addrType. However, only the primary address is used to populate the address fields of an Xstore store record.

The DataLoader uses dtv.dataloader.mom.StoreAddressTransformer to process RMS store records. One configuration option is available.

Configure the addrType value. Only records having this Address Type value, and where the record's PrimaryAddrInd is true, are used as the source for a Store's Address information.

```
<bean id="storeAddressTransformer"</pre>
class="dtv.dataloader.mom.StoreAddressTransformer">
   cproperty name="addrType" value="01" />
</bean>
```

### VAT

VAT information provided by RMS is consumed by Xstore and Xcenter using the DataLoader. RMS VAT information is used to populate the Xstore tax tables for when using VAT. RMS provides a VAT Item file containing the information used to populate an item's TaxGroupId.

The Dataloader uses dtv.dataloader.mom.VATTransformer to process RMS store records. The VATTransformer bean has three configuration options:

- A Boolean flag indicating if tax is calculated at the transaction level.
- A rounding code, such as HALF\_UP, HALF\_DOWN, and so on, set into TaxAuthorityDAO.
- The number of rounding digits set into TaxAuthorityDAO.

```
<bean id="VATTransformer" class="dtv.dataloader.mom.VATTransformer">
     <constructor-arg type="boolean" value="true" />
     <constructor-arg type="java.lang.String" value="HALF_UP" />
     <constructor-arg type="int" value="2" />
   </bean>
```

#### **VAT Item**

VAT Item information provided by RMS is consumed by Xstore and Xcenter using the DataLoader. RMS VAT item information is used to populate an item's TaxGroupId with a VAT Code.

The Dataloader uses dtv.dataloader.mom.VATItemTransformer to process RMS store records. The VATItemTransformer bean does not have any configuration options.

```
<bean id="VATItemTransformer" class="dtv.dataloader.mom.VATItemTransformer" />
```

# **Integration Considerations**

This chapter provides the following considerations that should be taken into account when implementing the integration:

- **Functional Considerations**
- **Technical Considerations**

For information on functionality gaps, see Chapter 7.

# **Functional Considerations**

This section contains functional information that should be considered for the implementation.

#### Sales Tax

RMS is not the system of record for sales tax.

RMS does not provide US Sales tax information to Xstore. This includes Xstore product tax groups. This integration assumes that product tax groups are imported into Xstore from a third-party system using Xstore Point of Service DataLoader and .mnt files.

In standalone mode, DataLoader has to be executed twice, first to import Merchandising files and second to import this .mnt file. If they are placed together in the download directory, .mnt files always get loaded first.

In an integrated environment with Xstore Office/Xenvironment, the retailer has to drop the Merchandising zip file first, and wait until that zip file is processed by Xstore Office before dropping this .mnt file. This guarantees the .mnt file is imported into Xcenter after all Merchandising files, and is staged for store deployment with a deployment ID greater than the deployment ID of the Merchandising files.

After loading RMS data, the following additional steps are required to configure sales tax using the .mnt file format:

- Set up sales tax rules. To set up a simple rate based tax rule, use existing record types TAX\_LOCATION, TAX\_AUTHORITY, TAX\_GROUP, TAX\_GROUP\_RULE, and TAX\_RATE\_RULE to populate tax tables tax\_tax\_loc, tax\_tax\_authority, tax\_ tax\_group, tax\_tax\_group\_rule, and tax\_tax\_rate\_rule. For more details on tax rule configuration, see the TAXING section in the Oracle Retail Xstore Point of Service Host Interface Guide available on My Oracle Support.
- 2. Set up retail store and tax location mapping in table tax\_rtl\_loc\_tax\_mapping using existing record type TAX\_RETAIL\_LOCATION\_MAPPING. For more details on this record type, see the TAXING section in the Oracle Retail Xstore Point of Service Host Interface Guide available on My Oracle Support.

**3.** ITEM\_TAX\_GROUP is used to update the item record in the itm\_item\_options table with sales tax group ID. This .mnt file has to be imported after the RMS data import. There is no built-in mechanism in DataLoader or Xstore Office to ensure this ordering. It has to be enforced by retailer manually.

### **Inventory Functionality**

Inventory functionality in Xstore should be disabled. This integration assumes that inventory functionality in Xstore is not implemented.

#### **Seed Data**

The integration requires that a number of very basic seed data values are the same in both Merchandising and Xstore. These data values are set to common values in both Merchandising and Xstore installation scripts. If changes are made in one system after installation, changes also need to be made in the other system. Synchronized seed data includes the following:

- Currency codes
- Country codes
- Units of measure

### **Currency Exchange**

This integration assumes that Xstore and RMS are fed consistent currency exchange rates from the same source system.

Xstore tender exchange transactions (that is, where a customer is given USD in exchange for CAD) are mapped to the transaction type OTHER in ReSA. These transactions are to have a zero net financial impact, and are not reported to the General Ledger (GL) by ReSA and RMS.

#### **Physical Items**

Physical merchandise items should be mastered in RMS. Xstore Office UIs should not be used to create physical items.

#### Non-Merchandise Items

Non merchandise items, including warranties, fees, services, and so on, should be fully mastered in Xstore Office:

- Non-merchandise items require special attributes for Xstore processing that do not exist in RMS. These attributes do exist in Xstore Office.
- Shell items with the same IDs should be manually created in RMS so that the items are valid on an ReSA upload.
- Note that changes made to these items in RMS are not consumed by Xcenter/Xstore. RMS exports all items, including non-merchandise items. The Xcenter/Xstore DataLoader will not load non-merchandise items.
- Any maintenance of non-merchandise items should occur using Xstore Office.

#### Latitude and Longitude in Lookup

The Xstore inventory lookup functionality, which helps store associates find inventory at nearby stores, requires that stores have latitude and longitude attributes. RMS does not have latitude and longitude. The record type, RETAIL\_LOCATION\_ COORDINATES, is available to DataLoader to populate the latitude and longitude of stores using the .mnt format.

#### **Batch Jobs**

If retailers are using this integration, the following batch jobs do not support the integration and should not be scheduled to run:

- RMS batch jobs batch\_orpos\_extract.ksh, posdnld.pc, posrefresh.pc, poscdnld.pc. and posgpdnld.pc
- RPM jobs RPMtoORPOSPublishBatch.sh and RPMtoORPOSPublishExport.sh

For information on the batch jobs for the integration, see the Oracle Retail *Merchandising System Operations Guide, Volume 1 - Batch Overviews and Designs.* 

### Populate Data at Implementation and Upgrade

At the time of implementation and upgrade, retailers should use the kill/fill export option in the RMS extracts to populate Xstore with RMS data. The upgrade process does not automatically republish all RMS data.

Also, retailers should run the staging batch for every store and then extract the data using the standard batch processes. RPM does not flag the files that would contain the refresh data as anything different than the normal delta data. The upgrade process does not automatically republish all RPM data.

#### In-Store Orders

The Xstore RTLog generator sets the Fulfillment order number in the RTLog to NULL. A fulfillment order number is not required because the order is completed within the store and does not require any participation from an order management system.

### Mapping of Transaction Details

The mapping of transaction details from Xstore POSlog to ReSA RTLog depends on the mappings of valid values. These mappings are detailed in Appendix A. It is critical that the mappings are complete. If additional valid values are configured for Xstore in RTLogMappingConfig.xml, they must also be configured for ReSA for the appropriate code types.

#### Recognition of a Sale

Xstore can be configured to recognize a sale at either the time of sale or time of pickup. Integration with Merchandising requires that this configuration be time of pickup, as that is the time that inventory decrements. (If set to time of sale, inventory would decrement early, causing downstream inventory correctness issues.)

The following setting needs to be set to false (which is the default) under both <Layaway> and <SpecialOrder> in SystemConfig.xml (whose settings are also controllable in Xadmin):

<BookAsSaleOnSetup dtype="Boolean">false/BookAsSaleOnSetup>

#### VAT

This integration allows RMS to be configured for VAT enabled (SVAT), but allows specific zones to be configured as VAT Exempt. This enables a single instance of RMS to support both VAT locations and non-VAT locations. The same Xcenter instance can support both VAT and non-VAT stores. For more information on configuration for VAT, see the *Oracle Retail Xstore Technical Guide*.

## **Technical Considerations**

This section contains technical information that should be considered for the implementation.

### **RMS**

To better integrate with downstream systems, including Xstore, RMS has a unique key to the CLASS and SUBCLASS tables. This means it is possible to identify a class or subclass with a single key value (instead of a composite key including dept/class or dept/class/subclass). The unique key is generated and not displayed to RMS end users.

### **RPM**

RPM has an option to not allow users to use any complex promotions which includes all Multi-Buy promotions, all Threshold promotions, and all Transaction promotions and Finance promotions. This system option can be used to prevent end users from creating complex promotions which are not supported by Xstore including: Multi-Buy promotions with a reward of cheapest free, Multi-Buy promotions that use the OR qualifier between multiple buy and/or reward lists, Threshold promotions created with a qualification of "item level," and Finance promotions.

**Note:** Setting this system option to not allow creation of complex promotions limits the other types of Xstore supported promotions that the RPM user can create.

RPM\_SYSTEM\_OPTIONS.COMPLEX\_PROMO\_ALLOWED\_IND

### **Xstore**

For the Xstore Suite, consider the following:

- The ReSA/RMS and Xstore integration assumes that store inventory is being managed in SIM (or another similar store inventory management application). SIM provides updates to RMS on shipments and receipts and other inventory movements in the store, while Xstore provides this system with updates on sales and returns. Therefore, when these systems are all part of a retailer's implementation, the .sim entry in the configuration path should be used in Xstore to turn off Xstore inventory functionality. Inventory integration outside of sales and returns between ReSA/RMS and Xstore is not supported.
- To allow end users to create non-merchandise items, but prevent users from creating or editing merchandise items, the CFG\_MERCH\_ITEMS privilege should not be granted to any users. The merch items option will still be on the screen, but it will not be accessible.
- By default, the following settings in the Xstore SystemConfig.xml file (whose settings are also controllable by the user in Xstore Office) are false. The settings should not be changed. If they are changed, sales and inventory information may post incorrectly to ReSA.

```
<Lavaway>
      <BookAsSaleOnSetup dtype="Boolean">false/BookAsSaleOnSetup>
<SpecialOrder>
      <BookAsSaleOnSetup dtype="Boolean">false/BookAsSaleOnSetup>
```

Following is the Xstore Merchandise Hierarchy configuration:

```
<MerchHierarchy dtype="Default">
   <NumberOfLevels dtype="Integer">4</NumberOfLevels>
    <Level1Code dtype="String">GROUP</Level1Code>
   <Level2Code dtype="String">DEPARTMENT</Level2Code>
    <Level3Code dtype="String">CLASS</Level3Code>
   <Level4Code dtype="String">SUBCLASS</Level4Code>
</MerchHierarchy>
```

RMS allows up to 10-digit store and warehouse IDs. By default, Xstore is configured to allow four digit store IDs. It is recommended that four or five digit location IDs are used in RMS. The size of Xstore store IDs can be configured in SequenceConfig.xml, but Xstore is only tested with four and five digit store IDs.

# RTLog Generator

This chapter describes how to install, deploy, and configure the RTLog Generator application.

RTLog Generator is a Java and XML based web application that exposes a Spring-JAXWS implemented SOAP web service. It is distributed as a web archive along with a configuration zip file ready to be deployed on an Oracle WebLogic 12c server.

This chapter uses Microsoft Windows path format as the example for paths.

# Configuration

The RTLog Generator application is shipped with a configuration zip file (rtlog-gen-config.zip) which should be used to externally configure and extend the RTLog Generator's functionality.

**Note:** Bounce the WebLogic server after making any configuration level changes.

To set up the external configuration feature:

- Extract the configuration file's content into the C:\<*rtlog-gen-config>* directory if installing on Microsoft Windows or /usr/local/<rtlog-gen-config> on Linux OS. These directories are the default locations where the RTLog Generator application will look for the configuration files. These default locations can be overridden/changed by using one of the following ways:
  - Pass a JVM argument to the server startup script and bounce the server:
    - -Drtloggen.config.dir=C:/<custom\_directory>/

If the WebLogic domain is created with a Node manager, the same argument can be passed from the Administration Console in the Arguments field. See Figure 6–1.

Figure 6–1 Administration Console Configuration Page

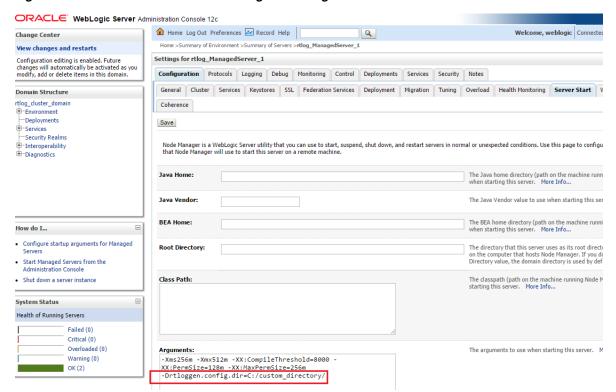

Specify the context-param field in the RTLog Generator WAR file. This requires opening up the WAR file and making the required changes. Update the web.xml file as shown in the following example:

```
<context-param>
    <param-name>rtlog.generator.config.home</param-name>
    <param-value>C:/<custom_directory>/</param-value>
</context-param>
```

Figure 6-2 Example of context-param Field Update

```
<?xml ·version="1.0" ·encoding="UTF-8"?>
wmlns:wsis="http://java.sun.com/xml/ns/javaee".wmlns:web="http://java.sun.com/xml/ns/javaee/web-
xmlns:xsi="http://www.w3.org/2001/XMLSchema-instance".xsi:schemaLocation="http://java.sun.com/xml/ns
   <display-name>RTLOG-GENERATOR</display-name>
     contextConfigLocation
     <p
  <!---Customizable external location for RTLog config files-->
      <param-name>rtlog.generator.config.home</param-name>
      <param-value>C:/custom_directory/</param-value>
   <!--Customizable RTLog generator app_name. If not unspecified, it remains "rtlog-generator". This
     <param-name>rtlog.generator.application.name</param-name>
     --ram-value -/>
   <!--Customizable external log4j xml file. Specify just the file name without any extension. By de
    --<param-name>rtlog.generator.config.log4j</param-name>
```

The JVM argument takes the precedence over the default location, that is, C:\<rtlog-gen-config>. If either of the two does not exist, the context parameter is used. If nothing is specified, the RTLog Generator application will fail on startup with error messages in the server logs.

- Once the configuration file is extracted to the configured directory, verify the following files:
  - rtlogconfig.properties:

This file contains three properties (key value pairs):

- processing Dir: This directory path specifies the location that RTLog Generator will use to build its RTLog files as it receives data from Xstore Office. This directory needs to be created manually.
- resaFileDropDir: This directory path specifies the destination for the RTLog files this system is producing. It should be configured to the location where ReSA is looking to receive the RTLog files. This directory needs to be created manually.
- clusterNodeNumber: This property should only be enabled when running in a clustered environment. For more information, see "WebLogic Cluster Setup".

Following is an example of the three properties:

```
processingDir = C:/RTLOG_Weblogic/Output/Store/RTLOGS
resaFileDropDir = C:/RTLOG_Weblogic/Output/ReSA
clusterNodeNumber = 1
```

RTLogFormatConfig.xml:

This file specifies the format of the RTLog record as specified by ReSA. You do not make any changes to this file.

- rtlog-generator-log4j.xml: This file configures the logging levels for the RTLog Generator application.
- RTLogMappingBean.xml:

This is a spring configuration XML file that provides metadata for the FieldMapper and Record Accessor beans which get injected into the RTLog Generator business logic classes. The following example is an excerpt from this file:

#### Figure 6-3 RTLogMappingBean.xml File Excerpt

```
<!-- exportability mappers -->
<bean id="retailTrnDetailExportabilityMapper"</pre>
             class="oracle.retail.stores.exportfile.rtlog.fieldmappers.RetailTransactionDetailExportabilityMapper" />
<bean id="retailTrnItemExportabilityMapper"</pre>
             class="oracle.retail.stores.exportfile.rtlog.fieldmappers.RetailTransactionItemExportabilityMapper" />
<bean id="retailTrnItemDiscountExportabilityMapper"</p>
             class="oracle.retail.stores.exportfile.rtlog.fieldmappers.RetailTransactionItemDiscountExportabilityMapper" />
<bean id="retailTrnItemTaxExportabilityMapper"</pre>
             class="oracle.retail.stores.exportfile.rtlog.fieldmappers.RetailTransactionItemTaxExportabilityMapper" />
<bean id="retailTrnTenderExportabilityMapper"</pre>
             class="oracle.retail.stores.exportfile.rtlog.fieldmappers.RetailTransactionTenderExportabilityMapper" />
<bean id="controlTrnTenderExportabilityMapper"</pre>
            class="oracle.retail.stores.exportfile.rtlog.fieldmappers.ControlTransactionTenderExportabilityMapper" />
<bean id="controlTrnTotalExportabilityMapper"</pre>
             class="oracle.retail.stores.exportfile.rtlog.fieldmappers.ControlTransactionTotalExportabilityMapper" />
<bean id="tenderExchangeTrnTenderExportabilityMapper"</pre>
           class="oracle.retail.stores.exportfile.rtlog.fieldmappers.TenderExchangeTransactionTenderExportabilityMapper" />
<bean id="tillAccountabilityTransactionTypeMapper"</pre>
            {\tt class="oracle.retail.stores.exportfile.rtlog.field mappers.Till Accountability Transaction Type Mapper" /> {\tt retail.stores.exportfile.rtlog.field mappers.Till Accountability Transaction Type Mappers / {\tt retail.stores.exportfile.rtlog.field mappers.Till Accountability Transaction Type Mappers / {\tt retail.stores.exportfile.rtlog.field mappers.Till Accountability Transaction Type Mappers / {\tt retail.stores.exportfile.rtlog.field mappers.Till Accountability Transaction Type Mappers / {\tt retail.stores.exportfile.rtlog.field mappers.Till Accountability Transaction Type Mappers / {\tt retail.stores.exportfile.rtlog.field mappers.Till Accountability Transaction Type Mappers / {\tt retail.stores.exportfile.rtlog.field mappers.Till Accountability Transaction Type Mappers / {\tt retail.stores.exportfile.rtlog.field mappers.Till Accountability Transaction Type Mappers / {\tt retail.stores.exportfile.rtlog.field mappers.Till Accountability Transaction Type Mappers / {\tt retail.stores.exportfile.rtlog.field mappers.field mappers.field map
<!-- RTLog record accessors -->
<bean id="FileHeaderAccessor" class="oracle.retail.stores.exportfile.rtlog.accessors.AccessFileHeader" />
<bean id="TransactionHeaderAccessor" class="oracle.retail.stores.exportfile.rtlog.accessors.AccessTransactionHeader" />
```

RTLogMappingConfig.xml:

The RTLog Generator application relies heavily on the XML-based mapping which provides extensibility and a way to maintain/upgrade features for the application. This file can be used to override all the field values for either mapping strategy:

FieldMapperThenValueMapping: The RecordValue attribute values as shown in the following example can be changed:

```
<MAP sourceField="tenderId" targetRecord="TransactionHeaderTotal"</pre>
targetField="ReferenceNumber1"
mappingStrategyOrder="FieldMapperThenValueMapping"
fieldMapper="trnHeaderTotalMapper">
<VALUE_MAPPINGS handleNotFound="success"> <VALUE_MAPPING</pre>
sourceValue="GIFT_CERTIFICATE" RecordValue="GIFTCERT" />
 <VALUE_MAPPING sourceValue="HOUSE_ACCOUNT" RecordValue="HACCNT" />
 <VALUE_MAPPING sourceValue="ISSUE_STORE_CREDIT" RecordValue="ISTCRDT"</pre>
/>
 <VALUE_MAPPING sourceValue="ISSUE_MERCHANDISE_CREDIT_CARD"</pre>
RecordValue="IMCCARD" />
<VALUE_MAPPING sourceValue="ISSUE_XPAY_GIFT_CARD"</pre>
RecordValue="IXPAYGC" />
<!--For e.g above given value can be changed as shown here.-->
<VALUE_MAPPING sourceValue="ISSUE_XPAY_GIFT_CARD" RecordValue="SAMPLE_</pre>
TXPAYGC" />
 <VALUE_MAPPING sourceValue="MALL_CERTIFICATE" RecordValue="MALLCERT"</pre>
 <VALUE_MAPPING sourceValue="MERCHANDISE_CREDIT_CARD"</pre>
RecordValue="MCCARD" />
 <VALUE_MAPPING sourceValue="PAYPAL" RecordValue="PAYPAL" />
 <VALUE_MAPPING sourceValue="COUPON" RecordValue="QPON" />
 <VALUE_MAPPING sourceValue="ROOM_CHARGE" RecordValue="ROOMCHAG" />
 <VALUE_MAPPING sourceValue="RELOAD_XPAY_GIFT_CARD"</pre>
RecordValue="RXPAYGC" />
<VALUE_MAPPING sourceValue="RELOAD_MERCHANDISE_CREDIT_CARD"</pre>
RecordValue="RMCCARD" />
<VALUE_MAPPING sourceValue="STORE_CREDIT" RecordValue="STCRDT" />
 <VALUE_MAPPING sourceValue="XPAY_GIFT_CARD" RecordValue="XPAYGC" />
 </VALUE_MAPPINGS>
</MAP>
```

#### Figure 6-4 RTLogMappingConfig.xml Field Mapper Example 1

```
<MAP sourceField="tenderId" targetRecord="TransactionHeaderTotal" targetField="ReferenceNumber1"
    mappingStrategyOrder="FieldMapperThenValueMapping" fieldMapper="trnHeaderTotalMapper">
<VALUE_MAPPINGS handleNotFound="success"> <VALUE_MAPPING sourceValue="GIFT_CERTIFICATE" RecordValue="GIFTCERT" />
<VALUE MAPPING sourceValue="HOUSE ACCOUNT" RecordValue="HACCNT" />
<VALUE_MAPPING sourceValue="ISSUE_STORE_CREDIT" RecordValue="ISTCRDT" />
 <VALUE_MAPPING sourceValue="ISSUE_MERCHANDISE_CREDIT_CARD" RecordValue="IMCCARD" />
<VALUE MAPPING sourceValue="ISSUE XPAY GIFT CARD" RecordValue="IXPAYGC" />
<!--For e.g above given value can be changed as shown here.-->
<VALUE MAPPING sourceValue="ISSUE XPAY GIFT CARD" RecordValue="SAMPLE IXPAYGC" />
 <VALUE_MAPPING sourceValue="MALL_CERTIFICATE" RecordValue="MALLCERT" />
<VALUE MAPPING sourceValue="MERCHANDISE CREDIT CARD" RecordValue="MCCARD" />
<VALUE_MAPPING sourceValue="PAYPAL" RecordValue="PAYPAL" />
 <VALUE MAPPING sourceValue="COUPON" RecordValue="QPON" />
<VALUE_MAPPING sourceValue="ROOM_CHARGE" RecordValue="ROOMCHAG" />
<VALUE MAPPING sourceValue="RELOAD XPAY GIFT CARD" RecordValue="RXPAYGC" />
<VALUE_MAPPING sourceValue="RELOAD_MERCHANDISE_CREDIT_CARD" RecordValue="RMCCARD" />
<VALUE MAPPING sourceValue="STORE CREDIT" RecordValue="STCRDT" />
<VALUE_MAPPING sourceValue="XPAY_GIFT_CARD" RecordValue="XPAYGC" />
</VALUE MAPPINGS>
</MAP>
```

No mappingStrategyOrder and fieldMapper attributes are defined: The RecordValue attribute values shown in the following example can be changed or a new value can be added:

```
<MAP sourceField="reason" targetRecord="TransactionHeader"</pre>
targetField="ReasonCode">
<VALUE_MAPPINGS handleNotFound="nextMapping">
<VALUE_MAPPING sourceValue="PI1" RecordValue="PI1"/>
<VALUE_MAPPING sourceValue="PI2" RecordValue="PI2"/>
<VALUE_MAPPING sourceValue="PI3" RecordValue="PI3"/>
<VALUE_MAPPING sourceValue="P01" RecordValue="P01"/>
<VALUE_MAPPING sourceValue="PO2" RecordValue="PO2"/>
<VALUE_MAPPING sourceValue="PO3" RecordValue="PO3"/>
<VALUE_MAPPING sourceValue="PO4" RecordValue="PO4"/>
<VALUE MAPPING sourceValue="PO5" RecordValue="PO5"/>
<VALUE_MAPPING sourceValue="SAMPLE" RecordValue="SAMPLE_VALUE"/>
</VALUE_MAPPINGS>
</MAP>
```

### Figure 6–5 RTLogMappingConfig.xml Field Mapper Example 2

```
<MAP sourceField="reason" targetRecord="TransactionHeader" targetField="ReasonCode">
<VALUE MAPPINGS handleNotFound="nextMapping">
<VALUE MAPPING sourceValue="PI1" RecordValue="PI1"/>
<VALUE MAPPING sourceValue="PI2" RecordValue="PI2"/>
<VALUE MAPPING sourceValue="PI3" RecordValue="PI3"/>
<VALUE_MAPPING sourceValue="PO1" RecordValue="PO1"/>
<VALUE MAPPING sourceValue="PO2" RecordValue="PO2"/>
<VALUE MAPPING sourceValue="PO3" RecordValue="PO3"/>
<VALUE MAPPING sourceValue="PO4" RecordValue="PO4"/>
<VALUE MAPPING sourceValue="PO5" RecordValue="PO5"/>
<VALUE_MAPPING sourceValue="SAMPLE" RecordValue="SAMPLE_VALUE"/>
</VALUE MAPPINGS>
</MAP>
```

### spring-scheduler.xml:

It is the most commonly modified file in the RTLog Generator application. It is used to configure the scheduled interval for publishing the RTLog files. In the case of trickle polling, the default interval should be 15 minutes, however, keeping a larger interval (at least greater than or equal to 15 minutes) is recommended as configuring with a smaller interval might affect the performance.

#### Figure 6-6 spring-scheduler.xml Example

```
<?xml version="1.0" encoding="UTF-8"?>
<beans xmlns="http://www.springframework.org/schema/beans" xmlns:p="http://www.springframework.org/schema/p"</pre>
       xmlns:task="http://www.springframework.org/schema/task" xmlns:xsi="http://www.w3.org/2001/XMLSchema-instance"
       xsi:schemaLocation="http://www.springframework.org/schema/beans
           http://www.springframework.org/schema/beans/spring-beans-3.0.xsd
           http://www.springframework.org/schema/task
           http://www.springframework.org/schema/task/spring-task-3.0.xsd">
<task:scheduled-tasks scheduler="rtlogScheduler">
<!-- To publish files once every 10 minutes = 600000 milliseconds 15 minutes = 900000 milliseconds
    1 hour = 3600000 milliseconds in fixed-delay below.
     It is not supported if fixed-delay is less than three second (3000 milliseconds). -->
<task:scheduled ref="rtLogFilesPublisher" method="publishFilesToReSA" fixed-delay="900000" />
<!-- You can also use "cron syntax". This simplistic example publishes files once every 5 minutes -->
<!-- <task:scheduled ref="rtLogFilesPublisher" method="publishFilesToReSA" cron="0 */5 * * * ?"/> -->
</task:scheduled-tasks> <task:scheduler id="rtlogScheduler" />
<task:annotation-driven />
```

# **Deployment**

If you are deploying in a cluster, first set up a WebLogic cluster. For more information, see "WebLogic Cluster Setup".

This section covers the deployment in both a clustered and non-clustered environment.

To deploy the RTLog Generator application:

- Log in to the WebLogic 12 Server Administration Console (http://<hostName>:<port>/console).
- Click the Deployment link from the left navigation menu.
- 3. Click Install.

Figure 6–7 Administration Console Control Page

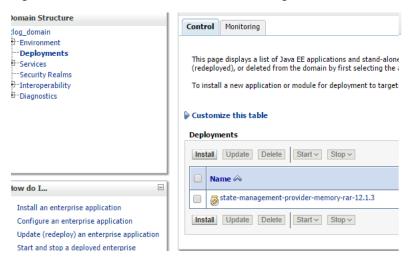

Navigate to the rtlog-generator.war file directory. Select the rtlog-generator.war option.

Figure 6-8 Administration Console Install Application Assistant Page

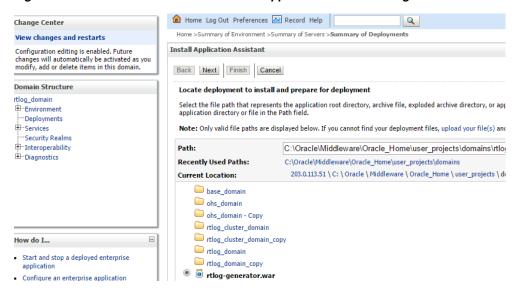

Click Next and then Finish. Once deployed, RTLog Generator should be listed as one of the deployed applications as shown in Figure 6–9.

Figure 6–9 Administration Console Summary of Deployments

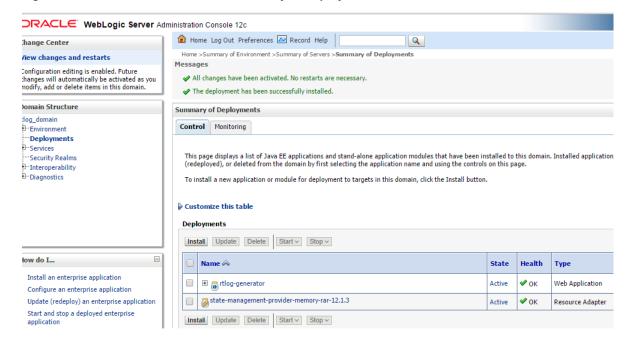

Once the deployment is complete, following are the next steps:

- To deploy on a cluster, see "Deployment of the RTLog Generator Application on a Cluster".
- To enable security for the RTLog Generator application, see "Security Configuration". When deploying in a non-clustered environment, continue at this section.

# WebLogic Cluster Setup

**Note:** WebLogic 12c must be installed on all the clustered machines and the exact same installed directory location must be used on all the machines.

To set up the cluster to use RTLog Generator:

- Start the WebLogic configuration wizard on one machine where the Administration server needs to reside.
- On the Configuration Wizard Configuration Type page, select **Create a new** domain. Enter or browse to the location for the domain. Click Next.

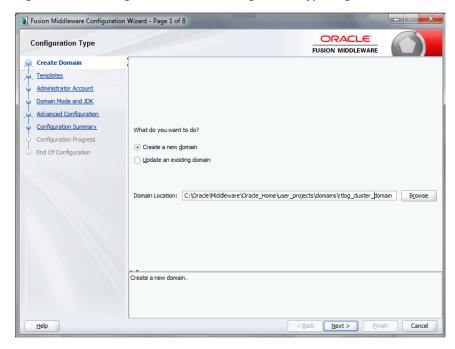

Figure 6-10 Configuration Wizard Configuration Type Page

On the Templates page, select the supported products and click Next. It is recommended to select the following:

WebLogic Advanced Web Services for JAX-WS Extension - 12.1.3.0 [oracle\_common]

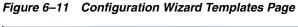

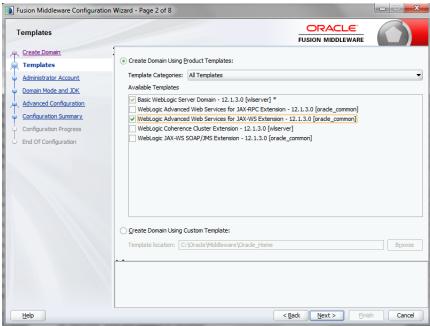

On the Administrator Account page, enter the Administrator user name and password. Enter the password a second time to confirm. Click Next.

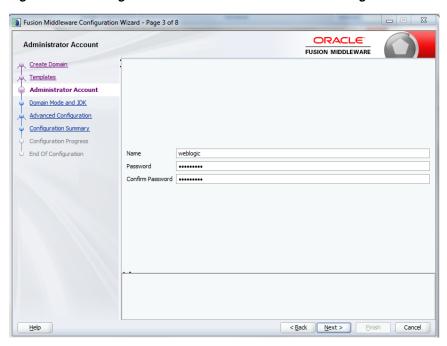

Figure 6-12 Configuration Wizard Administrator Account Page

5. On the Domain Mode and JDK page, select either Development or Production mode. For production mode, you need to manually create the boot.properties file. Click Next.

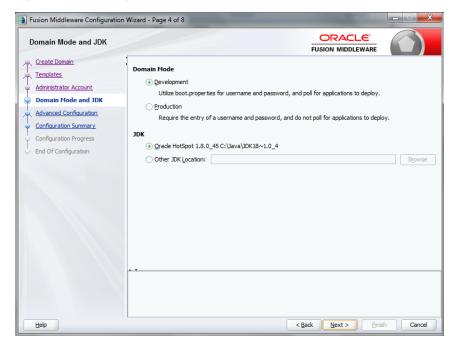

Figure 6–13 Configuration Wizard Domain Mode and JDK

On the Advanced Configuration page, select the Administration Server, Node Manager, and Managed Servers, Clusters and Coherence options. Click **Next**.

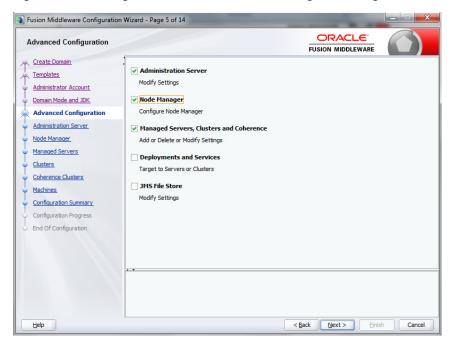

Figure 6-14 Configuration Wizard Advanced Configuration Page

7. On the Administration Server page, enter the values to configure the administration server. The administrator server controls all the managed servers that are part of the cluster.

Enter the server name, select Enable SSL, and enter the listen ports. For the listen address, enter the Machine\_1 IP address. Machine\_1 will be part of the cluster and will have the administrator server running on it. Click Next.

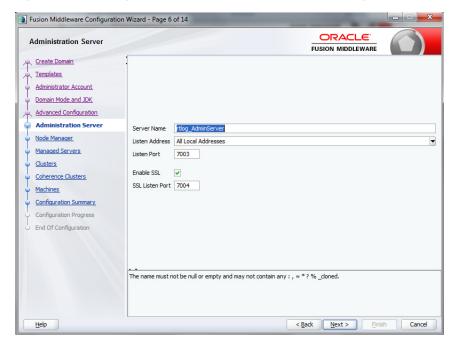

Figure 6–15 Configuration Wizard Administration Server Page

On the Node Manager page, do not change the default node manager settings. For the credentials, enter weblogic as the user name and enter the password. Click Next.

Figure 6–16 Configuration Wizard Node Manager Page

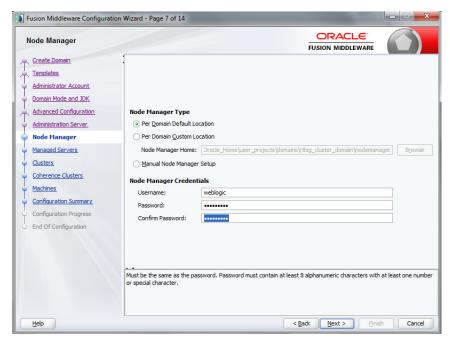

- On the Managed Servers page, add and configure each managed server:
  - For the listen address, enter the IP address of the managed server. Do not select All local Addresses.
  - rtlog\_ManagedServer\_1 will be running on Machine\_1 in this configuration. Enter the Machine\_1 IP address for the server.
  - rtlog\_ManagedServer\_2 will be running on Machine\_2 in this configuration. Enter the Machine\_2 IP address for this server.
  - oracleProxy is running on Machine\_1, but is not a part of the cluster. It is an Oracle proxy HTTP cluster servlet used for failover and load balancing purposes. Enter the Machine\_1 IP address for this server.
  - Enable SSL for all the managed servers.
  - Click Next.

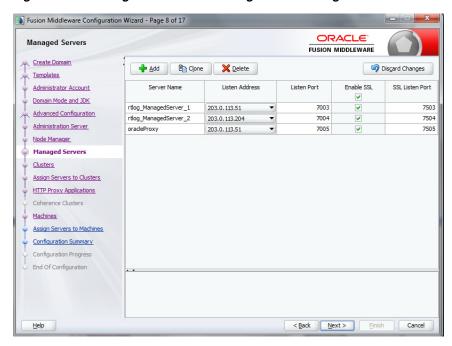

Figure 6-17 Configuration Wizard Managed Servers Page

10. On the Clusters page, add and configure the cluster. Enter the cluster name followed by the cluster address, that is, IP address1:port1, IP address2:port2, so on. Click Next.

Fusion Middleware Configuration Wizard - Page 9 of 17 ORACLE! Clusters FUSION MIDDLEWARE Create Domain ♣ Add X Delete Discard Changes <u>Templates</u> Cluster Name Frontend Frontend Frontend HTTPS Port Cluster Address Administrator Account 203.0.113.51:7006, 203.0.113.204:7006 Domain Mode and JDK rtlog Cluster 1 Advanced Configuration Administration Server Node Manager Managed Servers Assign Servers to Clusters HTTP Proxy Applications Machines Assign Servers to Machines Configuration Summary Configuration Progress

Figure 6-18 Configuration Wizard Clusters Page

End Of Configuration

<u>H</u>elp

11. On the Assign Servers to Cluster page, assign the managed servers to the cluster. and click Next.

< Back Next > Finish Cancel

**Note:** Do not include the Oracle Proxy as part of the cluster.

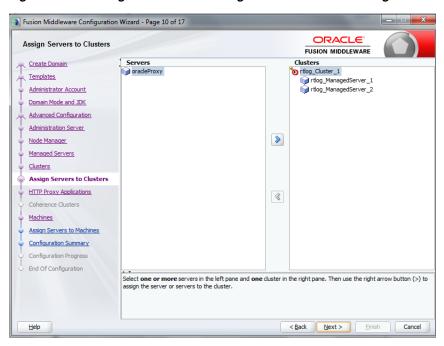

Figure 6-19 Configuration Wizard Assign Servers to Clusters Page

**12.** On the HTTP Proxy Applications page, select Create HTTP Proxy and then select the server from the drop-down list. By default, it should have already been selected. Click Next.

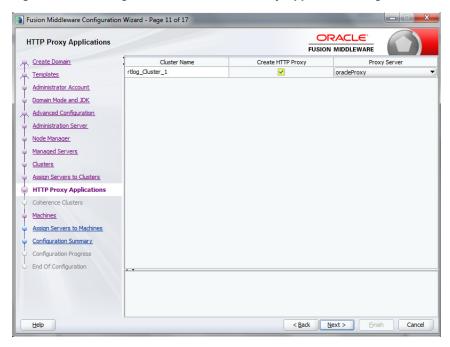

Figure 6–20 Configuration Wizard HTTP Proxy Applications Page

13. On the Machines page, add and configure each machine. To add Machine\_1 and Machine\_2, click Add and enter the respective IP addresses. This configuration is for setting up the Node managers on both the machines. Since these node managers are physically separated, you can select the same host. Click Next.

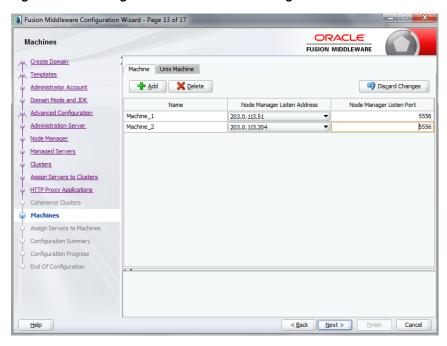

Figure 6-21 Configuration Wizard Machines Page

**14.** On the Assign Servers to Machines page, assign the servers to the machines. In this example, Oracle proxy (load balancer), Administration server, and one managed server are configured on Machine\_1. Another managed server is configured on Machine\_2. Click **Next**.

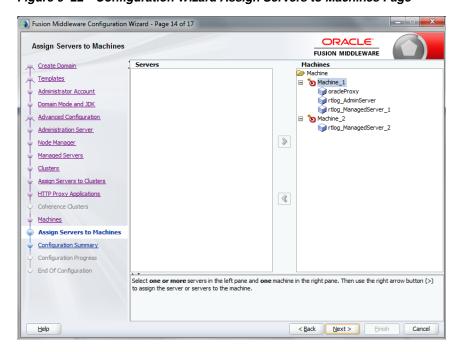

Figure 6–22 Configuration Wizard Assign Servers to Machines Page

**15.** On the Configuration Summary page, verify the selected configuration. Click **Create**. The domain is created.

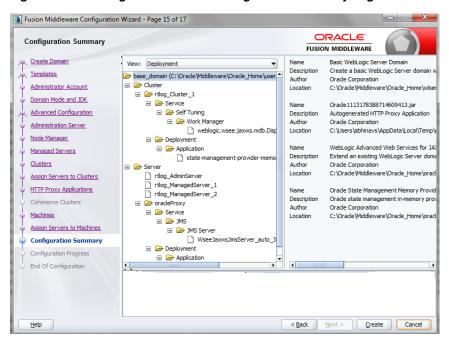

Figure 6–23 Configuration Wizard Configuration Summary Page

To complete the configuration of the cluster:

- Start and stop the node manager. You can find the start up script inside the newly created domain, that is, the *<rtlog\_clust\_domain>*\bin directory.
- In the nodemanager.properties file, set SecureListener=false. This file is found in the <*rtlog\_clust\_domain*>\nodemanager directory.
- Edit the <*rtlog\_clust\_domain*>\config\config.xml file. Use plain communication for the node managers by updating the communication type for the node managers as shown in the following example:

```
<machine>
       <name>Machine_1</name>
       <node-manager>
      <name>Machine_1</name>
      <nm-type>Plain</nm-type>
      <listen-address>203.0.113.51</listen-address>
    </node-manager>
</machine>
 <machine>
   <name>Machine_2</name>
   <node-manager>
      <name>Machine_2</name>
      <nm-type>Plain</nm-type>
      <listen-address>203.0.113.204</listen-address>
    </node-manager>
  </machine>
```

- If the <*rtlog\_clust\_domain*> is created with the production mode option:
  - Run < rtlog\_clust\_domain > \startWeblogic.cmd for the first time. This creates the servers folders under the domain. Enter the administration user name and password.
  - Create a folder named security under the <*rtlog\_clust\_* domain>\servers\Admin server.

**c.** Create the boot.properties file with the following entries under the security

```
password=%admin_server_password%
username=%admin_server_username%
```

%admin\_server\_password% and %admin\_server\_username% are the administrator password and user name.

**d.** After making these changes, if there are any running processes, shut down all the processes.

#### Pack the created domain:

Stop both the Node manager and Admin Server if not already stopped. Use the packing utility to pack the domain on the machine. This utility is found in the following location:

<WL\_HOME>\wlserver\common\bin\pack.cmd

Run the following command:

pack.cmd -domain=<WL\_HOME>\user\_projects\domains\rtlog\_cluster\_ domain -template=<*WL\_HOME*>\user\_projects\domains\rtlog\_cluster\_ domain\rtlog\_cluster\_domain.jar -template\_name="RTLog C domain"

This command creates a jar named rtlog\_cluster\_domain.jar by packing the complete domain into it. Copy the rtlog\_cluster\_domain.jar to Machine\_2 and unpack it.

**b.** Create a *<user\_templates>* directory on the remote machine and copy the rtlog\_ cluster\_domain.jar file to this location. Run the following command:

unpack.cmd -template=<WL\_HOME>\user\_projects\domains\<user\_ templates>\rtlog\_cluster\_domain.jar -domain=<WL\_HOME>\user\_ projects\domains\rtlog\_cluster\_domain

- Start the Administration server and node manager on Machine\_1.
- To enroll the remote (Machine\_2) node manager:
  - Run the WebLogic scripting utility. This utility can be found at the following location: <WL\_HOME>\wlserver\common\bin\as wlst.cmd
  - **b.** Start the node manager on this machine, in this example, Machine\_2. The node managed must be started before connecting to the Machine\_1 Admin server.
  - **c.** Run the following command:

connect ('adminServer\_username', 'adminServer\_password','t3://Machine\_1\_ IPAddress:Admin\_server\_unsecured\_port')

For example: connect ('weblogic', 'weblogic1', 't3://203.0.113.51:7003')

**d.** Once the connect command shows the connection completed successfully, run the following command:

nmEnroll ('<WL\_HOME>/user\_projects/domains/<rtlog\_cluster\_ domain>','<WL\_HOME>/user\_projects/domains/<rtlog\_cluster\_ domain>/nodemanager')

When the command completes successfully, run exit ().

**Note:** Repeat Step 6 for all the remote machines that will be in the cluster on which managed servers will be running. This step used Machine\_2 as the example.

7. Log in to the Administration Server console and make sure all the node managers are reachable. This can be found under Machines. Repeat this step for all the clustered machines to ensure all of them are reachable.

Figure 6-24 Administration Console Settings Page

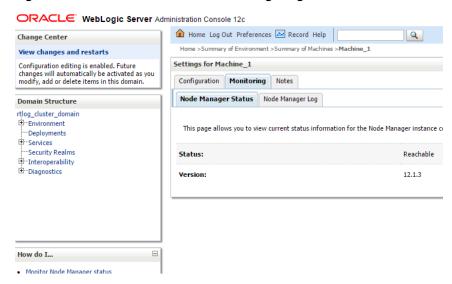

- **8.** For each managed server, select the Server Start tab. In the Arguments text box, add the following if it does not already exist:
  - -Xms512m -Xmx512m -XX:CompileThreshold=8000 -XX:PermSize=512m
  - -XX:MaxPermSize=512m

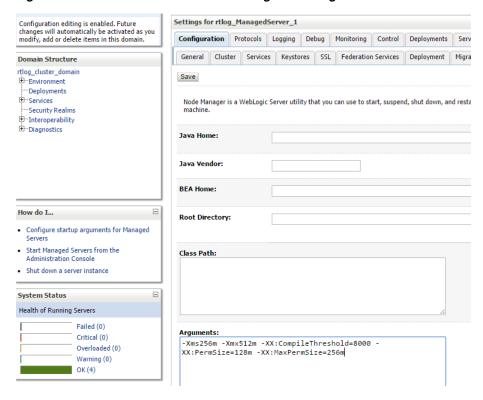

Figure 6–25 Administration Console Configuration Page

If you want to configure the non-default external RTLog configuration directory, include an additional JVM argument:

-Drtloggen.config.dir=C:/<rtlog-gen-config\_1>/

**Note:** The server-start arguments only work when you are using a NodeManager. If you do not have a NodeManager, specify the JVM argument in the start up scripts. You can also configure the same ext directory location in the RTLog Generator WAR's context-param. For more information, see "Configuration".

Start all the managed servers including the Oracle proxy. Figure 6–26 shows an example of the list of managed servers.

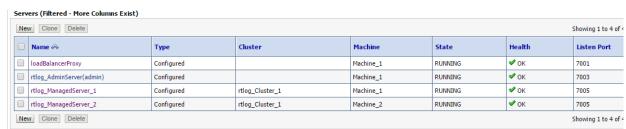

Figure 6–26 Administration Console List of Servers

# Deployment of the RTLog Generator Application on a Cluster

To deploy the application:

- 1. Oracle proxy creates a web application by creating the web.xml and weblogic.xml files which can be found in the following directory:
  - <WL\_HOME>\user\_projects\domains\<rtlog\_cluster\_ domain>\apps\OracleProxy4\_rtlog\_Cluster\_1\_oracleProxy\WEB-INF
  - You can modify the configurations provided in these two files and redeploy the application from the console by pointing it to this directory, that is, WEB-INF.
- Navigate to the Administration Console home page and click Deployments in the left navigation menu. Figure 6-27 shows an example of the page before deploying the RTLog Generator application.

Figure 6-27 Administration Console Deployments Page

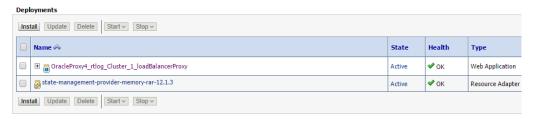

Click **Install**. The Install Application Assistant page appears. Select the path to the RTLog Generator WAR directory. Select the rtlog-generator.war option. Click Next.

Figure 6–28 Administration Console Install Application Assistant Page

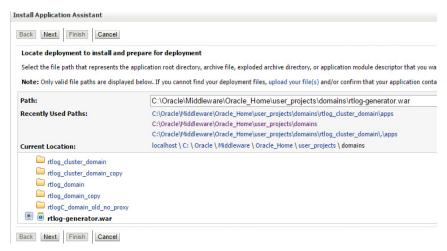

**4.** Select only the managed servers and click **Next** to finish the deployment.

Install Application Assistant Back Next Finish Cancel Select deployment targets Select the servers and/or clusters to which you want to deploy this application. (You can reconfi Servers ☐ loadBalancerProxy rtlog\_AdminServer Clusters ✓ rtlog\_Cluster\_1 All servers in the cluster Part of the cluster rtlog\_ManagedServer\_1 rtlog\_ManagedServer\_2

Figure 6–29 Install Application Assistant Select Deployment Targets Page

After it is successfully deployed, the RTLog Generator application appears in the Summary of Deployments page.

Figure 6–30 Summary of Deployments Page

Back Next Finish Cancel

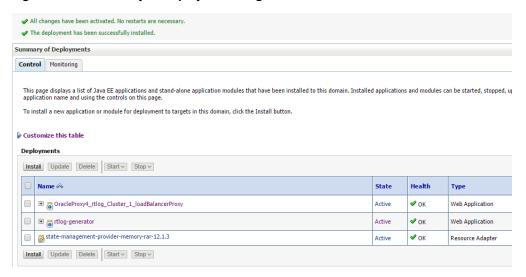

- To enable container and transport level security, see "Security Configuration".
- To enable the WebLogic Plugin Enabled parameter from the cluster domain:
  - Click the <*rtlog\_cluster\_domain*> link in the left navigation menu. Navigate to the Web Application tab.

Figure 6–31 Administration Console Settings Page

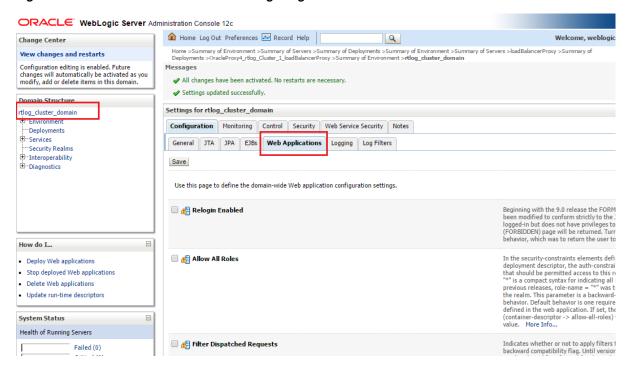

Scroll down the page and select WebLogic Plugin Enabled. Click Save.

Figure 6–32 WebLogic Plugin Enabled Parameter

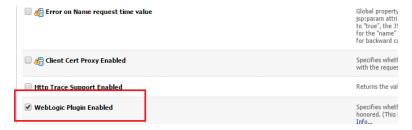

# **Security Configuration**

The RTLog Generator application is secured by leveraging two levels of security:

- Container level security: Basic HTTP authentication by setting up the security realm in WebLogic. To configure this security, see "Container Level Security".
- Transport level security: SOAP requests are sent over the secured protocol (HTTPS) by configuring the keystore/truststore in the WebLogic domain and importing the public certificate into Xstore Office's (client) truststore. To configure this security, see "Transport Level Security".

# Container Level Security

The following steps assume that a domain has been created with secure port (HTTPS) enabled. To configure container level security:

- Start the WebLogic server and log in to Administration Console.
- Click Security Realms in the left navigation menu.

ORACLE WebLogic Server Administration Console 12c Home Log Out Preferences Record Help Home >Summary of Servers >Summary of Security Realms >myrealm >Summary of Security Real View changes and restarts Configuration editing is enabled. Future changes will automatically be activated as you modify, add or delete items in this domain. Summary of Security Realms A security realm is a container for the mechanisms--including users, groups, security roles, be set as the default (active) realm. Domain Structure rtlog\_domain

-Environment This Security Realms page lists each security realm that has been configured in this WebLo ---Deployments -Services Customize this table Security Realms

Interoperability Realms (Filtered - More Columns Exist) New Delete myrealm New Delete How do I...

Figure 6-33 Administration Console Summary of Security Realms Page

- In the list of realms on the Summary of Security Realms page, select myrealm.
- Select Users and Groups and then the Groups tab. To create a new group, click **New**. Enter a group name, for example RTLogUserGroup, and click **OK**.

Figure 6–34 Create a New Group Page

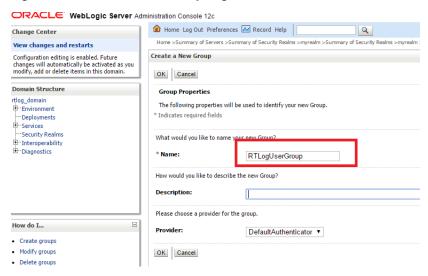

Select the Users tab and click **New**. Enter a user name and password and click **OK**.

Figure 6-35 Create a New User Page

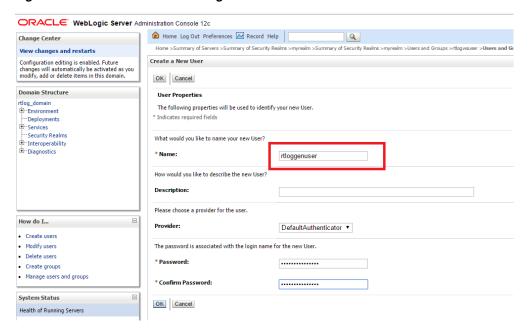

In the list of users, click the newly created user.

Figure 6-36 Users Page

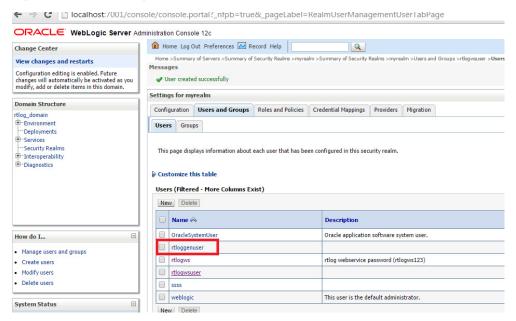

**7.** Select the Groups tab. Assign this user to the same group created in Step 4.

Figure 6–37 User Settings Page

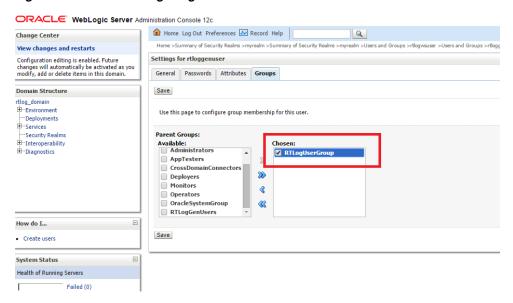

Enter the same user name and password created in Step 5 into Xstore Office's broadcaster configuration for the RTLog Generator Web service.

You should try the MrJaxWsPortProxyFactoryBean bean and create the encrypted values for the user name and password using the String Encryption Utility. For more information, see the Oracle Retail Xstore Point of Service Implementation Guide.

Figure 6–38 Example of MrJaxWsPortProxyFactoryBean Update

```
<bean id="ReSA Broadcaster jaxws weblogic"</pre>
  class="com.micros_retail.xcenter.broadcast.MrJaxWsPortProxyFactoryBean" >
 cproperty name="namespaceUri" value="http://v2.ws.poslog.xcenter.dtv/" />
 property name="serviceName" value="PoslogObjReceiverApiService" />
 cproperty name="portName" value="PoslogObjReceiverApiPort" />
```

# Transport Level Security

To configure transport level security:

- Create keystore.jks using a keytool utility. For information on keytool utilities, see the Oracle Retail Xstore Point of Service Implementation Guide.
- Export the public certificate into a truststore.jks file. These files are needed to configure the custom key and trust store for Step 3.

**Note:** In a clustered environment, import all the public certificates into one truststore file and configure all the instances of the server, including HttpClusterServlet proxy, to use the same truststore file.

Log in to the WebLogic console. Click Environment and then the Servers link from the left navigations menu.

Figure 6-39 Administration Console Servers Page

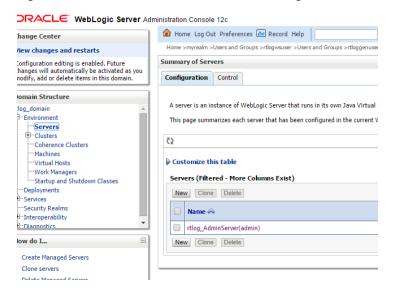

Click **Change**. Select Custom Identity and Custom Trust. Click **Save**.

Figure 6-40 Keystores Settings

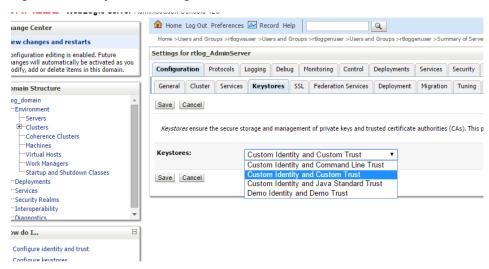

Click the linked name for the Administration Server. The page containing the settings for the Administration Server appears. Select the Keystores tab.

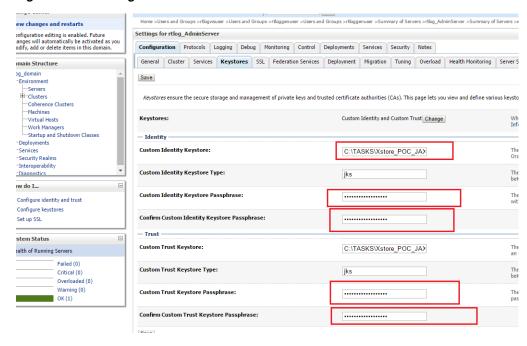

Figure 6-41 Settings for the Administration Server

- Enter the path to keystore.jks, including the file name, and enter the custom Identity Keystore passphrase you created for the keystore. Repeat this for trustore.jks, but enter the appropriate passphrase for the truststore. For an example, see Figure 6–41.
- Switch to the SSL tab. Enter the alias name and private keyphrase as created during the certificate generation. To save the changes, click **Save**.

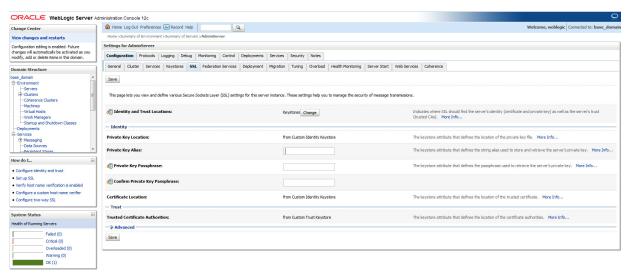

Figure 6–42 Save Settings for Administration Server

**Note:** For a clustered environment, disable the non-SSL port for the HttpClusterServlet proxy.

# Complete the Security Configuration

Test both the container and transport level security using SOAPUI.

To set up the unlimited strength JCE files:

- Download and install the correct version of the unlimited strength JCE files. For more information, see the Oracle Retail Xstore Point of Service Implementation Guide.
- Configure WebLogic 12c with the Xstore suite of product's supported cipher suites. To configure it, update the *<domain*>\*<domain\_name*>\config\config.xml file and add the following inside the ssl block:

```
<ciphersuite>TLS_RSA_WITH_AES_256_CBC_SHA</ciphersuite>
<ciphersuite>TLS_RSA_WITH_AES_256_CBC_SHA</ciphersuite</pre>
<ciphersuite>TLS_RSA_WITH_AES_256_CBC_SHA256</ciphersuite>
<ciphersuite>TLS_ECDHE_RSA_WITH_AES_256_CBC_SHA</ciphersuite>
<ciphersuite>TLS_ECDHE_ECDSA_WITH_AES_256_CBC_SHA</ciphersuite>
<ciphersuite>TLS ECDHE RSA WITH AES 256 CBC SHA384/ciphersuite>
<ciphersuite>TLS_ECDHE_ECDSA_WITH_AES_256_CBC_SHA384/ciphersuite>
```

- Disable the schema validation in WebLogic by passing the JVM argument in the WebLogic startup script:
  - -Dweblogic.configuration.schemaValidationEnabled=false
- **4.** Xstore Office's RTLog Generator broadcaster end point should be configured to use the secured (HTTPS) URL for configuring the container level security section:

```
roperty name="endpointAddress"
value="https://<hostname>:7002/rtlog-generator/service" />
```

The endpoing Address property is defined at xcenter-spring-beans.xml under Xcenter external configuration directory\xcenter-config. There are two required modifications:

Modify broadcasterManager bean in the file by uncommenting the line below.

```
<ref bean="ReSA_Broadcaster"/>
```

Configure endpointAddress of the ReSA\_Broadcaster\_jaxws bean.

# **Existing Functionality Gaps**

There are certain functionality gaps that exist in the integration that are not remedied at this time. This chapter describes these functional gaps.

### **RMS**

Table 7–1 is a list of functionality gaps that exist for the RMS to Xstore integration.

#### Table 7–1 RMS to Xstore Functionality Gaps

### **Identified Functionality Gap**

Xstore has functionality to configure non-physical items to be used for certain tasks, such as repairs, warranties, and shipping fees. However, the attributes needed to fully configure these items for processing in Xstore are not currently available in RMS. Therefore, to configure these types of items, a two-step process is needed.

First, the items should be created in RMS as non-inventory and non-merchandise. Then, the same item, using the same item ID/barcode, is created in Xstore and assigned the needed attributes to drive processing. This will ensure the smooth handling of sales of these items between systems through ReSA, but will also ensure that these items will be filtered out of the item integration from RMS to Xstore, to avoid duplication after the initial configuration.

RMS does not provide kit components for a kit header. Kits will appear as standard items in Xstore.

RMS supports up to four differentiators for each item. Xstore supports only three. RMS Diff4 is ignored. If the fourth differentiator is used in RMS, it will be exported from RMS, but Xstore DataLoader will not load the fourth value.

Xstore item records support four merchandise levels. The RMS Item Header records contain only three Merchandise Hierarchy levels: Department, Class, and Subclass. The Group Merchandise Hierarchy level is not included, and therefore cannot be mapped to an Xstore merchandise level.

Xstore can support up to four levels of merchandise hierarchy. RMS supports five levels. Levels above group in the RMS hierarchy will not be used in Xstore. For store operations, the lower four levels of the RMS merchandise hierarchy (group, department, class, subclass) are the most important, so these are the levels integrated into Xstore.

The data type and length of the RMS field MfgRecRetail is Number (20). When provided, the MfgRecRetail value is used to populate the itm\_item table's list\_price column, which can contain a max of Number(17,6).

### Table 7–1 (Cont.) RMS to Xstore Functionality Gaps

### **Identified Functionality Gap**

It is possible in RMS to range a child item to a store without also ranging its parent to the store. RMS items can be associated with diffs without having a parent item (for example, a broom is red; red is an attribute of the item, but there is no parent for brooms and the same broom is not available in other colors). Xstore must receive from RMS the parent item's information in order to take advantage of Xstore Style features. Without a parent item available to create a Style in Xstore's database, Xstore will not display dimension values such as size, color, and width for an L1 item having Diff ID assignments.

In Xstore, a Style is an entry in the Item database that has properties such as size, color, width, and so. These properties are known as Dimensions in Xstore, and DIFFs in RMS. Multiple regular items may be associated with a Style ID. If you enter a Style ID in Xstore's Scan Item Prompt, the system prompts with additional item selection criteria by displaying dimension value choices. The Style ID, also known as the dimension system, is the RMS parent (or grandparent if one exists) of the transaction level item. If the RMS item used to represent a Style item in Xstore is not ranged to the store, items associated with the Style cannot be selected by scanning the Style ID. In addition, when a Style record does not exist in the database, the item dimension values are not displayed in the Xstore UI.

RMS items can be associated with DIFFs without having a parent item associated with one or more DIFF Groups. Without a parent item that can be set up in Xstore as an Item Style, these kinds of items will not be associated with a Dimension System.

RMS does not have a item restocking fee indicator.

The data type and length of the RMS field SellingUnitRetail is Number (20). When provided, the SellingUnitRetail value is used to populate the itm\_item\_prices table's price column, which can contain a maximum of Number (17,6).

In RMS, the data type of manufacture's recommended retail is NUMBER (20,4). In Xstore, the value is mapped to ITM\_ITEM.LIST\_PRICE, which is a NUMBER (17,6). If an RMS recommended retail value is over 17 digits, DataLoader into Xstore will fail for this record. Non-failing records from the same file will continue to be loaded.

RMS and SIM both support the concept that an item can be a serialized item in one store, but not in another. In Xstore, the SERIALIZED\_ITEM\_FLAG applies to an item in all locations.

Serialized item is an item/location level flag in RMS, but an item level flag in Xstore. The Xstore DataLoader maps the item/location level information from RMS to the item level in Xstore. This means that if the serialized flag actually varies by location for an item in RMS, the last location to be processed by the integration code sets the item level serialized flag in Xstore.

RMS does not export Age and Quantity product restrictions.

RMS does not provide enough information in an ItemLoc record for the integration layer to identify above-transaction level items that do not need to be created as itm\_item\_options records. If above-transaction records are ranged to stores, which is likely, itm\_item\_options will be populated with records using Item IDs that do not exist in itm\_item.

The ID displayed in the RMS UI for Class and Subclass is not the same ID as the numeric portion of the merchandise hierarchy displayed in the Xstore UI. RMS displays a display ID. Xstore's UI displays the RMS-supplied unique Class ID and Subclass ID (fields that are not displayed in RMS UI). The inconsistent display of identifiers in the two systems may cause some confusion.

RMS supports cross-sell and up-sell related item types. Xstore does not. RMS CRSL/UPSL records are mapped to Xstore's AttachedItems.

RMS supports creation of CRSL/UPSL items with above-transaction level parents; however this relationship is not useful in Xstore. In Xstore, both members of the relationship must be transaction level items.

Xstore's attached items can be auto-attached or prompt-to-attach. RMS does not have the same auto-attach concept, so attached items are always prompt-to-attach in Xstore.

#### Table 7–1 (Cont.) RMS to Xstore Functionality Gaps

### Identified Functionality Gap

RMS sends the VAT code for an item along with the active date for the VAT code to be applicable. Retailers use the active date for future planning. However, Xstore currently does not support an active date for VAT code:

- Xstore will ignore the active date for VAT code.
- Whenever the retailer sends the VAT code, the changes will be effective immediately. It is recommended that retailers send the VAT code change only when they need it.

Restocking fee is not maintained by RMS. Xstore Point of Service uses this to prompt for a restocking fee during returns.

Buying from a VAT store and returning to a non-VAT store (and vice versa) is not supported.

RMS product restrictions are not integrated to Xstore.

Packs are sent from RMS to Xstore as they are items. But pack details (the items that make up a pack) are not integrated. In Xstore, RMS packs are kits. Xstore does not have visibility to drill into kit components.

Xstore supports defining partial refunds for certain products based on item attribution. RMS does not export any attributes to support this Xstore functionality.

RMS does not manage coupons. Coupons should instead be managed in Oracle Retail Customer Engagement or another system that directly integrates with Xstore.

RMS UDAs and CFAS are not integrated to Xstore.

Xstore supports translation of some data; however, RMS only exports data in the primary integration language to stores. The exception to this is item description. RMS can hold a local item description at the item/location level. Retailers can use this to hold item descriptions in the store's local language or dialect.

### **RPM**

Table 7–2 is a list of functionality gaps that exist for the RPM to Xstore integration.

### Table 7–2 RPM to Xstore Functionality Gaps

#### **Identified Functionality Gap**

In RPM, the data type of selling unit retail is NUMBER (20,4). In Xstore, the value is mapped to ITM\_ITEM\_PRICE.PRICE, which is a NUMBER (17,6). If an RPM retail value is over 17 digits, DataLoader into Xstore will fail. Non-failing records from the same file will continue to be loaded.

RPM supports multi-buy promotions with a reward of cheapest free. Xstore does not support a cheapest free (Buy N and get Cheapest Free) promotion.

RPM and Xstore have different approaches to multi-unit pricing. RPM regular price update information for multiple units is not supported in this integration. Xstore converts multi-unit prices to single price, but cannot accurately do this without rounding information which varies from stores to stores.

RPM enables the execution of Finance Promotions. Xstore Point of Service does not support Finance Promotion components.

RPM integration includes customer segment information. Xstore does not support the integration.

RPM supports the integration of Multi-Buy promotions that use the OR condition between buy lists and/or reward lists. Xstore does not support the integration.

RPM supports the integration of threshold promotions with a qualifier of item level. Xstore does not support the integration.

### Xstore to ReSA Integration

Table 7–3 is a list of functionality gaps that exist for the Xstore to ReSA integration.

### Table 7–3 Xstore to ReSA Integration Functionality Gaps

### **Identified Functionality Gap**

Till ID is not available for retail transactions. Xstore workstation and ReSA register are equivalent concepts. ReSA does not have an entity equivalent to the Xstore till.

When integrated with Xstore, ReSA should be configured with a balancing level of Register. Xstore always sends the workstation ID as the register. The separate concept of a till is not supported in the integration, so Xstore cannot be configured for till-level balancing when integrated with ReSA.

Bounce back coupon number length in Xstore can be 60 characters long, but ReSA only allows 16 characters. If retailers want to use the integration, they should as a business process, not use IDs with more than 16 characters.

In Xstore, the Sales person field length can be 60 characters in length, but ReSA only allows 10 characters. Retailers should, as a business process, not use Xstore sales person IDs with more than 10 characters.

Commerce Anywhere is not supported. For Commerce Anywhere orders, the Xstore RTLog generator sets the Fulfillment order number in the RTLog to UNKNOWN. The fulfillment order number is not known at the time the order is created, because information has not yet been sent to the order management system.

Xstore supports a tender type of Home Office Check. This tender type is not supported by ReSA. Retailers using this integration should not use the Xstore Home Office Check tender

Many Xstore transaction types and subtypes are exported as OTHER/OTHER. For more information on the types and subtypes, see Appendix A.

Xstore allows multiple sales associates at the line item level, however ReSA does not. Only the transaction level sales associate is exported to ReSA.

## **Appendix: POSLog to RTLog Mapping** Details

The mapping from the POSLog format to the RTLog format is defined in the Xstore configuration file RTLogMappingConfig.xml. This appendix provides details on the following mappings:

- Transaction Type Mapping
- Tender Type Mapping
- **Total Tender ID Mapping**
- Item Type Mapping
- Reason Code Mapping
- Item Status/Sales Type Mapping

## **Transaction Type Mapping**

- The ReSA transaction type values are defined in code\_type TRAT.
- The ReSA sub-transaction type values are defined in code\_type TRAS.

Table A–1 describes the Xstore to ReSA transaction type mapping.

Table A-1 Transaction Type Mapping

| Xstore Transaction<br>Type | ReSA Transaction Type TRAT | ReSA<br>Sub-Transaction<br>Type TRAS | Description                                                                                                    |
|----------------------------|----------------------------|--------------------------------------|----------------------------------------------------------------------------------------------------|
| ACCOUNT_LOOKUP             | OTHER                      | OTHER                                | ACCOUNT_LOOKUP transactions are passed from Xstore to ReSA for full visibility audit, but not otherwise implemented in ReSA.     |
| BALANCE_INQUIRY            | OTHER                      | OTHER                                | BALANCE_INQUIRY transactions are passed from Xstore to ReSA for full visibility audit, but not otherwise implemented in ReSA.    |
| CREDIT_<br>APPLICATION     | OTHER                      | OTHER                                | CREDIT_APPLICATION transactions are passed from Xstore to ReSA for full visibility audit, but not otherwise implemented in ReSA. |
| ESCROW                     | OTHER                      | OTHER                                | ESCROW transactions are passed from Xstore to ReSA for full visibility audit, but not otherwise implemented in ReSA.             |

Table A-1 (Cont.) Transaction Type Mapping

| Xstore Transaction<br>Type      | ReSA Transaction Type TRAT | ReSA<br>Sub-Transaction<br>Type TRAS | Description                                                                                                    |
|---------------------------------|----------------------------|--------------------------------------|----------------------------------------------------------------------------------------------------|
| EXCHANGE_RATE                   | OTHER                      | OTHER                                | EXCHANGE_RATE transactions are passed from Xstore to ReSA for full visibility audit, but not otherwise implemented in ReSA.           |
| GNRIC                           | OTHER                      | OTHER                                | GNRIC transactions are passed from Xstore to ReSA for full visibility audit, but not otherwise implemented in ReSA.                   |
| INVENTORY_<br>CONTROL           | OTHER                      | OTHER                                | INVENTORY_CONTROL transactions are mapped from Xstore to ReSA for full visibility audit, but not otherwise implemented in ReSA.       |
|                                 |                            |                                      | Xstore should be configured so that inventory control transactions are not generated, and therefore not sent to ReSA.                 |
| INVENTORY_<br>SUMMARY_COUNT     | OTHER                      | OTHER                                | INVENTORY_SUMMARY_COUNT transactions are mapped from Xstore to ReSA for full visibility audit, but not otherwise implemented in ReSA. |
|                                 |                            |                                      | Xstore should be configured so that inventory summary count transactions are not generated, and therefore not sent to ReSA.           |
| MOVEMENT_<br>PENDING            | OTHER                      | OTHER                                | MOVEMENT_PENDING transactions are mapped from Xstore to ReSA for full visibility audit, but not otherwise implemented in ReSA.        |
|                                 |                            |                                      | Xstore should be configured so that inventory summary count transactions are not generated, and therefore not sent to ReSA.           |
| NO_SALE                         | NOSALE                     | NOSALE                               | NA                                                                                                    |
| POST_VOID                       | PVOID                      | VOID                                 | NA                                                                                                    |
| RETAIL_SALE                     | SALE                       | SALE                                 | Regular transaction.                                                                                                    |
| (can be mapped to multiple ReSA | NOSALE                     | SUSPND                               | Suspend transaction.                                                                                                    |
| transaction types               | VOID                       | CANCEL                               | Cancel transaction.                                                                                                    |
| depending on other conditions)  | VOID                       | CANCEL                               | Cancel orphaned transaction.                                                                                                    |
| SESSION_CONTROL                 | OTHER                      | OTHER                                | Issue till.                                                                                                    |
|                                 | OTHER                      | OTHER                                | Assign till/assign till tender transfer.                                                                                              |
|                                 | OTHER                      | OTHER                                | Attach till.                                                                                                    |
|                                 | OTHER                      | OTHER                                | Remove till.                                                                                                    |
|                                 | OTHER                      | OTHER                                | Return till.                                                                                                    |
| SYSTEM_CLOSE                    | CLOSE                      | CSTORE                               | Close store.                                                                                                    |
|                                 | OPEN                       | OSTORE                               | Open store.                                                                                                    |

Table A-1 (Cont.) Transaction Type Mapping

| Xstore Transaction<br>Type                        | ReSA Transaction Type TRAT | ReSA<br>Sub-Transaction<br>Type TRAS | Description                                                                               |
|---------------------------------------------------|----------------------------|--------------------------------------|-------------------------------------------------------------------------------------------|
| TENDER_CONTROL                                    | OPEN                       | OTILL                                | Begin till count.                                                                         |
| (can be mapped to multiple ReSA transaction types | CLOSE with TOTAL /OTHER    | CTILL with CTILLT /OTHER             | Till closing count (register accountability/till accountability).                         |
| depending on other conditions)                    | CLOSE and TOTAL            | CTILL and CTILLT                     | Till reconcile. Each counted tender type has a corresponding TOTAL and CTILLT as a THEAD. |
|                                                   | PAIDIN                     | PITILL                               | Pay in.                                                                                   |
|                                                   | PAIDOU                     | POTILL                               | Pay out.                                                                                  |
|                                                   | OTHER                      | AUDIT                                | Till audit.                                                                               |
|                                                   | PULL                       | PUTILL                               | Mid-day deposit. Place funds in store bank.                                               |
|                                                   | OTHER                      | BANK                                 | Bank deposit.                                                                             |
|                                                   | LOAN                       | LOTILL                               | Till loan (cash transfer).                                                                |
|                                                   | PULL                       | PUTILL                               | Pick up till (cash pickup).                                                               |
|                                                   | OTHER                      | OTHER                                | Open store bank.                                                                          |
|                                                   | OTHER                      | OTHER                                | Store bank reconcile.                                                                     |
| TENDER_EXCHANGE                                   | PAIDIN                     | PITILL                               | NA                                                                                        |
| TILL_CONTROL                                      | OTHER                      | OTHER                                | NA                                                                                        |
| TIMECLOCK                                         | OTHER                      | OTHER                                | Employee clock in.                                                                        |
|                                                   | OTHER                      | OTHER                                | Employee clock out.                                                                       |
| TRAINING_MODE_<br>ENTRY                           | OTHER                      | NTRAIN                               | NA                                                                                        |
| TRAINING_MODE_<br>EXIT                            | OTHER                      | XTRAIN                               | NA                                                                                        |
| WORKSTATION_<br>CLOSE                             | CLOSE                      | CREG                                 | NA                                                                                        |
| WORKSTATION_<br>COMPLETE_REMOTE_<br>CLOSE         | CLOSE                      | CRGRC                                | NA                                                                                        |
| WORKSTATION_OPEN                                  | OPEN                       | OREG                                 | NA                                                                                        |
| WORKSTATION_<br>START_REMOTE_<br>CLOSE            | OTHER                      | CRGRC                                | NA                                                                                        |
| GIFT_REGISTRY                                     | OTHER                      | OTHER                                | Assign gift registry (register operation)                                                 |
|                                                   | OTHER                      | OTHER                                | Reissue gift registry (register operation)                                                |
| RAIN_CHECK                                        | OTHER                      | OTHER                                | Redeem rain check.                                                                        |
| BATCH_CLOSE                                       | OTHER                      | OTHER                                | Credit and debit settlement.                                                              |

## **Tender Type Mapping**

The ReSA tender type groups are defined in code\_type TENT.

The ReSA tenders are defined in the seeded data table POS\_TENDER\_TYPE\_

Table A–2 describes the Xstore to ReSA transaction tender type mapping.

Table A-2 Tender Type Mapping

| Xstore              |                             | Xstore POS Log Tender Group Type |                             | ReSA RTLog      |                                     |
|---------------------|-----------------------------|----------------------------------|-----------------------------|-----------------|-------------------------------------|
| TenderTypeCode      | TenderTypeID                | Tender Type                      | Tender ID                   | TenderTypeGroup | TenderTypeID                        |
| CURRENCY            | USD_<br>CURRENCY            | Cash                             | USD_<br>CURRENCY            | CASH            | If primary 1000, if alternate 1010. |
|                     | AUD_<br>CURRENCY            | Cash                             | AUD_<br>CURRENCY            | CASH            | If primary 1000, if alternate 1010. |
|                     | CAD_<br>CURRENCY            | Cash                             | CAD_<br>CURRENCY            | CASH            | If primary 1000, if alternate 1010. |
|                     | EUR_<br>CURRENCY            | Cash                             | EUR_<br>CURRENCY            | CASH            | If primary 1000, if alternate 1010. |
|                     | GBP_<br>CURRENCY            | Cash                             | GBP_<br>CURRENCY            | CASH            | If primary 1000, if alternate 1010. |
| CREDIT_CARD         | VISA                        | CreditDebit                      | VISA                        | CCARD           | 3000                                |
|                     | MASTERCARD                  | CreditDebit                      | MASTERCARD                  | CCARD           | 3010                                |
|                     | AMERICAN_<br>EXPRESS        | CreditDebit                      | AMERICAN_<br>EXPRESS        | CCARD           | 3020                                |
|                     | DINERS_CLUB                 | CreditDebit                      | DINERS_CLUB                 | CCARD           | 3040                                |
|                     | DISCOVER                    | CreditDebit                      | DISCOVER                    | CCARD           | 3030                                |
|                     | JCB                         | CreditDebit                      | JCB                         | CCARD           | 3090                                |
|                     | DEBITCARD                   | CreditDebit                      | DEBITCARD                   | DCARD           | 8000                                |
| ACCOUNT             | HOUSE_<br>ACCOUNT           | dtv:Account                      | HOUSE_<br>ACCOUNT           | CCARD           | 3120                                |
|                     | A new type of credit card   | CreditDebit                      | A new type of credit card   | CCARD           | Map to UNKNW.                       |
| CHECK               | CHECK                       | Check                            | CHECK                       | CHECK           | If primary 2000, if foreign 2050.   |
| TRAVELERS_<br>CHECK | USD_<br>TRAVELERS_<br>CHECK | dtv:TravelersC<br>heck           | USD_<br>TRAVELERS_<br>CHECK | CHECK           | If primary 2020, if foreign 2060.   |
|                     | CAD_<br>TRAVELERS_<br>CHECK | dtv:TravelersC<br>heck           | CAD_<br>TRAVELERS_<br>CHECK | CHECK           | If primary 2020, if foreign 2060.   |

Table A-2 (Cont.) Tender Type Mapping

| Xstore                |                                            | Xstore POS Log Tender Group Type |                                        | ReSA RTLog                                                              |                                   |
|-----------------------|--------------------------------------------|----------------------------------|----------------------------------------|-------------------------------------------------------------------------|-----------------------------------|
| TenderTypeCode        | TenderTypeID                               | Tender Type                      | Tender ID                              | TenderTypeGroup                                                         | TenderTypeID                      |
| VOUCHER               | GIFT_<br>CERTIFICATE                       | Voucher                          | GIFT_<br>CERTIFICATE                   | VOUCH                                                                   | If primary 4030, if foreign 4100. |
|                       | ISSUE_GIFT_<br>CERTIFICATE                 | Voucher                          | ISSUE_GIFT_<br>CERTIFICATE             | VOUCH                                                                   | If primary 4030, if foreign 4100. |
|                       | ISSUE_<br>MERCHANDIS<br>E_CREDIT_<br>CARD  | Voucher                          | ISSUE_<br>MERCHANDISE<br>_CREDIT_CARD  | VOUCH                                                                   | 4050                              |
|                       | ISSUE_STORE_<br>CREDIT                     | Voucher                          | ISSUE_STORE_<br>CREDIT                 | VOUCH                                                                   | 4050                              |
|                       | ISSUE_XPAY_<br>GIFT_CARD                   | Voucher                          | ISSUE_XPAY_<br>GIFT_CARD               | VOUCH                                                                   | 4040                              |
|                       | MALL_<br>CERTIFICATE                       | Voucher                          | MALL_<br>CERTIFICATE                   | VOUCH                                                                   | 4060                              |
|                       | MERCHANDIS<br>E_CREDIT_<br>CARD            | Voucher                          | MERCHANDISE<br>_CREDIT_CARD            | VOUCH                                                                   | 4050                              |
|                       | RELOAD_<br>MERCHANDIS<br>E_CREDIT_<br>CARD | Voucher                          | RELOAD_<br>MERCHANDISE<br>_CREDIT_CARD | VOUCH                                                                   | 4050                              |
|                       | RELOAD_<br>XPAY_GIFT_<br>CARD              | Voucher                          | RELOAD_<br>XPAY_GIFT_<br>CARD          | VOUCH                                                                   | 4040                              |
|                       | STORE_<br>CREDIT                           | Voucher                          | STORE_CREDIT                           | VOUCH                                                                   | If primary 4050, if foreign 4090. |
|                       | XPAY_GIFT_<br>CARD                         | Voucher                          | XPAY_GIFT_<br>CARD                     | VOUCH                                                                   | 4040                              |
| COUPON                | COUPON                                     | Manufacturer<br>Coupon           | COUPON                                 | QPON                                                                    | 5000                              |
|                       | ROOM_<br>CHARGE                            | CreditDebit                      | ROOM_<br>CHARGE                        | VOUCH                                                                   | 4050                              |
| CREDIT_CARD           | PAYPAL                                     | TBD                              | PAYPAL                                 | PAYPAL                                                                  | 3075                              |
| HOME_OFFICE_<br>CHECK | HOME_<br>OFFICE_<br>CHECK                  | NA                               | NA                                     | Not supported in the office check tenders used in Xstore if it is ReSA. | should not be                     |

## **Total Tender ID Mapping**

Table A–3 describes the ReSA mapping for the total ID record in the transaction header.

Table A-3 Total Tender ID Mapping

| Xstore ReSA RTLog |                                |          |  |  |
|-------------------|--------------------------------|----------|--|--|
| TenderType        | TenderID                       | Total ID |  |  |
| CURRENCY          | USD_CURRENCY                   | CASH     |  |  |
|                   | AUD_CURRENCY                   | CASHAC   |  |  |
|                   | CAD_CURRENCY                   | CASHAC   |  |  |
|                   | EUR_CURRENCY                   | CASHAC   |  |  |
|                   | GBP_CURRENCY                   | CASHAC   |  |  |
| TRAVELERS_CHECK   | USD_TRAVELERS_CHECK            | TCHECK   |  |  |
|                   | AUD_TRAVELERS_CHECK            | TCHECKAC |  |  |
|                   | CAD_TRAVELERS_CHECK            | TCHECKAC |  |  |
|                   | EUR_TRAVELERS_CHECK            | TCHECKAC |  |  |
|                   | GBP_TRAVELERS_CHECK            | TCHECKAC |  |  |
|                   | MXN_TRAVELERS_CHECK            | TCHECKAC |  |  |
| CREDIT_CARD       | CREDIT_CARD                    | CCARD    |  |  |
| VOUCHER           | GIFT_CERTIFICATE               | GIFTCERT |  |  |
|                   | MALL_CERTIFICATE               | MALLCERT |  |  |
|                   | MERCHANDISE_CREDIT_CARD        | MCCARD   |  |  |
|                   | RELOAD_MERCHANDISE_CREDIT_CARD | RMCCARD  |  |  |
|                   | RELOAD_XPAY_GIFT_CARD          | RXPAYGC  |  |  |
|                   | STORE_CREDIT                   | STCRDT   |  |  |
|                   | XPAY_GIFT_CARD                 | XPAYGC   |  |  |
|                   | ISSUE_XPAY_GIFT_CARD           | IXPAYGC  |  |  |
|                   | ISSUE_STORE_CREDIT             | ISTCRDT  |  |  |
|                   | ISSUE_MERCHANDISE_CREDIT_CARD  | IMCCARD  |  |  |
| ACCOUNT           | HOUSE_ACCOUNT                  | HACCNT   |  |  |
| COUPON            | COUPON                         | COUPON   |  |  |

## **Item Type Mapping**

ReSA tender type values are defined in code SAIT and used in the following:

- RTLOG TITEM record, item type field
- Sa\_tran\_item.item\_type

Table A–4 describes the Xstore item type mapping.

Table A-4 Item Type Mapping

| Xstore Item Type    | ReSA Item Type | Description                    |
|---------------------|----------------|--------------------------------|
| Alteration          | NMITEM         | NA                             |
| Deposit             | NMITEM         | NA                             |
| dtv:GiftCertificate | GCN            | Gift Card and Gift Certificate |

Table A-4 (Cont.) Item Type Mapping

| Xstore Item Type   | ReSA Item Type | Description |
|--------------------|----------------|-------------|
| dtv:NonMerchandise | NMITEM         | NA          |
| dtv:Payment        | NMITEM         | NA          |
| Fee                | NMITEM         | NA          |
| ItemCollection     | ITEM           | NA          |
| Service            | NMITEM         | NA          |
| Stock              | ITEM           | NA          |
| Warranty           | NMITEM         | NA          |

### **Reason Code Mapping**

Xstore has a single set of reason codes, used both for reason codes, price override codes, and other modifications. ReSA separates these concepts into individual sets used in different RTLog fields and saved to different database table/fields. Because reason codes can be mixed coming out of Xstore, ReSA has mapped some code values to multiple code types to avoid the possibility of errors.

### **ReSA Reason Codes**

ReSA reason codes:

Code type REAC

**Note:** ReSA supports a number of other transaction level reason codes. Only reason codes related to Xstore integration are listed here.

- SA\_TRAN\_HEAD.REASON\_CODE
- Used for further information on a number of transaction types.
- Mapped to Xstore miscellaneous reason codes.

Table A–5 describes the reason code mapping.

Table A-5 ReSA Reason Codes

| Xstore Reason Code | ReSA Reason Code | Description            |
|--------------------|------------------|------------------------|
| PV1                | PV1              | Cashier Error          |
| PV2                | PV2              | Supervisors Discretion |
| PV3                | PV3              | Customer Satisfaction  |
| NS1                | NS1              | Making Change          |
| NS2                | NS2              | Employee Check Cashed  |
| NS3                | NS3              | Petty Cash In          |
| NS4                | NS4              | Petty Cash Out         |
| NS5                | NS5              | Spiff/Bonus Out 1      |
| CF1                | CF1              | Holiday Adjustment     |
| CF2                | CF2              | Register Down          |

Table A-5 (Cont.) ReSA Reason Codes

| Xstore Reason Code | ReSA Reason Code | Description          |
|--------------------|------------------|----------------------|
| PAID_IN            | PI1              | Change from Paid Out |
| PAID_IN            | PI2              | Found Money          |
| PAID_IN            | PI3              | Drawer Loan 1        |
| PAID_IN            | TENDEX           | Tender exchange      |
| PAID_OUT           | PO1              | Stocks               |
| PAID_OUT           | PO2              | Delivery             |
| PAID_OUT           | PO3              | Postage              |
| PAID_OUT           | PO4              | Contractor Services  |
| PAID_OUT           | PO5              | Store Incentives     |

### **ReSA Return Reason Codes**

ReSA return reason codes:

- Code type = SARR
- SA\_TRAN\_ITEM. RETURN\_REASON\_CODE

Table A-6 describes the return reason code mapping.

Table A-6 ReSA Return Reason Codes

| Xstore Reason Code | ReSA Reason Code | Description                 |
|--------------------|------------------|-----------------------------|
| RET1               | RET1             | Did not like                |
| RET2               | RET2             | Better price somewhere else |
| RET3               | RET3             | Did not fit                 |
| RET4               | RET4             | Damaged                     |
| RET5               | RET5             | Exchange                    |
| RET6               | RET6             | Poor quality                |
| RET41              | RET41            | Open box                    |
| RET42              | RET42            | Unusable                    |
| RET43              | RET43            | Repairable                  |

### **ReSA Discount Reason Codes**

ReSA discount reason codes:

Code type SADT

**Note:** ReSA supports a number of other discount types. Only discount types related to Xstore integration are listed here.

SA\_TRAN\_DISC.DISC\_TYPE

Table A–7 describes the discount reason code mapping.

Table A-7 ReSA Discount Reason Codes

| Xstore Reason Code            | ReSA Reason Code | Description         |
|-------------------------------|------------------|---------------------|
| DC1                           | S                | Incorrect Label     |
| DC2                           | MS               | Manager Discretion  |
| DC3                           | СР               | Price Guarantee     |
| DC4                           | D                | Damage Adjustment   |
| NEW_PRICE_RULE                | NEWPRC           | New Price Rule      |
| DOCUMENT                      | DOC              | Document            |
| MANUFACTURER_<br>COUPON       | MCOUP            | Manufacturer Coupon |
| REFUND_PRORATION              | REFUND           | Refund Proration    |
| CALCULATED_<br>WARRANTY_PRICE | CALWAR           | Warranty Price      |

### **ReSA Item Price Override Reason Codes**

ReSA item price override reason codes:

- Code type ORRC
- SA\_TRAN\_ITEM.OVERRIDE\_REASON

Table A-8 describes the item price override reason code mapping.

Table A-8 ReSA Item Price Override Reason Codes

| Xstore Reason Code      | ReSA Reason Code | Description             |  |  |
|-------------------------|------------------|-------------------------|--|--|
| AR_PR_1                 | AR_PR_1          | Insufficient Funds      |  |  |
| AR_PR_2                 | AR_PR_2          | Wrong Amount            |  |  |
| AR_PR_3                 | AR_PR_3          | Wrong Amount            |  |  |
| AR_PR_4                 | AR_PR_4          | Wrong Invoice           |  |  |
| COMMENT                 | NEWPRC           | Other - Enter Comments  |  |  |
| PC1                     | S                | Incorrect Label         |  |  |
| PC2                     | MS               | Supervisors Discretion  |  |  |
| PC3                     | СР               | Competitive Price Match |  |  |
| PC4                     | D                | Damage Adjustment       |  |  |
| BASE_PRICE_RULE         | BSPRC            | Base Price Rule         |  |  |
| PROMPT_PRICE_<br>CHANGE | PROMPT           | Price Prompt            |  |  |
| AUTHORIZED_<br>AMOUNT   | AUTHMT           | Authorized Amount       |  |  |

## **Item Status/Sales Type Mapping**

ReSA item status:

Code type SASI

### SA\_TRAN\_ITEM.ITEM\_STATUS

Valid values for the ReSA item status are shown in the following table:

| V   | Voided           |
|-----|------------------|
| S   | Sale             |
| R   | Return           |
| О   | Other            |
| ORI | Order Initiate   |
| ORC | Order Cancel     |
| ORD | Order Complete   |
| LIN | Layaway Initiate |
| LCA | Layaway Cancel   |
| LCO | Layaway Complete |

### ReSA sales type:

- Code type SASY
- SA\_TRAN\_ITEM.SALES\_TYPE

Valid values for the ReSA sales type are shown in the following table:

| R | Regular                 |
|---|-------------------------|
| I | In-Store Customer Order |
| E | External Customer Order |

Table A–9 describes the item status and sales type mapping.

Table A-9 ReSA Item Status/Sales Type Mapping

| Xstore Item  | Xstore Action              | ReSA Item Status    | ReSA Sales Type |  |
|--------------|----------------------------|---------------------|-----------------|--|
| Regular Sale | Sale                       | S                   | R               |  |
|              | Return                     | R                   | R               |  |
|              | Void                       | S and V (two lines) | R               |  |
| Layaway Item | Init                       | LIN                 | I               |  |
|              | Cancel                     | LCA                 | I               |  |
|              | Pickup                     | LCO                 | I               |  |
|              | Void                       | S and V (two lines) | I               |  |
| Locate Order | Init                       | ORI                 | Е               |  |
|              | Cancel                     | ORC                 | Е               |  |
|              | Pickup                     | ORD                 | Е               |  |
|              | Void when update or pickup | ORC                 | Е               |  |
|              | Void when Init             | S and V (two lines) | Е               |  |

Table A-9 (Cont.) ReSA Item Status/Sales Type Mapping

| Xstore Item   | Xstore Action              | ReSA Item Status    | ReSA Sales Type |
|---------------|----------------------------|---------------------|-----------------|
| Special Order | Init                       | ORI                 | Е               |
|               | Cancel                     | ORC                 | Е               |
|               | Pickup                     | ORD                 | Е               |
|               | Void when update or pickup | ORC                 | Е               |
|               | Void when Init             | S and V (two lines) | Е               |
| Work Order    | Work Order Init ORI        |                     | I               |
|               | Cancel                     | ORC                 | I               |
|               | Pickup                     | ORD                 | I               |
|               | Void when update or pickup | ORC                 | I               |
|               | Void when Init             | S and V (two lines) | I               |
| Pre-Sale      | Init ORI                   |                     | I               |
|               | Cancel                     | ORC                 | Е               |
|               | Pickup                     | ORD                 | Е               |
|               | Void when update or pickup | ORC                 | Е               |
|               | Void when Init             | S and V (two lines) | Е               |
| On Hold       | Init                       | ORI                 | I               |
|               | Cancel                     | ORC                 | I               |
|               | Pickup                     | ORD                 | I               |
|               | Void when update or pickup | ORC                 | I               |
|               | Void when Init             | S and V (two lines) | I               |
| Send Sale     | Init                       | ORI                 | Е               |
|               | Cancel                     | ORC                 | Е               |
|               | Pickup                     | ORD                 | Е               |
|               | Void when update or pickup | ORC                 | Е               |
|               | Void when Init             | S and V (two lines) | Е               |

# **Appendix: Flat File Mapping**

This appendix describes the mapping from the RMS and RPM flat file format to the Xstore database format. Details are provided for the following mappings:

- RMS Diff Group Detail
- RMS Diff Group Header
- **RMS Diffs**
- RMS Item Header
- **RMS Item Location**
- **RMS** Merchandise Hierarchy
- RMS Organizational Hierarchy
- RMS Related Item Detail
- RMS Related Item Header
- **RMS Store**
- **RMS Store Address**
- **RMS VAT**
- **RMS VAT Item**
- **RPM Clearance Price**
- **RPM Regular Price**
- **RPM Promotions**

### **RMS Diff Group Detail**

Table B–1 describes the RMS Diff Group Detail mapping.

Table B-1 RMS Diff Group Detail Mapping

|   | RMS           |                                                                                 |               |              | Xstore |        |              |                  |          |
|---|---------------|---------------------------------------------------------------------------------|---------------|--------------|--------|--------|--------------|------------------|----------|
|   | Field<br>Name | Description                                                                     | Field<br>Type | Max<br>Width | Table  | Column | Data<br>Type | Default<br>Value | Comment  |
| 0 | Family        | Value is always<br>DIFFGRPDTL. Data<br>will always be<br>present in this field. | Character     | 20           | NA     | NA     | NA           |                  | Ignored. |

Table B-1 (Cont.) RMS Diff Group Detail Mapping

|   | RMS             |                                                                                                    |               |              | Xstore                        |                       |                          |                  |                    |  |
|---|-----------------|----------------------------------------------------------------------------------------------------|---------------|--------------|-------------------------------|-----------------------|--------------------------|------------------|--------------------|--|
|   | Field<br>Name   | Description                                                                                                    | Field<br>Type | Max<br>Width | Table                         | Column                | Data<br>Type             | Default<br>Value | Comment            |  |
| 1 | Туре            | Value is always<br>FULL when the<br>program is run in<br>full mode.                                                                      | Character     | 15           | NA                            | NA                    | NA                       |                  | Determines action. |  |
|   |                 | If the program is<br>run in delta mode,<br>the type will vary<br>based on the type of<br>change (CRE, MOD,<br>DEL). Valid values<br>are: |               |              |                               |                       |                          |                  |                    |  |
|   |                 | DIFFGRPDTLCRE -<br>Creation of diff<br>group group header<br>information.                                                                |               |              |                               |                       |                          |                  |                    |  |
|   |                 | DIFFGRPDTLMOD - Modification of diff group header information.                                                                           |               |              |                               |                       |                          |                  |                    |  |
|   |                 | DIFFGRPDTLDEL -<br>Deletion of diff<br>group header<br>information.                                                                      |               |              |                               |                       |                          |                  |                    |  |
|   |                 | Data will always be present in this field.                                                                                               |               |              |                               |                       |                          |                  |                    |  |
| 2 | DiffGro<br>upId | This field holds the ID of the diff group.                                                                                               | Character     | 10           | rms_diff_<br>group_<br>detail | DIFF_<br>GROUP_<br>ID | VARCHA<br>R2(10<br>CHAR) |                  | NA                 |  |
|   |                 | Data will always be present in this field.                                                                                               |               |              |                               |                       | ,                        |                  |                    |  |
| 3 | DiffId          | This field holds a unique number ID for the diff.                                                                                        | Character     | 10           | rms_diff_<br>group_<br>detail | DIFF_ID               | VARCHA<br>R2(10<br>CHAR) |                  | NA                 |  |
|   |                 | Data will always be present in this field.                                                                                               |               |              |                               |                       |                          |                  |                    |  |
| 4 | Display<br>Seq  | Optional sequence<br>to describe the<br>order in which diffs<br>within the diff<br>group should be<br>displayed in user<br>interfaces.   | Character     | 4            | rms_diff_<br>group_<br>detail | DISPLAY<br>_SEQ       | NUMBER<br>(4)            |                  | NA                 |  |
|   |                 | Data is optional in this field.                                                                                                    |               |              |                               |                       |                          |                  |                    |  |
|   | NA              | NA                                                                                                    | NA            | NA           | rms_diff_<br>group_<br>detail | CREATE_<br>DATE       | TIMESTA<br>MP(6)         | now()            | NA                 |  |
|   | NA              | NA                                                                                                    | NA            | NA           | rms_diff_<br>group_<br>detail | UPDATE<br>_DATE       | TIMESTA<br>MP(6)         | now()            | NA                 |  |

## **RMS Diff Group Header**

Table B–2 describes the RMS Diff Group Header mapping.

Table B–2 RMS Diff Group Header Mapping

|   | RMS             |                                                                                                    |               |              | Xstore                      |                       |                          |                  |                    |
|---|-----------------|----------------------------------------------------------------------------------------------------|---------------|--------------|-----------------------------|-----------------------|--------------------------|------------------|--------------------|
|   | Field<br>Name   | Description                                                                                                    | Field<br>Type | Max<br>Width | Table                       | Column                | Data<br>Type             | Default<br>Value | Comment            |
| 0 | Family          | Value is always<br>DIFFGRPHDR.<br>Data will always be<br>present in this field.                                                          | Character     | 20           | NA                          | NA                    | NA                       |                  | Ignored.           |
| 1 | Туре            | Value is always<br>FULL when the<br>program is run in<br>full mode.                                                                      | Character     | 15           | NA                          | NA                    | NA                       |                  | Determines action. |
|   |                 | If the program is<br>run in delta mode,<br>the type will vary<br>based on the type of<br>change (CRE, MOD,<br>DEL). Valid values<br>are: |               |              |                             |                       |                          |                  |                    |
|   |                 | DIFFGRPHDRCRE - Creation of diff group group header information.                                                                         |               |              |                             |                       |                          |                  |                    |
|   |                 | DIFFGRPHDRMO<br>D - Modification of<br>diff group header<br>information.                                                                 |               |              |                             |                       |                          |                  |                    |
|   |                 | DIFFGRPHDRDEL - Deletion of diff group header information.                                                                               |               |              |                             |                       |                          |                  |                    |
|   |                 | Data will always be present in this field.                                                                                               |               |              |                             |                       |                          |                  |                    |
| 2 | DiffGro<br>upId | This field holds a unique number ID for the differentiator group. As primary ID, DiffGroupId cannot be modified.                         | Character     | 10           | rms_diff_<br>group_<br>head | DIFF_<br>GROUP_<br>ID | VARCHA<br>R2(10<br>CHAR) |                  | NA                 |
|   |                 | Data will always be present in this field.                                                                                               |               |              |                             |                       |                          |                  |                    |

Table B-2 (Cont.) RMS Diff Group Header Mapping

|   | RMS               |                                                                                                    |               |              | Xstore                      |                         |                           |                  |                                    |
|---|-------------------|----------------------------------------------------------------------------------------------------|---------------|--------------|-----------------------------|-------------------------|---------------------------|------------------|------------------------------------|
|   | Field<br>Name     | Description                                                                                                    | Field<br>Type | Max<br>Width | Table                       | Column                  | Data<br>Type              | Default<br>Value | Comment                            |
| 3 | DiffGro<br>upDesc | Description of the<br>differentiator group<br>(for example: Men's<br>Shirt Sizes,<br>Women's Shoe<br>Sizes, Girls Dress<br>Sizes, Shower Gel<br>Scents, Yogurt<br>Flavors, and so on). | Character     | 120          | rms_diff_<br>group_<br>head | DIFF_<br>GROUP_<br>DESC | VARCHA<br>R2(120<br>CHAR) |                  | NA                                 |
|   |                   | Data will always be present in this field in the DIFFGRPHDRCRE and DIFFGRPHDRMO D records.                                                                                             |               |              |                             |                         |                           |                  |                                    |
| 4 | DiffTyp<br>eId    | This field holds a value of the types of differentiators contained in this differentiator group including, but not limited to:                                                         | Character     | 6            | rms_diff_<br>group_<br>head | DIFF_<br>TYPE           | VARCHA<br>R2(6<br>CHAR)   |                  | NA                                 |
|   |                   | S - size                                                                                                    |               |              |                             |                         |                           |                  |                                    |
|   |                   | C - color                                                                                                    |               |              |                             |                         |                           |                  |                                    |
|   |                   | F - flavor                                                                                                    |               |              |                             |                         |                           |                  |                                    |
|   |                   | E - scent                                                                                                    |               |              |                             |                         |                           |                  |                                    |
|   |                   | P - pattern                                                                                                    |               |              |                             |                         |                           |                  |                                    |
|   |                   | Data will always be present in this field in the DIFFGRPHDRCRE and DIFFGRPHDRMO D records.                                                                                             |               |              |                             |                         |                           |                  |                                    |
| 5 | DiffTyp<br>eDesc  | Contains the description of the differentiator type.                                                                                                    | Character     | 120          | NA                          | NA                      | NA                        |                  | Ignored. It is already captured in |
|   |                   | Data will always be present in this field in the DIFFGRPHDRCRE and DIFFGRPHDRMO D records.                                                                                             |               |              |                             |                         |                           |                  | the diff id tab.                   |
|   | NA                | NA                                                                                                    | NA            | NA           | rms_diff_<br>group_<br>head | CREATE_<br>DATE         | TIMESTA<br>MP(6)          |                  | NA                                 |
|   | NA                | NA                                                                                                    | NA            | NA           | rms_diff_<br>group_<br>head | UPDATE<br>_DATE         | TIMESTA<br>MP(6)          |                  | NA                                 |

## **RMS Diffs**

Table B–3 describes the RMS Diffs mapping.

Table B-3 RMS Diffs Mapping

|   | RMS           |                                                                                                    |               |              | Xstore           |               |                           |                  |                                                                                       |
|---|---------------|----------------------------------------------------------------------------------------------------|---------------|--------------|------------------|---------------|---------------------------|------------------|---------------------------------------------------------------------------------------|
|   | Field<br>Name | Description                                                                                                    | Field<br>Type | Max<br>Width | Table            | Column        | Data<br>Type              | Default<br>Value | Comment                                                                               |
| 0 | Family        | Value is always<br>DIFFS. Data will<br>always be present<br>in this field.                                                               | Character     | 20           | NA               | NA            | NA                        |                  | Ignored.                                                                              |
| 1 | Туре          | Value is always<br>FULL when the<br>program is run in<br>full mode.                                                                      | Character     | 15           | NA               | NA            | NA                        |                  | Determines action.                                                                    |
|   |               | If the program is<br>run in delta mode,<br>the type will vary<br>based on the type of<br>change (CRE, MOD,<br>DEL). Valid values<br>are: |               |              |                  |               |                           |                  |                                                                                       |
|   |               | DIFFCRE - Creation of diff information.                                                                                                  |               |              |                  |               |                           |                  |                                                                                       |
|   |               | DIFFMOD -<br>Modification of diff<br>information.                                                                                        |               |              |                  |               |                           |                  |                                                                                       |
|   |               | DIFFDEL - Deletion of diff information.                                                                                                  |               |              |                  |               |                           |                  |                                                                                       |
|   |               | Data will always be present in this field.                                                                                               |               |              |                  |               |                           |                  |                                                                                       |
| 2 | DiffId        | Contains the unique ID of the diff.  Data will always be present in this field.                                                          | Character     | 10           | rms_diff_<br>ids | DIFF_ID       | VARCHA<br>R2(10<br>CHAR)  |                  | Also used to populate rms_diff_ group_ detail for the default Diff Group membershi p. |
| 3 | DiffDes<br>c  | Contains the text description of the diff.  Data will always exist in this field for DIFFCRE and DIFFMOD.                                | Character     | 120          | rms_diff_<br>ids | DIFF_<br>DESC | VARCHA<br>R2(120<br>CHAR) |                  | NA                                                                                    |
| 4 | DiffTyp<br>e  | Contains the type code for the diff. All diffs belong to one and only one type.                                                          | Character     | 6            | rms_diff_<br>ids | DIFF_<br>TYPE | VARCHA<br>R2(6<br>CHAR)   |                  | Also used<br>to populate<br>rms_diff_<br>group_<br>head for                           |
|   |               | Data will always<br>exist in this field for<br>DIFFCRE and<br>DIFFMOD.                                                                   |               |              |                  |               |                           |                  | the default<br>Diff Group.                                                            |

Table B-3 (Cont.) RMS Diffs Mapping

|   | RMS                      |                                                                                                    |               |              | Xstore           |                        |                           |                  |                                                                            |
|---|--------------------------|----------------------------------------------------------------------------------------------------|---------------|--------------|------------------|------------------------|---------------------------|------------------|----------------------------------------------------------------------------|
|   | Field<br>Name            | Description                                                                                                    | Field<br>Type | Max<br>Width | Table            | Column                 | Data<br>Type              | Default<br>Value | Comment                                                                    |
| 5 | DiffTyp<br>eDesc         | Contains the description of the diff.  Data will always exist in this field for DIFFCRE and                                                                                                    | Character     | 120          | rms_diff_<br>ids | DIFF_<br>TYPE_<br>DESC | VARCHA<br>R2(120<br>CHAR) |                  | Also used<br>to populate<br>rms_diff_<br>group_<br>head for<br>the default |
|   |                          | DIFFMOD.                                                                                                    |               |              |                  |                        |                           |                  | Diff Group.                                                                |
| 6 | IndustryCode             | Can optionally hold the unique code used by industry standards to identify the differentiator. For example, in the US, the National Retail Federation defines a standard Color and Size Codes that gives retailers, vendors, and manufacturers a common language for product color and size identification for EDI purposes. This supplements the information conveyed by UPC codes. For example, mens pants size combination 32x32 has an NRF code number 10492. | Character     | 10           | NA               | NA                     | NA                        |                  | Ignored.                                                                   |
| 7 | Industr<br>ySubgro<br>up | Can optionally hold a sub-grouping code used by industry standards to further identify the differentiator. For example, in the US, the National Retail Federation uses a subgroup for colors (for example, purple is defined as 500; dark purple represents a range from 501 to 509, medium purple represents a range from 510 to 519, bright purple represents a range from 520 to 529, and so on).                                                              | Character     | 10           | NA               | NA                     | NA                        |                  | Ignored.                                                                   |

Table B-3 (Cont.) RMS Diffs Mapping

| RMS           |             | Xstore        |              |                  |                 |                  |                  |         |
|---------------|-------------|---------------|--------------|------------------|-----------------|------------------|------------------|---------|
| Field<br>Name | Description | Field<br>Type | Max<br>Width | Table            | Column          | Data<br>Type     | Default<br>Value | Comment |
| NA            | NA          | NA            | NA           | rms_diff_<br>ids | CREATE_<br>DATE | TIMESTA<br>MP(6) | now()            | NA      |
| NA            | NA          | NA            | NA           | rms_diff_<br>ids | UPDATE<br>_DATE | TIMESTA<br>MP(6) | now()            | NA      |

## **RMS Item Header**

Table B-4 describes the RMS Item Header mapping.

Table B-4 RMS Item Header Mapping

|   | RMS           |                                                                                                    |               |              | Xstore                                                            |                                      |                 |                  |                                                                                     |  |
|---|---------------|----------------------------------------------------------------------------------------------------|---------------|--------------|-------------------------------------------------------------------|--------------------------------------|-----------------|------------------|-------------------------------------------------------------------------------------|--|
|   | Field<br>Name | Description                                                                                                    | Field<br>Type | Max<br>Width | Table                                                             | Column                               | Data<br>Type    | Default<br>Value | Comment                                                                             |  |
| 0 | Family        | Value is always ITEMS. Data will always be present in this field.                                                                                 | Character     | 20           | NA                                                                | NA                                   | NA              |                  | Ignored.                                                                            |  |
| 1 | Туре          | Value is always<br>FULLHDR when<br>the program is run<br>in full mode.                                                                            | Character     | 15           | NA                                                                | NA                                   | NA              |                  | Determines action.                                                                  |  |
|   |               | In delta mode, valid values are:                                                                                                    |               |              |                                                                   |                                      |                 |                  |                                                                                     |  |
|   |               | ITEMHDRCRE                                                                                                    |               |              |                                                                   |                                      |                 |                  |                                                                                     |  |
|   |               | ITEMHDRMOD                                                                                                    |               |              |                                                                   |                                      |                 |                  |                                                                                     |  |
|   |               | ITEMHDRDEL                                                                                                    |               |              |                                                                   |                                      |                 |                  |                                                                                     |  |
|   |               | Data will always be present in this field.                                                                                                    |               |              |                                                                   |                                      |                 |                  |                                                                                     |  |
| 2 | Locatio<br>n  | For corporate level files, this field holds the string CORPORATE. In location specific files, this field holds the numeric ID of the store of WH. | Character     | 10           | itm_item, itm_ item_ dimensio n_value, itm_ item_ dimensio n_type | ORG_<br>CODE,<br>ORG_<br>VALUE       | VARCHA<br>R(30) | 11*11            | Dimension<br>Value and<br>Dimension<br>Type are<br>only used<br>for Style<br>items. |  |
| 3 | Item          | ID of the item. This field will always have data.                                                                                                 | Character     | 25           | itm_item, itm_ item_ dimensio n_value, itm_ item_ dimensio n_type | ITEM_ID,<br>DIMENSI<br>ON_<br>SYSTEM | VARCHA<br>R(60) |                  | DIMENSIO N_ SYSTEM is populated with ItemID for Style items.                        |  |

Table B-4 (Cont.) RMS Item Header Mapping

|   | RMS                     |                                                                                                    |               |              | Xstore                                |                                    |                 |                  |                                                                                                    |
|---|-------------------------|----------------------------------------------------------------------------------------------------|---------------|--------------|---------------------------------------|------------------------------------|-----------------|------------------|----------------------------------------------------------------------------------------------------|
|   | Field<br>Name           | Description                                                                                                    | Field<br>Type | Max<br>Width | Table                                 | Column                             | Data<br>Type    | Default<br>Value | Comment                                                                                                    |
| 4 | ItemPar                 | ID of the parent of the item. ItemParents can be used as a mechanism to group items together. The ItemParent will also exist as an Item in another row. Data is optional in this field for many items.                | Character     | 25           | itm_item, itm_ item_ cross_ reference | PARENT<br>_ITEM_<br>ID,<br>ITEM_ID | VARCHA<br>R(60) |                  | If the record represents a UPC item, an itm_item_cross_ reference record is created. Otherwise, the parent is stored in itm_item.parent _item_id. If a UPC item, ItemParent is set in itm_item_cross_ reference.it em_id, and the item is stored in itm_item_cross_ reference.m anufacturer _upc. |
| 5 | ItemGra<br>ndpare<br>nt | ID of the grandparent of the Item. ItemGrandparents can be used as a mechanism to group items together. The ItemGrandparent will also exist as an Item in another row. Data is optional in this field for many items. | Character     | 25           | NA                                    | NA                                 | NA              |                  | Ignored.                                                                                                    |

Table B-4 (Cont.) RMS Item Header Mapping

|   | RMS            |                                                                                                    |               |              | Xstore |        |              |                  |          |  |
|---|----------------|----------------------------------------------------------------------------------------------------|---------------|--------------|--------|--------|--------------|------------------|----------|--|
|   | Field<br>Name  | Description                                                                                                    | Field<br>Type | Max<br>Width | Table  | Column | Data<br>Type | Default<br>Value | Comment  |  |
| 6 | PackInd        | This field indicates if the item is a pack. A pack is a type of item that acts as a collection of other items. Packs have a Y value. Regular items have an N value.                                                                                                    | Character     | 1            | NA     | NA     | NA           |                  | Ignored. |  |
|   |                | This field will always have data for the ITEMHDRCRE and ITEMHDRMOD records.                                                                                                    |               |              |        |        |              |                  |          |  |
| 7 | SimpleP ackInd | This field indicates if the pack item is a simple pack. A simple pack is a collection that consists of multiple of the same item (for example, 10 pack of the same item). Only simple packs have a Y value. Both complex packs (which consist of a mixture of different items) and regular items have an N value.  This field will always have data for the ITEMHDRCRE and ITEMHDRMOD | Character     | 1            | NA     | NA     | NA           |                  | Ignored. |  |

Table B-4 (Cont.) RMS Item Header Mapping

|   | RMS           |                                                                                                    |               |              | Xstore |        |              |                  |                                                                        |  |
|---|---------------|----------------------------------------------------------------------------------------------------|---------------|--------------|--------|--------|--------------|------------------|------------------------------------------------------------------------|--|
|   | Field<br>Name | Description                                                                                                    | Field<br>Type | Max<br>Width | Table  | Column | Data<br>Type | Default<br>Value | Comment                                                                |  |
| 8 | ItemLev<br>el | Number indicating in which of the three levels the item resides. The item level determines if the item stands alone or if it is part of a family of related items.              | Number        | 1            | NA     | NA     | NA           |                  | Used to<br>distinguish<br>Item from<br>Style, and<br>UPC from<br>Item. |  |
|   |               | The concept is best explained with the following typical (although not exhaustive) examples.                                                                                    |               |              |        |        |              |                  |                                                                        |  |
|   |               | Staple items generally have a item level = 1. UPCs for staple items generally have an item level = 2 (and the staple item is the UPC's parent item).                            |               |              |        |        |              |                  |                                                                        |  |
|   |               | Fashion styles<br>generally have an<br>item level = 1.<br>Fashion skus<br>generally have an<br>item level = 2. UPCs<br>for fashion skus<br>generally have an<br>item level = 3. |               |              |        |        |              |                  |                                                                        |  |
|   |               | Valid values are 1, 2, and 3.                                                                                                    |               |              |        |        |              |                  |                                                                        |  |
|   |               | This field will always have data.                                                                                                    |               |              |        |        |              |                  |                                                                        |  |

Table B-4 (Cont.) RMS Item Header Mapping

|   | RMS           |                                                                                                    |               |              | Xstore |        |              |                  |                                                                        |
|---|---------------|----------------------------------------------------------------------------------------------------|---------------|--------------|--------|--------|--------------|------------------|------------------------------------------------------------------------|
|   | Field<br>Name | Description                                                                                                    | Field<br>Type | Max<br>Width | Table  | Column | Data<br>Type | Default<br>Value | Comment                                                                |
| 9 | TranLev       | Number indicating which of the three levels of transactions occur for the item's group. The transaction level is the level at which the items inventory is tracked in the system. The transaction level item will be inventoried, counted, transferred, shipped, and so on. Only one level of the hierarchy of an item family may contain transaction level items. | Number        | 1            | NA     | NA     | NA           |                  | Used to<br>distinguish<br>Item from<br>Style, and<br>UPC from<br>Item. |
|   |               | The concept is best explained with the following typical (although not exhaustive) examples.                                                                                                    |               |              |        |        |              |                  |                                                                        |
|   |               | Staple items generally have a TranLevel = 1. UPCs for staple items generally have a TranLevel = 1 (inventory transactions occur at the staple sku level; sales of the item roll up to the parent staple sku).                                                                                                    |               |              |        |        |              |                  |                                                                        |
|   |               | Fashion styles generally have a TranLevel = 2 (the style itself is not sold/inventoried).                                                                                                    |               |              |        |        |              |                  |                                                                        |
|   |               | Fashion skus<br>generally have an<br>TranLevel = 2 (the<br>fashion sku is<br>sold/inventoried).                                                                                                    |               |              |        |        |              |                  |                                                                        |
|   |               | UPCs for fashion<br>skus generally have<br>a TranLevel = 2 (the<br>fashion sku is<br>sold/inventoried).                                                                                                    |               |              |        |        |              |                  |                                                                        |

Table B-4 (Cont.) RMS Item Header Mapping

|    | RMS                              |                                                                                                    |               |              | Xstore   |                                  |                 |                  |                                       |  |
|----|----------------------------------|----------------------------------------------------------------------------------------------------|---------------|--------------|----------|----------------------------------|-----------------|------------------|---------------------------------------|--|
|    | Field<br>Name                    | Description                                                                                                    | Field<br>Type | Max<br>Width | Table    | Column                           | Data<br>Type    | Default<br>Value | Comment                               |  |
|    | TranLev<br>el<br>(Contin<br>ued) | There are some rare cases in vendor-managed inventory where the TranLevel equals 3.                                                          |               |              |          |                                  |                 |                  |                                       |  |
|    |                                  | Valid values are 1, 2, and 3.                                                                                                    |               |              |          |                                  |                 |                  |                                       |  |
|    |                                  | This field will always have data.                                                                                                    |               |              |          |                                  |                 |                  |                                       |  |
| 10 | Invento<br>ryInd                 | This indicator is used to determine if inventory is held for the item/item family. Inventory is not held (value = N) in some cases, such as: | Character     | 1            | itm_item | NOT_<br>INVENT<br>ORIED_<br>FLAG | NUMBE<br>R(1,0) |                  | When N,<br>then 1;<br>otherwise<br>0. |  |
|    |                                  | Concession items that are sold by independent in location concessions.                                                                       |               |              |          |                                  |                 |                  |                                       |  |
|    |                                  | Consignment items that are not owned by the retailer; financial and inventory processing occurs after the item is sold to a consumer.        |               |              |          |                                  |                 |                  |                                       |  |
|    |                                  | Containers sold/returned for deposit.                                                                                                    |               |              |          |                                  |                 |                  |                                       |  |
|    |                                  | Some items that are transformed for sale.                                                                                                    |               |              |          |                                  |                 |                  |                                       |  |
|    |                                  | Valid values are Y and N.                                                                                                    |               |              |          |                                  |                 |                  |                                       |  |
|    |                                  | This field will always have data for the ITEMHDRCRE and ITEMHDRMOD records.                                                                  |               |              |          |                                  |                 |                  |                                       |  |

Table B-4 (Cont.) RMS Item Header Mapping

|    | RMS            |                                                                                                    |               |              | Xstore                              |               |                          |                  |                                                                                                    |  |
|----|----------------|----------------------------------------------------------------------------------------------------|---------------|--------------|-------------------------------------|---------------|--------------------------|------------------|----------------------------------------------------------------------------------------------------|--|
|    | Field<br>Name  | Description                                                                                                    | Field<br>Type | Max<br>Width | Table                               | Column        | Data<br>Type             | Default<br>Value | Comment                                                                                                    |  |
| 11 | Diff1Le<br>vel | This field describes whether the Diff1 information represents a Diff Group or Diff ID.                                                                                                    | Character     | 6            | NA                                  | NA            | NA                       |                  | Used to identify Style Item. When GROUP, DataLoade                                                                         |  |
|    |                | A Diff Group is a collection of possible Diff IDs. When assigned to a parent item, the diffs in the diff group limit the possible diff IDs that can be assigned to a child of the parent item. |               |              |                                     |               |                          |                  | r fetches<br>RMS DIFF<br>Group<br>Details to<br>create<br>Dimension<br>System<br>informatio<br>n. When<br>ID,<br>DataLoade |  |
|    |                | Valid Values are GROUP and ID.                                                                                                    |               |              |                                     |               |                          |                  | r fetches<br>the Default                                                                                                   |  |
|    |                | Data is optional in this field for many items.                                                                                                    |               |              |                                     |               |                          |                  | DIFF<br>Group for<br>the<br>Diff1Type.                                                                                     |  |
| 12 | Diff1Ty<br>pe  | This field contains<br>the type of the Diff1<br>information. Valid<br>values can be<br>configured by the<br>retailer. Common<br>examples include:                                              | Character     | 6            | itm_<br>item_<br>dimensio<br>n_type | DIMENSI<br>ON | VARCHA<br>R2(30<br>CHAR) |                  | Only used<br>when<br>Diff1Level<br>is<br>provided.                                                                         |  |
|    |                | C - Color                                                                                                    |               |              |                                     |               |                          |                  |                                                                                                    |  |
|    |                | WS - Waist Sizes                                                                                                    |               |              |                                     |               |                          |                  |                                                                                                    |  |
|    |                | F - Flavor                                                                                                    |               |              |                                     |               |                          |                  |                                                                                                    |  |
|    |                | SC - Scent  Note that these examples are not consistent or required. They are presented here simply to help explain the field.  Data is optional in                                            |               |              |                                     |               |                          |                  |                                                                                                    |  |
|    |                | this field for many items.                                                                                                    |               |              |                                     |               |                          |                  |                                                                                                    |  |

Table B-4 (Cont.) RMS Item Header Mapping

|    | RMS            |                                                                                                    |               |              | Xstore   |                |                          |                  |                                                                                                    |  |
|----|----------------|----------------------------------------------------------------------------------------------------|---------------|--------------|----------|----------------|--------------------------|------------------|----------------------------------------------------------------------------------------------------|--|
|    | Field<br>Name  | Description                                                                                                    | Field<br>Type | Max<br>Width | Table    | Column         | Data<br>Type             | Default<br>Value | Comment                                                                                                    |  |
| 13 | Diff1          | This field contains the ID of the Diff1 information. If the Diff1Level is GROUP, this field contains a Diff Group ID. If the Diff1Level is ID, it contains the ID of a diff (a size, color, and so on.)                                                                                                    | Character     | 10           | itm_item | DIMENSI<br>ON1 | VARCHA<br>R2(60<br>CHAR) |                  | NA                                                                                                    |  |
|    |                | This field is optional.                                                                                                    |               |              |          |                |                          |                  |                                                                                                    |  |
| 14 | Diff2Le<br>vel | This field describes whether the Diff2 information represents a Diff Group or Diff ID.  A Diff Group is a collection of possible Diff IDs. When assigned to a parent item, the diffs in the diff group limit the possible diff IDs that can be assigned to a child of the parent item.  Valid values are GROUP and ID.  Data is optional in this field for many items. | Character     | 6            | NA       | NA             | NA                       |                  | Used to identify Style Item. When GROUP, DataLoade r fetches RMS DIFF Group Details to create Dimension System informatio n. When ID, DataLoade r fetches the Default DIFF Group for the |  |

Table B-4 (Cont.) RMS Item Header Mapping

|    | RMS           |                                                                                                    |               |              | Xstore                              |                |                          |                  |                                                    |
|----|---------------|----------------------------------------------------------------------------------------------------|---------------|--------------|-------------------------------------|----------------|--------------------------|------------------|----------------------------------------------------|
|    | Field<br>Name | Description                                                                                                    | Field<br>Type | Max<br>Width | Table                               | Column         | Data<br>Type             | Default<br>Value | Comment                                            |
| 15 | Diff2Ty<br>pe | This field contains<br>the type of the Diff2<br>information. Valid<br>values can be<br>configured by the<br>retailer. Common<br>examples include:                                                       | Character     | 6            | itm_<br>item_<br>dimensio<br>n_type | DIMENSI<br>ON  | VARCHA<br>R2(30<br>CHAR) |                  | Only used<br>when<br>Diff2Level<br>is<br>provided. |
|    |               | C - Color                                                                                                    |               |              |                                     |                |                          |                  |                                                    |
|    |               | WS - Waist Sizes                                                                                                    |               |              |                                     |                |                          |                  |                                                    |
|    |               | F - Flavor                                                                                                    |               |              |                                     |                |                          |                  |                                                    |
|    |               | SC - Scent                                                                                                    |               |              |                                     |                |                          |                  |                                                    |
|    |               | Note that these examples are not consistent or required. They are presented here simply to help explain the field.                                                                                      |               |              |                                     |                |                          |                  |                                                    |
|    |               | Data is optional in this field for many items.                                                                                                    |               |              |                                     |                |                          |                  |                                                    |
| 16 | Diff2         | This field contains the ID of the Diff2 information. If the Diff1Level is GROUP, this field contains a Diff Group ID. If the Diff1Level is ID, it contains the ID of a diff (a size, color, and so on). | Character     | 10           | itm_item                            | DIMENSI<br>ON2 | VARCHA<br>R2(60<br>CHAR) |                  | NA                                                 |
|    |               | Data is optional in this field for many items.                                                                                                    |               |              |                                     |                |                          |                  |                                                    |

Table B-4 (Cont.) RMS Item Header Mapping

|    | RMS            |                                                                                                    |               |              | Xstore                              |               |                          |                  |                                                                                                    |
|----|----------------|----------------------------------------------------------------------------------------------------|---------------|--------------|-------------------------------------|---------------|--------------------------|------------------|----------------------------------------------------------------------------------------------------|
|    | Field<br>Name  | Description                                                                                                    | Field<br>Type | Max<br>Width | Table                               | Column        | Data<br>Type             | Default<br>Value | Comment                                                                                                    |
| 17 | Diff3Le<br>vel | This field describes whether the Diff3 information represents a Diff Group or Diff ID.  A Diff Group is a collection of possible Diff IDs. When assigned to a parent item, the diffs in the diff group limit the possible diff IDs that can be assigned to a child of the parent item. | Character     | 6            | NA                                  | NA            | NA                       |                  | Used to identify Style Item. When GROUP, DataLoade r fetches the RMS DIFF Group Details to create the Dimension System informatio n. When |
|    |                | Valid values are GROUP and ID.                                                                                                    |               |              |                                     |               |                          |                  | ID,<br>DataLoade<br>r fetches                                                                                                    |
|    |                | Data is optional in this field for many items.                                                                                                    |               |              |                                     |               |                          |                  | the Default<br>DIFF<br>Group for<br>the<br>Diff3Type.                                                                                     |
| 18 | Diff3Ty<br>pe  | This field contains<br>the type of the Diff3<br>information. Valid<br>values can be<br>configured by the<br>retailer. Common<br>examples include:                                                                                                    | Character     | 6            | itm_<br>item_<br>dimensio<br>n_type | DIMENSI<br>ON | VARCHA<br>R2(30<br>CHAR) |                  | Only used<br>when<br>Diff3Level<br>is<br>provided.                                                                                        |
|    |                | C - Color                                                                                                    |               |              |                                     |               |                          |                  |                                                                                                    |
|    |                | WS - Waist Sizes                                                                                                    |               |              |                                     |               |                          |                  |                                                                                                    |
|    |                | F - Flavor                                                                                                    |               |              |                                     |               |                          |                  |                                                                                                    |
|    |                | SC - Scent                                                                                                    |               |              |                                     |               |                          |                  |                                                                                                    |
|    |                | Note that these examples are not consistent or required. They are presented here simply to help explain the field.                                                                                                    |               |              |                                     |               |                          |                  |                                                                                                    |
|    |                | Data is optional in this field for many items.                                                                                                    |               |              |                                     |               |                          |                  |                                                                                                    |

Table B-4 (Cont.) RMS Item Header Mapping

|    | RMS            |                                                                                                    |               |              | Xstore   |                |                          |                  |          |
|----|----------------|----------------------------------------------------------------------------------------------------|---------------|--------------|----------|----------------|--------------------------|------------------|----------|
|    | Field<br>Name  | Description                                                                                                    | Field<br>Type | Max<br>Width | Table    | Column         | Data<br>Type             | Default<br>Value | Comment  |
| 19 | Diff3          | This field contains the ID of the Diff3 information. If the Diff1Level is GROUP, this field contains a Diff Group ID. If the Diff1Level is ID, it contains the ID of a diff (a size, color, and so on). | Character     | 10           | itm_item | DIMENSI<br>ON3 | VARCHA<br>R2(60<br>CHAR) |                  | NA       |
|    |                | Data is optional in this field for many items.                                                                                                    |               |              |          |                |                          |                  |          |
| 20 | Diff4Le<br>vel | This field describes<br>whether the Diff4<br>information<br>represents a Diff<br>Group or Diff ID.                                                                                                    | Character     | 6            | NA       | NA             | NA                       |                  | Ignored. |
|    |                | A Diff Group is a collection of possible Diff IDs. When assigned to a parent item, the diffs in the diff group limit the possible diff IDs that can be assigned to a child of the parent item.          |               |              |          |                |                          |                  |          |
|    |                | Valid values are GROUP and ID.                                                                                                    |               |              |          |                |                          |                  |          |
|    |                | Data is optional in this field for many items.                                                                                                    |               |              |          |                |                          |                  |          |

Table B-4 (Cont.) RMS Item Header Mapping

|    | RMS           |                                                                                                    |               | Xstore       |          |                                                   |                          |                  |                                                                       |
|----|---------------|----------------------------------------------------------------------------------------------------|---------------|--------------|----------|---------------------------------------------------|--------------------------|------------------|-----------------------------------------------------------------------|
|    | Field<br>Name | Description                                                                                                    | Field<br>Type | Max<br>Width | Table    | Column                                            | Data<br>Type             | Default<br>Value | Comment                                                               |
| 21 | Diff4Ty<br>pe | This field contains<br>the type of the Diff4<br>information. Valid<br>values can be<br>configured by the<br>retailer. Common<br>examples include:<br>C - Color                                          | Character     | 6            | NA       | NA                                                | NA                       |                  | Ignored.                                                              |
|    |               | WS - Waist Sizes                                                                                                    |               |              |          |                                                   |                          |                  |                                                                       |
|    |               | F - Flavor                                                                                                    |               |              |          |                                                   |                          |                  |                                                                       |
|    |               | SC - Scent                                                                                                    |               |              |          |                                                   |                          |                  |                                                                       |
|    |               | Note that these examples are not consistent or required. They are presented here simply to help explain the field.                                                                                      |               |              |          |                                                   |                          |                  |                                                                       |
|    |               | Data is optional in this field for many items.                                                                                                    |               |              |          |                                                   |                          |                  |                                                                       |
| 22 | Diff4         | This field contains the ID of the Diff4 information. If the Diff1Level is GROUP, this field contains a Diff Group ID. If the Diff1Level is ID, it contains the ID of a diff (a size, color, and so on). | Character     | 10           | NA       | NA                                                | NA                       |                  | Ignored.                                                              |
|    |               | Data is optional in this field for many items.                                                                                                    |               |              |          |                                                   |                          |                  |                                                                       |
| 23 | Dept          | Number identifying<br>the department in<br>the merchandise<br>hierarchy to which<br>the item belongs.                                                                                                   | Number        | 4            | itm_item | MERCH_<br>LEVEL_2<br>(or<br>configure<br>d level) | VARCHA<br>R2(60<br>CHAR) |                  | D is always<br>appended<br>to the<br>value. The<br>value is           |
|    |               | If the item has a parent, the item's department will be the same as that of its parent.                                                                                                    |               |              |          |                                                   |                          |                  | used to<br>look up the<br>parent<br>from the<br>loc_org_<br>hierarchy |
|    |               | This field will<br>always have data<br>for the<br>ITEMHDRCRE and<br>ITEMHDRMOD<br>records.                                                                                                    |               |              |          |                                                   |                          |                  | to populate<br>merch_<br>level_1.                                     |

Table B-4 (Cont.) RMS Item Header Mapping

|    | RMS             |                                                                                                    |               |              | Xstore   |                                       |                          |                  |                                    |
|----|-----------------|----------------------------------------------------------------------------------------------------|---------------|--------------|----------|---------------------------------------|--------------------------|------------------|------------------------------------|
|    | Field<br>Name   | Description                                                                                                    | Field<br>Type | Max<br>Width | Table    | Column                                | Data<br>Type             | Default<br>Value | Comment                            |
| 24 | Class           | Number identifying<br>the class in the<br>merchandise<br>hierarchy to which<br>the item belongs.                                                                            | Number        | 4            | NA       | NA                                    | NA                       |                  | Ignored.                           |
|    |                 | If the item has a parent, the item's class will be the same as that of its parent.                                                                                          |               |              |          |                                       |                          |                  |                                    |
|    |                 | This field will always have data for the ITEMHDRCRE and ITEMHDRMOD records.                                                                                                 |               |              |          |                                       |                          |                  |                                    |
| 25 | Unique<br>Class | Number uniquely identifying the class node to which the item belongs.                                                                                                    | Number        | 10           | itm_item | MERCH_<br>LEVEL_3<br>(or<br>configure | VARCHA<br>R2(60<br>CHAR) |                  | C is always appended to the value. |
|    |                 | Class ID is not<br>unique in the level<br>of the merchandise<br>hierarchy. The<br>combination of<br>Dept/Class is<br>unique, but requires<br>the use of a<br>composite key. |               |              |          | d level)                              |                          |                  |                                    |
|    |                 | This field will always have data for the ITEMHDRCRE and ITEMHDRMOD records.                                                                                                 |               |              |          |                                       |                          |                  |                                    |

Table B-4 (Cont.) RMS Item Header Mapping

|    | RMS                    |                                                                                                    |               |              | Xstore   |                                                   |                          |                  |                                             |
|----|------------------------|----------------------------------------------------------------------------------------------------|---------------|--------------|----------|---------------------------------------------------|--------------------------|------------------|---------------------------------------------|
|    | Field<br>Name          | Description                                                                                                    | Field<br>Type | Max<br>Width | Table    | Column                                            | Data<br>Type             | Default<br>Value | Comment                                     |
| 26 | Subclas<br>s           | Number identifying<br>the subclass in the<br>merchandise<br>hierarchy to which<br>the item belongs.                                                              | Number        | 4            | NA       | NA                                                | NA                       |                  | Ignored.                                    |
|    |                        | Subclass ID is not<br>unique in the level<br>of the merchandise<br>hierarchy. The<br>combination of<br>Dept/Class/Subcla<br>ss is unique.                        |               |              |          |                                                   |                          |                  |                                             |
|    |                        | If the item has a parent, the item's class will be the same as that of its parent.                                                                               |               |              |          |                                                   |                          |                  |                                             |
|    |                        | This field will always have data for the ITEMHDRCRE and ITEMHDRMOD records.                                                                                      |               |              |          |                                                   |                          |                  |                                             |
| 27 | Unique<br>Subclas<br>s | Number uniquely identifying the subclass node to which the item belongs.                                                                                         | Character     | 10           | itm_item | MERCH_<br>LEVEL_4<br>(or<br>configure<br>d level) | VARCHA<br>R2(60<br>CHAR) |                  | S is always<br>appended<br>to the<br>value. |
|    |                        | Subclass ID is not unique in the level of the merchandise hierarchy. The combination of Dept/Class/Subcla ss is unique, but requires the use of a composite key. |               |              |          |                                                   |                          |                  |                                             |
|    |                        | This field will<br>always have data<br>for the<br>ITEMHDRCRE and<br>ITEMHDRMOD<br>records                                                                        |               |              |          |                                                   |                          |                  |                                             |

Table B-4 (Cont.) RMS Item Header Mapping

|    | RMS                       |                                                                                                    |               |              | Xstore             |                 |                   |                  |                                                                     |
|----|---------------------------|----------------------------------------------------------------------------------------------------|---------------|--------------|--------------------|-----------------|-------------------|------------------|---------------------------------------------------------------------|
|    | Field<br>Name             | Description                                                                                             | Field<br>Type | Max<br>Width | Table              | Column          | Data<br>Type      | Default<br>Value | Comment                                                             |
| 28 | Status                    | Item life cycle status of the item.                                                                     | Character     | 1            | NA                 | NA              | NA                |                  | Ignored.                                                            |
|    |                           | For this release, this field always contains the character A as only approved items are exported.       |               |              |                    |                 |                   |                  |                                                                     |
|    |                           | This field will always have data for the ITEMHDRCRE and ITEMHDRMOD records.                             |               |              |                    |                 |                   |                  |                                                                     |
| 29 | ItemDes<br>c              | Long description of the item.                                                                           | Character     | 250          | com_<br>translatio | TRANSL<br>ATION | VARCHA<br>R2(4000 |                  | If Location is                                                      |
|    |                           | This field will always have data for the ITEMHDRCRE and ITEMHDRMOD records.                             |               |              | ns                 |                 | CHAR)             |                  | CORPORA TE, the com_ translations record is created using ItemDesc. |
| 30 | Seconda<br>ryItem<br>Desc | Secondary description of the item.                                                                      | Character     | 250          | NA                 | NA              | NA                |                  | Ignored.                                                            |
|    |                           | Data is optional in this field.                                                                         |               |              |                    |                 |                   |                  |                                                                     |
| 31 | ShortDe<br>scriptio<br>n  | Shortened item description. This field will always have data for the ITEMHDRCRE and ITEMHDRMOD records. | Character     | 120          | NA                 | NA              | NA                |                  | Ignored.                                                            |
| 32 | BrandN<br>ame             | This field contains the brand associated to an item.                                                    | Character     | 30           | NA                 | NA              | NA                |                  | Ignored.                                                            |
|    |                           | Data is optional in this field.                                                                         |               |              |                    |                 |                   |                  |                                                                     |

Table B-4 (Cont.) RMS Item Header Mapping

|    | RMS                    |                                                                                                    |               |              | Xstore |        |              |                  |                                                        |
|----|------------------------|----------------------------------------------------------------------------------------------------|---------------|--------------|--------|--------|--------------|------------------|--------------------------------------------------------|
|    | Field<br>Name          | Description                                                                                                    | Field<br>Type | Max<br>Width | Table  | Column | Data<br>Type | Default<br>Value | Comment                                                |
| 33 | Mercha<br>ndiseIn<br>d | Indicates if the item is a merchandise item (Y, N).  Merchandise items are generally physical items (things that must be shipped/received and of which there is an inventory).  Non-merchandise items are often items which do not | Character     | Width 1      | NA NA  | NA NA  | NA NA        | Value            | If N, then NON_PHYSICAL item so the record is skipped. |
|    |                        | have inventory. Common examples include extra fees for service (extended warranties, alterations) or endlessly available items (downloads, in-app purchases of bonus content, subscriptions).                                      |               |              |        |        |              |                  |                                                        |
|    |                        | All items, both merchandise and non-merchandise, are exported from RMS.                                                                                                    |               |              |        |        |              |                  |                                                        |
|    |                        | This field will always have data for all records.                                                                                                    |               |              |        |        |              |                  |                                                        |

Table B-4 (Cont.) RMS Item Header Mapping

|    | RMS                       |                                                                                                    |               |              | Xstore |        |              |                  |          |
|----|---------------------------|----------------------------------------------------------------------------------------------------|---------------|--------------|--------|--------|--------------|------------------|----------|
|    | Field<br>Name             | Description                                                                                                    | Field<br>Type | Max<br>Width | Table  | Column | Data<br>Type | Default<br>Value | Comment  |
| 34 | Primary<br>RefItem<br>Ind | Indicates if the sub-transaction level item is designated as the primary sub-transaction level item.                                                            | Character     | 1            | NA     | NA     | NA           |                  | Ignored. |
|    |                           | For transaction level items and above, the value in this field will be N.                                                                                       |               |              |        |        |              |                  |          |
|    |                           | For sub-transaction level items, this field may be either Y (if the current record is a primary UPC) or N (if the current record is not the primary UPC).       |               |              |        |        |              |                  |          |
|    |                           | This field will always have data for the ITEMHDRCRE and ITEMHDRMOD records.                                                                                     |               |              |        |        |              |                  |          |
| 35 | CostZo<br>neGrou<br>pId   | Cost zone group associated with the item for ELC calculations.                                                                                                  | Number        | 4            | NA     | NA     | NA           |                  | Ignored. |
|    |                           | Data is optional in this field.                                                                                                    |               |              |        |        |              |                  |          |
| 36 | Standar<br>dUOM           | Unit of measure in which stock of the item is tracked at a corporate level.                                                                                     | Character     | 4            | NA     | NA     | NA           |                  | Ignored. |
|    |                           | Unit of measure may have to be manually synchronized between the systems as this is foundation data that is not currently bulk integrated out of Merchandising. |               |              |        |        |              |                  |          |
|    |                           | This field will always have data for the ITEMHDRCRE and ITEMHDRMOD records.                                                                                     |               |              |        |        |              |                  |          |

Table B-4 (Cont.) RMS Item Header Mapping

|    | RMS                   |                                                                                                    |               |              | Xstore |        |              |                  |          |
|----|-----------------------|----------------------------------------------------------------------------------------------------|---------------|--------------|--------|--------|--------------|------------------|----------|
|    | Field<br>Name         | Description                                                                                                    | Field<br>Type | Max<br>Width | Table  | Column | Data<br>Type | Default<br>Value | Comment  |
| 37 | UOMC<br>onvFact<br>or | Conversion factor between an Each and the standard_uom when the standard_uom is not in the quantity class (such as if standard_uom = lb and 1 lb = 10 eaches, this factor will be 10). This factor is used to convert sales and stock data when an item is retailed in eaches, but does not have eaches as its standard unit of measure.  Data is optional in this field. | Number        | 20           | NA     | NA     | NA           |                  | Ignored. |
| 38 | Package<br>Size       | Holds the size of the product printed on any packaging (for example, 24 ounces). This field can be used for reporting purposes and to determine same sized and different sized items.  Data is optional in this field.                                                                                                    | Number        | 12           | NA     | NA     | NA           |                  | Ignored. |
| 39 | Package<br>UOM        | Holds the unit of measure associated with the package size. This field can be used for reporting purposes and to determine same sized and different sized items.  Data is optional in this field.                                                                                                    | Character     | 4            | NA     | NA     | NA           |                  | Ignored. |

Table B-4 (Cont.) RMS Item Header Mapping

|    | RMS                                  |                                                                                                    |               |              | Xstore   |                |                  |                  |          |
|----|--------------------------------------|----------------------------------------------------------------------------------------------------|---------------|--------------|----------|----------------|------------------|------------------|----------|
|    | Field<br>Name                        | Description                                                                                                    | Field<br>Type | Max<br>Width | Table    | Column         | Data<br>Type     | Default<br>Value | Comment  |
| 40 | StoreOr<br>dMulti                    | Merchandise shipped from the warehouses to the stores must be specified in this unit type. Valid values are: C = Cases; I = Inner; E = Eaches. | Character     | 1            | NA       | NA             | NA               |                  | Ignored. |
|    |                                      | This field will always have data for the ITEMHDRCRE and ITEMHDRMOD records.                                                                    |               |              |          |                |                  |                  |          |
| 41 | Forecast<br>Ind                      | Indicates if sales<br>forecasts will be<br>produced for this<br>item. Valid values<br>are: Y, N.                                               | Character     | 1            | NA       | NA             | NA               |                  | Ignored. |
|    |                                      | This field will always have data for the ITEMHDRCRE and ITEMHDRMOD records.                                                                    |               |              |          |                |                  |                  |          |
| 42 | Original<br>Retail                   | The original retail price of the item per unit. This field is stored in the primary currency of the Merchandising systems.                     | Number        | 20           | NA       | NA             | NA               |                  | Ignored. |
|    |                                      | Data is optional in this field.                                                                                                    |               |              |          |                |                  |                  |          |
| 43 | Original<br>RetailC<br>urrency       | The currency code of the OriginalRetail.                                                                                                    | Character     | 3            | NA       | NA             | NA               |                  | Ignored. |
|    | Code                                 | Data is optional in this field.                                                                                                    |               |              |          |                |                  |                  |          |
| 44 | MfgRec<br>Retail                     | Data is optional in this field.                                                                                                    | Number        | 20           | itm_item | LIST_<br>PRICE | NUMBE<br>R(17,6) |                  | NA       |
| 45 | MfgRec<br>RetailC<br>urrency<br>Code | The currency code of the MfgRecRetail.  Data is optional in this field.                                                                        | Character     | 3            | NA       | NA             | NA               |                  | Ignored. |

Table B-4 (Cont.) RMS Item Header Mapping

|    | RMS                      |                                                                                                    |               |              | Xstore |        |              |                  |          |
|----|--------------------------|----------------------------------------------------------------------------------------------------|---------------|--------------|--------|--------|--------------|------------------|----------|
|    | Field<br>Name            | Description                                                                                                    | Field<br>Type | Max<br>Width | Table  | Column | Data<br>Type | Default<br>Value | Comment  |
| 46 | RetailLa<br>belType      | This field indicates any special label type associated with an item (that is, pre-priced or cents off). This field is used in RMS for reporting purposes only.  Data is optional in this field.                | Character     | 6            | NA     | NA     | NA           |                  | Ignored. |
| 47 | RetailLa<br>belValu<br>e | This field represents<br>the value associated<br>with the<br>RetailLabelType.<br>Data is optional in<br>this field.                                                                                            | Number        | 20           | NA     | NA     | NA           |                  | Ignored. |
| 48 | ItemAg<br>gregateI<br>nd | This field holds an indicator of whether the retailer wants to aggregate inventory and sales for the item with the inventory and sales of other child items.                                                   | Character     | 1            | NA     | NA     | NA           |                  | Ignored. |
|    |                          | For staple items, this indicator is N. For fashion items, this indicator may be Y. If this indicator is Y, the retailer may also define which diff positions should be aggregated into item/diff combinations. |               |              |        |        |              |                  |          |
|    |                          | Aggregated sales<br>and inventory<br>planning data can<br>be used for<br>inventory decision<br>making and other<br>reporting.                                                                                  |               |              |        |        |              |                  |          |
|    |                          | This field will always have data for the ITEMHDRCRE and ITEMHDRMOD records.                                                                                                    |               |              |        |        |              |                  |          |

Table B-4 (Cont.) RMS Item Header Mapping

|    | RMS                       |                                                                                                    |               |              | Xstore |        |              |                  |          |
|----|---------------------------|----------------------------------------------------------------------------------------------------|---------------|--------------|--------|--------|--------------|------------------|----------|
|    | Field<br>Name             | Description                                                                                                    | Field<br>Type | Max<br>Width | Table  | Column | Data<br>Type | Default<br>Value | Comment  |
| 49 | Diff1Ag<br>gregateI<br>nd | This field holds an indicator (Y/N) of whether the retailer wants to aggregate inventory and sales for the item by the first Diff defined for the item (such as Style/Color).      | Character     | 1            | NA     | NA     | NA           |                  | Ignored. |
|    |                           | Aggregated sales<br>and inventory<br>planning data can<br>be used for<br>inventory decision<br>making and other<br>reporting.                                                      |               |              |        |        |              |                  |          |
|    |                           | This field will<br>always have data<br>for the<br>ITEMHDRCRE and<br>ITEMHDRMOD<br>records.                                                                                         |               |              |        |        |              |                  |          |
| 50 | Diff2Ag<br>gregateI<br>nd | This field holds an indicator (Y/N) of whether the retailer wants to aggregate inventory and sales for the item by the first Diff defined for the item (such as Style/Waist Size). | Character     | 1            | NA     | NA     | NA           |                  | Ignored. |
|    |                           | Aggregated sales<br>and inventory<br>planning data can<br>be used for<br>inventory decision<br>making and other<br>reporting.                                                      |               |              |        |        |              |                  |          |
|    |                           | This field will always have data for the ITEMHDRCRE and ITEMHDRMOD records.                                                                                                    |               |              |        |        |              |                  |          |

Table B-4 (Cont.) RMS Item Header Mapping

|    | RMS                       |                                                                                                    |               |              | Xstore |        |              |                  |          |
|----|---------------------------|----------------------------------------------------------------------------------------------------|---------------|--------------|--------|--------|--------------|------------------|----------|
|    | Field<br>Name             | Description                                                                                                    | Field<br>Type | Max<br>Width | Table  | Column | Data<br>Type | Default<br>Value | Comment  |
| 51 | Diff3Ag<br>gregateI<br>nd | This field holds an indicator (Y/N) of whether the retailer wants to aggregate inventory and sales for the item by the first Diff defined for the item (such as Style/Inseam).  | Character     | 1            | NA     | NA     | NA           |                  | Ignored. |
|    |                           | Aggregated sales<br>and inventory<br>planning data can<br>be used for<br>inventory decision<br>making and other<br>reporting.                                                   |               |              |        |        |              |                  |          |
|    |                           | This field will always have data for the ITEMHDRCRE and ITEMHDRMOD records.                                                                                                    |               |              |        |        |              |                  |          |
| 52 | Diff4Ag<br>gregateI<br>nd | This field holds an indicator (Y/N) of whether the retailer wants to aggregate inventory and sales for the item by the first Diff defined for the item (such as Style/Pattern). | Character     | 1            | NA     | NA     | NA           |                  | Ignored. |
|    |                           | Aggregated sales<br>and inventory<br>planning data can<br>be used for<br>inventory decision<br>making and other<br>reporting.                                                   |               |              |        |        |              |                  |          |
|    |                           | This field will always have data for the ITEMHDRCRE and ITEMHDRMOD records.                                                                                                    |               |              |        |        |              |                  |          |

Table B-4 (Cont.) RMS Item Header Mapping

|    | RMS                    |                                                                                                    |               |              | Xstore |        |              |                  |          |
|----|------------------------|----------------------------------------------------------------------------------------------------|---------------|--------------|--------|--------|--------------|------------------|----------|
|    | Field<br>Name          | Description                                                                                                    | Field<br>Type | Max<br>Width | Table  | Column | Data<br>Type | Default<br>Value | Comment  |
| 53 | ItemNu<br>mberTy<br>pe | This field holds a code descriptor of the type of item number. Valid values for this field include, but are not limited to: | Character     | 6            | NA     | NA     | NA           |                  | Ignored. |
|    |                        | ITEM - Oracle<br>Retail Item Number                                                                                         |               |              |        |        |              |                  |          |
|    |                        | UPC-A - UCC12                                                                                                    |               |              |        |        |              |                  |          |
|    |                        | UPC-AS - UCC12<br>with Supplement                                                                                           |               |              |        |        |              |                  |          |
|    |                        | UPC-E - UCC8                                                                                                    |               |              |        |        |              |                  |          |
|    |                        | UPC-ES - UCC8<br>with Supplement                                                                                            |               |              |        |        |              |                  |          |
|    |                        | EAN8 -<br>EAN/UCC-8                                                                                                    |               |              |        |        |              |                  |          |
|    |                        | EAN13 -<br>EAN/UCC-13                                                                                                    |               |              |        |        |              |                  |          |
|    |                        | EAN13S -<br>EAN/UCC-13 with<br>Supplement                                                                                   |               |              |        |        |              |                  |          |
|    |                        | ISBN10 - SBN-10                                                                                                    |               |              |        |        |              |                  |          |
|    |                        | ISBN13 - ISBN-13                                                                                                    |               |              |        |        |              |                  |          |
|    |                        | NDC -<br>NDC/NHRIC -<br>National Drug<br>Code                                                                               |               |              |        |        |              |                  |          |
|    |                        | PLU - PLU                                                                                                    |               |              |        |        |              |                  |          |
|    |                        | VPLU - Variable<br>Weight PLU                                                                                               |               |              |        |        |              |                  |          |
|    |                        | SSCC - SSCC<br>Shipper Carton                                                                                               |               |              |        |        |              |                  |          |
|    |                        | UCC14 -<br>EAN/UCC-14                                                                                                    |               |              |        |        |              |                  |          |
|    |                        | MANL - Manual                                                                                                    |               |              |        |        |              |                  |          |
|    |                        | This field will always have data for the ITEMHDRCRE and ITEMHDRMOD records.                                                 |               |              |        |        |              |                  |          |

Table B-4 (Cont.) RMS Item Header Mapping

|    | RMS           |                                                                                                    |               |              | Xstore |        |              |                  |          |
|----|---------------|----------------------------------------------------------------------------------------------------|---------------|--------------|--------|--------|--------------|------------------|----------|
|    | Field<br>Name | Description                                                                                                    | Field<br>Type | Max<br>Width | Table  | Column | Data<br>Type | Default<br>Value | Comment  |
| 54 | FormatI<br>D  | This field holds the format ID that corresponds to the item's variable UPC. This value is only used for items with variable weight PLU/variable weight UPCs (ItemNumberType = VPLU). Valid values include, but are not limited to:                                                                                        | Character     | 1            | NA     | NA     | NA           |                  | Ignored. |
|    |               | A 1-4-6-1                                                                                                    |               |              |        |        |              |                  |          |
|    |               | В 1-5-5-1                                                                                                    |               |              |        |        |              |                  |          |
|    |               | C 1-4-6-1                                                                                                    |               |              |        |        |              |                  |          |
|    |               | D 1-5-5-1                                                                                                    |               |              |        |        |              |                  |          |
|    |               | E 2-4-5-1                                                                                                    |               |              |        |        |              |                  |          |
|    |               | F 2-4-5-1                                                                                                    |               |              |        |        |              |                  |          |
|    |               | G 2-5-4-1                                                                                                    |               |              |        |        |              |                  |          |
|    |               | H 2-5-5-1                                                                                                    |               |              |        |        |              |                  |          |
|    |               | I 2-4-6-1                                                                                                    |               |              |        |        |              |                  |          |
|    |               | J 2-4-6-1                                                                                                    |               |              |        |        |              |                  |          |
|    |               | K 2-5-5-1                                                                                                    |               |              |        |        |              |                  |          |
|    |               | In the case of a type A, this means the total barcode will be at least 6 digits. The prefix of the barcode will be 1 digit in the first position. The item ID is 4 digits and will be in digits 2 to 5 of the barcode. The variable weight will start in digit 6 of the barcode and be at least 1 (possibly more digits). |               |              |        |        |              |                  |          |
|    |               | Data is optional in<br>this field, and can<br>only exist for the<br>ItemNumberType =<br>VPLU.                                                                                                    |               |              |        |        |              |                  |          |

Table B-4 (Cont.) RMS Item Header Mapping

|    | RMS                     |                                                                                                    |               |              | Xstore |        |              |                  |          |
|----|-------------------------|----------------------------------------------------------------------------------------------------|---------------|--------------|--------|--------|--------------|------------------|----------|
|    | Field<br>Name           | Description                                                                                                    | Field<br>Type | Max<br>Width | Table  | Column | Data<br>Type | Default<br>Value | Comment  |
| 55 | Prefix                  | This column holds<br>the prefix for<br>variable weight<br>UPCs. The size of<br>the prefix (1 or 2<br>digits) depends on<br>the FormatID. The<br>prefix is used to<br>standardize<br>variable weight<br>UPCs. | Number        | 2            | NA     | NA     | NA           |                  | Ignored. |
|    |                         | Data is optional in<br>this field, and can<br>only exist for the<br>ItemNumberType =<br>VPLU.                                                                                                    |               |              |        |        |              |                  |          |
| 56 | RecHan<br>dlingTe<br>mp | Holds the temperature information associated with the item. Valid values include, but are not limited to:                                                                                                    | Character     | 6            | NA     | NA     | NA           |                  | Ignored. |
|    |                         | FRIDGE - Keep<br>Refrigerated at<br>35°F/1.6°C                                                                                                    |               |              |        |        |              |                  |          |
|    |                         | FROZEN - Keep<br>Frozen at 0°F/-18C                                                                                                    |               |              |        |        |              |                  |          |
|    |                         | ROOM - Keep at<br>Room Temperature                                                                                                    |               |              |        |        |              |                  |          |
|    |                         | Data is optional in this field.                                                                                                    |               |              |        |        |              |                  |          |
| 57 | RecHan<br>dlingSe<br>ns | Holds the sensitivity information associated with the item. Valid values include, but are not limited to:                                                                                                    | Character     | 6            | NA     | NA     | NA           |                  | Ignored. |
|    |                         | AERO - Aerosol<br>Container -<br>flammable                                                                                                    |               |              |        |        |              |                  |          |
|    |                         | COMPUS -<br>Combustible                                                                                                    |               |              |        |        |              |                  |          |
|    |                         | EXPLOD -<br>Explosive                                                                                                    |               |              |        |        |              |                  |          |
|    |                         | FRAG - Fragile                                                                                                    |               |              |        |        |              |                  |          |
|    |                         | TOXIC - Toxic                                                                                                    |               |              |        |        |              |                  |          |
|    |                         | Data is optional in this field.                                                                                                    |               |              |        |        |              |                  |          |

Table B-4 (Cont.) RMS Item Header Mapping

|    | RMS               |                                                                                                    |               |              | Xstore |        |              |                  |          |
|----|-------------------|----------------------------------------------------------------------------------------------------|---------------|--------------|--------|--------|--------------|------------------|----------|
|    | Field<br>Name     | Description                                                                                                    | Field<br>Type | Max<br>Width | Table  | Column | Data<br>Type | Default<br>Value | Comment  |
| 58 | Perisha<br>bleInd | Grocery item<br>attribute used to<br>indicate whether an<br>item is perishable.<br>Valid values are Y<br>and N.                                                                                                    | Character     | 1            | NA     | NA     | NA           |                  | Ignored. |
|    |                   | This field will always have data for the ITEMHDRCRE and ITEMHDRMOD records.                                                                                                    |               |              |        |        |              |                  |          |
| 59 | WasteTy           | Identifies the wastage type as either sales or spoilage wastage. Sales wastage occurs during processes that make an item saleable (for example, fat is trimmed off at customer request). Spoilage wastage occurs during the products shelf life (for example, evaporation causes the product to weigh less after a period of time). Valid values are: SP - Spoilage SL - Sales Wastage is not applicable to pack items. Data is optional in this field. | Character     | 6            | NA     | NA     | NA           |                  | Ignored. |
| 60 | WastePc<br>t      | Average percent of wastage for the item over its shelf life. Used in inflating the retail price for wastage items.                                                                                                    | Number        | 12           | NA     | NA     | NA           |                  | Ignored. |
|    |                   | Data is optional in this field.                                                                                                    |               |              |        |        |              |                  |          |

Table B-4 (Cont.) RMS Item Header Mapping

|    | RMS                      |                                                                                                    |               |              | Xstore |        |              |                  |          |
|----|--------------------------|----------------------------------------------------------------------------------------------------|---------------|--------------|--------|--------|--------------|------------------|----------|
|    | Field<br>Name            | Description                                                                                                    | Field<br>Type | Max<br>Width | Table  | Column | Data<br>Type | Default<br>Value | Comment  |
| 61 | Default<br>WastePc<br>t  | Default daily wastage percent for spoilage type wastage items. This value defaults to all item locations and represents the average amount of wastage that occurs on a daily basis. | Number        | 12           | NA     | NA     | NA           |                  | Ignored. |
|    |                          | Data is optional in this field.                                                                                                    |               |              |        |        |              |                  |          |
| 62 | Constan<br>tDimIn<br>d   | This field will always have data.                                                                                                    | Character     | 1            | NA     | NA     | NA           |                  | Ignored. |
| 63 | Contain<br>sInnerI<br>nd | Indicates that the dimensions of the product are always the same, regardless of the supplier. Valid values are Y and N.  This field will always have data for the                   | Character     | 1            | NA     | NA     | NA           |                  | Ignored. |
|    |                          | ITEMHDRCRE and ITEMHDRMOD records.                                                                                                    |               |              |        |        |              |                  |          |
| 64 | Sellable<br>Ind          | Indicates if the item may be sold as a unit. If it is Y, the item will have its own unique unit retail. If it is N, the item will not have a unit retail.                           | Character     | 1            | NA     | NA     | NA           |                  | Ignored. |
|    |                          | This field will always have data for the ITEMHDRCRE and ITEMHDRMOD records.                                                                                                    |               |              |        |        |              |                  |          |

Table B-4 (Cont.) RMS Item Header Mapping

|    | RMS              |                                                                                                    |               |              | Xstore |        |              |                  |          |  |
|----|------------------|----------------------------------------------------------------------------------------------------|---------------|--------------|--------|--------|--------------|------------------|----------|--|
|    | Field<br>Name    | Description                                                                                                    | Field<br>Type | Max<br>Width | Table  | Column | Data<br>Type | Default<br>Value | Comment  |  |
| 65 | Orderab<br>leInd | Indicates if the item may be ordered as a unit.                                                                                                    | Character     | 1            | NA     | NA     | NA           |                  | Ignored. |  |
|    |                  | Valid values are:                                                                                                    |               |              |        |        |              |                  |          |  |
|    |                  | Y - Yes, this item/pack may be ordered from a single supplier.                                                                                                    |               |              |        |        |              |                  |          |  |
|    |                  | N - No, this<br>item/pack may not<br>be ordered from a<br>single supplier.                                                                                                    |               |              |        |        |              |                  |          |  |
|    |                  | Non-orderable<br>items might be<br>transformed or<br>produced (in-house<br>bakery items for<br>example) by the<br>retailer. Examples<br>might include, but<br>are not limited to: |               |              |        |        |              |                  |          |  |
|    |                  | Ground beef item is<br>not orderable<br>because the retailer<br>orders a side of beef<br>and transforms it<br>into ground beef.                                                   |               |              |        |        |              |                  |          |  |
|    |                  | In-house bakery items are not orderable because the retailer produces them in house.                                                                                              |               |              |        |        |              |                  |          |  |
|    |                  | This field will always have data for the ITEMHDRCRE and ITEMHDRMOD records.                                                                                                    |               |              |        |        |              |                  |          |  |

Table B-4 (Cont.) RMS Item Header Mapping

|    | RMS           |                                                                                                    |               |              | Xstore |        |              |                  |          |
|----|---------------|----------------------------------------------------------------------------------------------------|---------------|--------------|--------|--------|--------------|------------------|----------|
|    | Field<br>Name | Description                                                                                                    | Field<br>Type | Max<br>Width | Table  | Column | Data<br>Type | Default<br>Value | Comment  |
| 66 | PackTy<br>pe  | Indicates if a pack item is a vendor pack or a buyer pack.                                                                                                    | Character     | 1            | NA     | NA     | NA           |                  | Ignored. |
|    |               | A vendor pack is a pack that the vendor or supplier recognizes and sells to the retailer. If the pack item is a vendor pack, communication with the supplier will use the vendor pack number.                   |               |              |        |        |              |                  |          |
|    |               | A buyer pack is a pack that a buyer has created for ease of use within the retail business. If the pack item is a buyer pack, communication with the supplier will explode the pack out to its component items. |               |              |        |        |              |                  |          |
|    |               | This field will only contain data if the item is a pack item. If the pack item is not orderable, this field must be NULL. Valid values are: V - Vendor, B - Buyer.                                              |               |              |        |        |              |                  |          |
|    |               | Data is optional in this field.                                                                                                    |               |              |        |        |              |                  |          |

Table B-4 (Cont.) RMS Item Header Mapping

|    | RMS                      |                                                                                                    |               | Xstore       |       |        |              |                  |          |
|----|--------------------------|----------------------------------------------------------------------------------------------------|---------------|--------------|-------|--------|--------------|------------------|----------|
|    | Field<br>Name            | Description                                                                                                    | Field<br>Type | Max<br>Width | Table | Column | Data<br>Type | Default<br>Value | Comment  |
| 67 | OrderA<br>sType          | Indicates if a pack item is receivable at the component level or at the pack level (for a buyer pack only). This field is required if a pack item is an orderable buyer pack. This field must be NULL if the pack is sellable only or a vendor pack. This field will only be available if the item is a pack item. Valid values are:  E - Eaches (component level)  P - Pack (buyer pack only)  Data is optional in this field. | Character     | 1            | NA    | NA     | NA           |                  | Ignored. |
| 68 | ItemSer<br>viceLev<br>el | Default shipping option for consumers. Valid values include, but are not limited to:  2DAY - Second Day GRND - Ground  OVRNT - Overnight  POVRNT - Priority Overnight  Data is optional in this field.                                                                                                    | Character     | 6            | NA    | NA     | NA           |                  | Ignored. |
| 69 | GiftWra<br>pInd          | This field contains a value of Y if the item is eligible to be gift wrapped. If not explicitly defined, this field defaults to N.  This field will always have data for the ITEMHDRCRE and ITEMHDRMOD records.                                                                                                    | Character     | 1            | NA    | NA     | NA           |                  | Ignored. |

Table B-4 (Cont.) RMS Item Header Mapping

|    | RMS                    |                                                                                                    |               |              | Xstore   |                          |                 |                  |               |
|----|------------------------|----------------------------------------------------------------------------------------------------|---------------|--------------|----------|--------------------------|-----------------|------------------|---------------|
|    | Field<br>Name          | Description                                                                                                    | Field<br>Type | Max<br>Width | Table    | Column                   | Data<br>Type    | Default<br>Value | Comment       |
| 70 | ShipAlo<br>neInd       | This field contains a value of Y if the item must be shipped alone to consumers. If not explicitly defined, this field defaults to N.                                                                                                    | Character     | 1            | NA       | NA                       | NA              |                  | Ignored.      |
|    |                        | This field will always have data for the ITEMHDRCRE and ITEMHDRMOD records.                                                                                                    |               |              |          |                          |                 |                  |               |
| 71 | ItemXformInd           | This field contains a value of Y if the item is associated with an item transformation. The item will either be the sellable item or orderable item in the transformation process.  Transformations include a side of beef (orderable transformation item) cut into steaks/ground beef and so on (sellable transformation items).  This field will always have data for the ITEMHDRCRE and ITEMHDRMOD records. | Character     | 1            | NA       | NA                       | NA              |                  | Ignored.      |
| 72 | CatchW<br>eightIn<br>d | Indicates whether the item should be weighed when it arrives at a location. Valid values for this field are Y and N. This field will always have data for the ITEMHDRCRE and ITEMHDRMOD records.                                                                                                    | Character     | 1            | itm_item | MEASUR<br>E_REQ_<br>FLAG | NUMBE<br>R(1,0) |                  | If Y, then 1. |

Table B-4 (Cont.) RMS Item Header Mapping

|    | RMS                          |                                                                                                    |               |              | Xstore |        |              |                  |          |
|----|------------------------------|----------------------------------------------------------------------------------------------------|---------------|--------------|--------|--------|--------------|------------------|----------|
|    | Field<br>Name                | Description                                                                                                    | Field<br>Type | Max<br>Width | Table  | Column | Data<br>Type | Default<br>Value | Comment  |
| 73 | CatchW<br>eightTy<br>pe      | This field holds the catch weight type for a simple pack catch weight item. The value is based on the component items order_type and sale_type. | Character     | 1            | NA     | NA     | NA           |                  | Ignored. |
|    |                              | 2 - order_type =<br>Variable Weight,<br>sale_type = Loose<br>Weight                                                                             |               |              |        |        |              |                  |          |
|    |                              | 4 - order_type =<br>Variable Weight,<br>sale_type = Variable<br>Weight Each                                                                     |               |              |        |        |              |                  |          |
|    |                              | Data is optional in<br>this field and will<br>only exist for catch<br>weight, simple pack<br>items.                                             |               |              |        |        |              |                  |          |
| 74 | CatchW<br>eightOr<br>derType | This field holds a code that indicates how catch weight items are ordered. Valid values are:                                                    | Character     | 6            | NA     | NA     | NA           |                  | Ignored. |
|    |                              | F - Fixed weight                                                                                                    |               |              |        |        |              |                  |          |
|    |                              | V - Variable weight                                                                                                    |               |              |        |        |              |                  |          |
|    |                              | Data is optional in<br>this field and will<br>only exist for catch<br>weight items.                                                             |               |              |        |        |              |                  |          |
| 75 | CatchW<br>eightSal<br>eType  | This field holds a code that indicates how catch weight items are sold in store locations. Valid values are:                                    | Character     | 6            | NA     | NA     | NA           |                  | Ignored. |
|    |                              | V - variable weight each                                                                                                    |               |              |        |        |              |                  |          |
|    |                              | L - Loose weight                                                                                                    |               |              |        |        |              |                  |          |
|    |                              | Data is optional in<br>this field and will<br>only exist for catch<br>weight items.                                                             |               |              |        |        |              |                  |          |
| 76 | CatchW<br>eightU             | UOM for Catchweight Items.                                                                                                    | Character     | 4            | NA     | NA     | NA           |                  | Ignored. |
|    | OM                           | Data is optional in<br>this field and will<br>only exist for catch<br>weight items.                                                             |               |              |        |        |              |                  |          |

Table B-4 (Cont.) RMS Item Header Mapping

|    | RMS                     |                                                                                                    |               |              | Xstore |        |              |                  |          |  |
|----|-------------------------|----------------------------------------------------------------------------------------------------|---------------|--------------|--------|--------|--------------|------------------|----------|--|
|    | Field<br>Name           | Description                                                                                                    | Field<br>Type | Max<br>Width | Table  | Column | Data<br>Type | Default<br>Value | Comment  |  |
| 77 | Deposit<br>ItemTyp<br>e | This is the deposit item component type.                                                                                                    | Character     | 6            | NA     | NA     | NA           |                  | Ignored. |  |
|    |                         | A NULL value in<br>this field indicates<br>that this item is not<br>part of a deposit<br>item relationship.<br>Valid values<br>include:                                                             |               |              |        |        |              |                  |          |  |
|    |                         | E - Contents                                                                                                    |               |              |        |        |              |                  |          |  |
|    |                         | A - Container                                                                                                    |               |              |        |        |              |                  |          |  |
|    |                         | Z - Crate                                                                                                    |               |              |        |        |              |                  |          |  |
|    |                         | T - Returned Item<br>(Empty bottle)                                                                                                    |               |              |        |        |              |                  |          |  |
|    |                         | P - Complex pack<br>(with deposit items)                                                                                                    |               |              |        |        |              |                  |          |  |
|    |                         | The Returned Item is flagged only to enable these items to be mapped to a separate GL account if required.                                                                                          |               |              |        |        |              |                  |          |  |
|    |                         | Data is optional in this field.                                                                                                    |               |              |        |        |              |                  |          |  |
| 78 | Contain<br>erItem       | This field holds the container item number for a contents item. This field is only populated and required if the DepositItemType is E. It will hold an item number that has a DepositItemType of A. | Character     | 25           | NA     | NA     | NA           |                  | Ignored. |  |
|    |                         | Data is optional in this field.                                                                                                    |               |              |        |        |              |                  |          |  |

Table B-4 (Cont.) RMS Item Header Mapping

|    | RMS                              |                                                                                                    |               |              | Xstore |        |              |                  |          |
|----|----------------------------------|----------------------------------------------------------------------------------------------------|---------------|--------------|--------|--------|--------------|------------------|----------|
|    | Field<br>Name                    | Description                                                                                                    | Field<br>Type | Max<br>Width | Table  | Column | Data<br>Type | Default<br>Value | Comment  |
| 79 | Deposit<br>InPrice<br>PerOU<br>M | This field indicates if the deposit amount is included in the price per UOM calculation for a contents item ticket. This value is only required if the DEPOSIT_ITEM_TYPE = E. Valid values are:         | Character     | 6            | NA     | NA     | NA           |                  | Ignored. |
|    |                                  | I - Includes deposit amount                                                                                                    |               |              |        |        |              |                  |          |
|    |                                  | E - Excludes deposit amount                                                                                                    |               |              |        |        |              |                  |          |
|    |                                  | Data is optional in this field.                                                                                                    |               |              |        |        |              |                  |          |
| 80 | SOHInq<br>uiryAtP<br>ackInd      | This field indicates if stock on hand inquiries from downstream systems should be allowed at the pack level for this item.                                                                              | Character     | 1            | NA     | NA     | NA           |                  | Ignored. |
|    |                                  | It defaults to N for non-pack items.                                                                                                    |               |              |        |        |              |                  |          |
|    |                                  | This field will always have data for the ITEMHDRCRE and ITEMHDRMOD records.                                                                                                    |               |              |        |        |              |                  |          |
| 81 | Notiona<br>lPackIn<br>d          | If this indicator is Y, SIM and other downstream systems should track pack inventory at the pack level. If the indicator is N, SIM and other downstream systems track inventory at the component level. | Character     | 1            | NA     | NA     | NA           |                  | Ignored. |
|    |                                  | It defaults to N for non-pack items.                                                                                                    |               |              |        |        |              |                  |          |
|    |                                  | This field will always have data for the ITEMHDRCRE and ITEMHDRMOD records.                                                                                                    |               |              |        |        |              |                  |          |

Table B-4 (Cont.) RMS Item Header Mapping

|    | RMS           |                                                                                         |               |              | Xstore   |                      |                           |                  |                                                                                                    |  |
|----|---------------|-----------------------------------------------------------------------------------------|---------------|--------------|----------|----------------------|---------------------------|------------------|----------------------------------------------------------------------------------------------------|--|
|    | Field<br>Name | Description                                                                             | Field<br>Type | Max<br>Width | Table    | Column               | Data<br>Type              | Default<br>Value | Comment                                                                                                    |  |
| 82 | Comme<br>nts  | Holds any free-form comments associated with the item.  Data is optional in this field. | Character     | 2000         | NA       | NA                   | NA                        |                  | Ignored.                                                                                                    |  |
|    | NA            | NA                                                                                      | NA            | NA           | itm_item | MERCH_<br>LEVEL_1    | VARCHA<br>R2(60<br>CHAR)  |                  | Populated<br>by looking<br>up the<br>parent of<br>the merch_<br>level_2<br>value in<br>loc_org_<br>hierarchy.                                                    |  |
|    | NA            | NA                                                                                      | NA            | NA           | itm_item | ITEM_<br>TYPCOD<br>E | VARCHA<br>R2(30<br>CHAR)  | STAND<br>ARD     | NA                                                                                                    |  |
|    | NA            | NA                                                                                      | NA            | NA           | itm_item | DESCRIP<br>TION      | VARCHA<br>R2(254<br>CHAR) |                  | Contains synthesize d Translation key following the pattern: "+item:[ITE M ID]:descrip tion". Key maps to the com_translation record populated from RMS ItemLoc. |  |
|    | NA            | NA                                                                                      | NA            | NA           | itm_item | NAME                 | VARCHA<br>R2(254<br>CHAR) |                  | Contains synthesize d Translation key following pattern: "+item:[ITE M ID]:descrip tion". Key maps to com_translation record populated from RMS ItemLoc.         |  |

Table B-4 (Cont.) RMS Item Header Mapping

| RMS           |             |               |              | Xstore                                                            |                         |                          |                                             |                                          |  |
|---------------|-------------|---------------|--------------|-------------------------------------------------------------------|-------------------------|--------------------------|---------------------------------------------|------------------------------------------|--|
| Field<br>Name | Description | Field<br>Type | Max<br>Width | Table                                                             | Column                  | Data<br>Type             | Default<br>Value                            | Comment                                  |  |
| NA            | NA          | NA            | NA           | itm_item, itm_ item_ dimensio n_value, itm_ item_ dimensio n_type | ORGANI<br>ZATION<br>_ID | NUMBE<br>R(10,0)         | \${dtv.loc<br>ation.or<br>ganizati<br>onId} | Always<br>uses<br>default<br>value.      |  |
| NA            | NA          | NA            | NA           | itm_item, itm_ item_ dimensio n_value, itm_ item_ dimensio n_type | CREATE _DATE            | TIMESTA<br>MP(6)         | now()                                       | Not set<br>when Type<br>=ITEMHD<br>RMOD. |  |
| NA            | NA          | NA            | NA           | itm_item, itm_ item_ dimensio n_value, itm_ item_ dimensio n_type | CREATE<br>_USER_<br>ID  | VARCHA<br>R2(30<br>CHAR) | DATAL<br>OADER                              | Not set<br>when Type<br>=ITEMHD<br>RMOD. |  |
| NA            | NA          | NA            | NA           | itm_item, itm_ item_ dimensio n_value, itm_ item_ dimensio n_type | UPDATE<br>_DATE         | TIMESTA<br>MP(6)         | now()                                       | Not set<br>when Type<br>=FULLHD<br>R.    |  |
| NA            | NA          | NA            | NA           | itm_item, itm_ item_ dimensio n_value, itm_ item_ dimensio n_type | UPDATE<br>_USER_<br>ID  | VARCHA<br>R2(30<br>CHAR) | DATAL<br>OADER                              | Not set<br>when Type<br>=FULLHD<br>R.    |  |

## **RMS Item Location**

Table B–5 describes the RMS Item Location mapping.

Table B-5 RMS Item Location Mapping

|   | RMS            |                                                                                                    |               |              | Xstore               |                 |                          |                  |                                                  |  |
|---|----------------|----------------------------------------------------------------------------------------------------|---------------|--------------|----------------------|-----------------|--------------------------|------------------|--------------------------------------------------|--|
|   | Field<br>Name  | Description                                                                                                    | Field<br>Type | Max<br>Width | Table                | Column          | Data<br>Type             | Default<br>Value | Comment                                          |  |
| 0 | Family         | Value is always<br>ITEMLOC. Data<br>will always be<br>present in this field.                                                                                                    | Character     | 20           | NA                   | NA              | NA                       |                  | Ignored.                                         |  |
| 1 | Туре           | Value is always<br>FULLITEMLOC<br>when the program<br>is run in full mode.                                                                                                    | Character     | 15           | NA                   | NA              | NA                       |                  | Determines action.                               |  |
|   |                | In delta mode, valid values are:                                                                                                    |               |              |                      |                 |                          |                  |                                                  |  |
|   |                | ITEMLOCCRE                                                                                                    |               |              |                      |                 |                          |                  |                                                  |  |
|   |                | ITEMLOCMOD                                                                                                    |               |              |                      |                 |                          |                  |                                                  |  |
|   |                | ITEMLOCDEL                                                                                                    |               |              |                      |                 |                          |                  |                                                  |  |
|   |                | Data will always be present in this field.                                                                                                    |               |              |                      |                 |                          |                  |                                                  |  |
| 2 | LocTyp<br>e    | This field indicates whether the location is a Store or Warehouse. Valid                                                                                                    | Character     | 1            | itm_item_<br>options | LEVEL_<br>CODE  | VARCHA<br>R2(30<br>CHAR) | STORE            | If not S, entire record is ignored.              |  |
|   |                | values are:                                                                                                    |               |              |                      |                 |                          |                  | 8                                                |  |
|   |                | S - Store                                                                                                    |               |              |                      |                 |                          |                  |                                                  |  |
|   |                | W - Warehouse                                                                                                    |               |              |                      |                 |                          |                  |                                                  |  |
|   |                | E - External<br>Finisher                                                                                                    |               |              |                      |                 |                          |                  |                                                  |  |
|   |                | Data will always be present in this field.                                                                                                    |               |              |                      |                 |                          |                  |                                                  |  |
| 3 | Locatio<br>n   | This field holds the numeric ID of the store of WH.                                                                                                    | Number        | 10           | itm_item_<br>options | LEVEL_<br>VALUE | VARCHA<br>R2(30<br>CHAR) |                  | NA                                               |  |
|   |                | Data will always be present in this field.                                                                                                    |               |              |                      |                 |                          |                  |                                                  |  |
| 4 | Item           | ID of the item.                                                                                                    | Character     | 25           | itm_item_            | ITEM_ID         | VARCHA                   |                  | NA                                               |  |
|   |                | Data will always be present in this field.                                                                                                    |               |              | options              |                 | R2(60<br>CHAR)           |                  |                                                  |  |
| 5 | ItemPar<br>ent | ID of the parent of<br>the item. Item<br>parent does not<br>vary by location,<br>but is included in<br>this feed as a<br>denormalized<br>convenience for<br>downstream<br>systems. | Character     | 25           | NA                   | NA              | NA                       |                  | Ignored,<br>obtained<br>from<br>ItemHdr<br>feed. |  |
|   |                | Data is optional in this field for many items.                                                                                                    |               |              |                      |                 |                          |                  |                                                  |  |

Table B-5 (Cont.) RMS Item Location Mapping

|   | RMS                       |                                                                                                    |               |              | Xstore |        |              |                  |                                                  |
|---|---------------------------|----------------------------------------------------------------------------------------------------|---------------|--------------|--------|--------|--------------|------------------|--------------------------------------------------|
|   | Field<br>Name             | Description                                                                                                    | Field<br>Type | Max<br>Width | Table  | Column | Data<br>Type | Default<br>Value | Comment                                          |
| 6 | ItemGra<br>ndpare<br>nt   | ID of the grandparent of Item. Item grandparent does not vary by location, but is included in this feed as a denormalized convenience for downstream systems.  Data is optional in this field for many items.                                                                                                    | Character     | 25           | NA     | NA     | NA           |                  | Ignored,<br>obtained<br>from<br>ItemHdr<br>feed. |
| 7 | InitialU<br>nitRetai<br>l | Initial Unit Retail of the item in the item's standard unit of measure.  Data is optional in this field for some type of items. Data is only included in this field for the ITEMLOCCRE and FULLITEMLOC records.  After initial item creation, unit retail and other pricing information should come from RPM. If this program is run in full mode and produces FULLITEMLOC records, a full extract from RPM of pricing should also be performed to update all price records. | NA            | NA           | NA     | NA     | NA           |                  | Ignored.                                         |

Table B-5 (Cont.) RMS Item Location Mapping

|    | RMS                       |                                                                                                    |               |              | Xstore               |                                  |                          |                  |                                                                          |
|----|---------------------------|----------------------------------------------------------------------------------------------------|---------------|--------------|----------------------|----------------------------------|--------------------------|------------------|--------------------------------------------------------------------------|
|    | Field<br>Name             | Description                                                                                                    | Field<br>Type | Max<br>Width | Table                | Column                           | Data<br>Type             | Default<br>Value | Comment                                                                  |
| 8  | Selling<br>UnitRet<br>ail | Data is optional in this field for some type of items. Data is only included in this field for the ITEMLOCCRE and FULLITEMLOC records.                                                                                                    | Number        | 20           | itm_item_<br>prices  | PRICE                            | NUMBER<br>(17,6)         |                  | When non-null, a Regular Price Event record will be created in itm_item_ |
|    |                           | After initial item creation, unit retail and other pricing information should come from RPM. If this program is run in full mode and produces FULLITEMLOC records, a full extract from RPM of pricing should also be performed to update all price records. |               |              |                      |                                  |                          |                  | prices.                                                                  |
| 9  | Currenc<br>yCode          | Currency Code of retail values.  This field should be populated for the ITEMLOCCRE and FULLITEMLOC records that have InitialUnitRetail and SellingUnitRetail values.                                                                                        | NA            | NA           | NA                   | NA                               | NA                       |                  | Ignored.                                                                 |
| 10 | Selling<br>UOM            | Data is optional in this field for some type of items. Data is only included in this field for the ITEMLOCCRE and FULLITEMLOC records.                                                                                                    | Character     | 4            | itm_item_<br>options | UNIT_<br>OF_<br>MEASUR<br>E_CODE | VARCHA<br>R2(30<br>CHAR) |                  | NA                                                                       |
| 11 | TaxableI<br>nd            | Indicates if the item is taxable at the location. This field will always have data for FULLITEMLOC, ITEMLOCCRE, and ITEMLOCMOD.                                                                                                    | Character     | 1            | itm_item_<br>options | TAX_<br>GROUP_<br>ID             | VARCHA<br>R2(60<br>CHAR) | 0                | If N, then 0, or configured value, (dataloader -beans.xml)               |

Table B-5 (Cont.) RMS Item Location Mapping

|    | RMS            |                                                                                                    |               |              | Xstore                   |             |                            |                  |                                                                                                    |
|----|----------------|----------------------------------------------------------------------------------------------------|---------------|--------------|--------------------------|-------------|----------------------------|------------------|----------------------------------------------------------------------------------------------------|
|    | Field<br>Name  | Description                                                                                                    | Field<br>Type | Max<br>Width | Table                    | Column      | Data<br>Type               | Default<br>Value | Comment                                                                                                    |
| 12 | LocalIte mDesc | Contains the local description of the item. This may be the same as the primary description of the item, a regional description of the item (jimmies versus sprinkles in the US or roll versus bap versus cob versus bun in the UK), or a value in a local language (Overlay dress - true black knit at US stores versus Lagenkleid - Strick, tiefschwarz at stores in Germany). The intent is that this string is appropriate to print this description on signage/receipts at this location.  This field will always have data. | Character     | 250          | com_<br>translatio<br>ns | TRANSLATION | VARCHA<br>R2(4000<br>CHAR) |                  | If translated, ItemDescri ptionsEnabl ed is true (see dataloader- beans.xml), and then com_ translations record is created using ItemDesc. It is recommend ed that translated ItemDescri ptionsEnabl ed be set to false when loading Xcenter because non-local description s are used in translation records when loading ItemHdr. |
| 13 | LocalSh orDesc | May contain an abbreviated local description of the item. This may be the same as the primary abbreviated description of the item, an abbreviation of regional description of the item, or an abbreviation in a local language.  The intent is that this string is appropriate to print this description on signage/receipts at this location.  Data is optional in this field.                                                                                                    | Character     | 120          | NA                       | NA          | NA                         |                  | Ignored.                                                                                                    |

Table B-5 (Cont.) RMS Item Location Mapping

|    | RMS                        |                                                                                                    |               |              | Xstore |        |              |                  |          |
|----|----------------------------|----------------------------------------------------------------------------------------------------|---------------|--------------|--------|--------|--------------|------------------|----------|
|    | Field<br>Name              | Description                                                                                                    | Field<br>Type | Max<br>Width | Table  | Column | Data<br>Type | Default<br>Value | Comment  |
| 14 | Ti                         | Number of shipping units (cases) that make up one tier of a pallet of this item for this location. A location may use a local pallet configuration if there are special space or receiving configurations that make typical pallets impractical.  Multiply TI by HI to get the total number of cases for a pallet.  Data is optional in this field. | Number        | 12           | NA     | NA     | NA           |                  | Ignored. |
| 15 | Hi                         | Number of tiers that make up a complete pallet (height). A location may use a local pallet configuration if there are special space or receiving configurations that make typical pallets impractical.  Multiply TI by HI to get the total number of cases for a pallet.  Data is optional in this field.                                           | Number        | 12           | NA     | NA     | NA           |                  | Ignored. |
| 16 | StoreOr<br>derMult<br>iple | Contains the multiple in which the item needs to be shipped from a warehouse to the location.  This field will always have data for FULLITEMLOC, ITEMLOCCRE, and ITEMLOCMOD.                                                                                                    | Character     | 1            | NA     | NA     | NA           |                  | Ignored. |

Table B-5 (Cont.) RMS Item Location Mapping

|    | RMS                    |                                                                                                    |               |              | Xstore               |                                     |                                    |                  |                                                                |
|----|------------------------|----------------------------------------------------------------------------------------------------|---------------|--------------|----------------------|-------------------------------------|------------------------------------|------------------|----------------------------------------------------------------|
|    | Field<br>Name          | Description                                                                                                    | Field<br>Type | Max<br>Width | Table                | Column                              | Data<br>Type                       | Default<br>Value | Comment                                                        |
| 17 | Status                 | Current status of item at the location. Valid values are:                                                                                                    | Character     | 1            | itm_item_<br>options | ITEM_<br>AVAILAB<br>ILITY_<br>CODE, | VARCHA<br>R2(30<br>CHAR,<br>VARCHA |                  | If itemLoc:sta tus=A or C, the item_                           |
|    |                        | A - Active, item is valid and can be ordered and sold.                                                                                                    |               |              |                      | STOCK_<br>STATUS                    | R2(60<br>CHAR)                     |                  | availability _code is Available.                               |
|    |                        | I - Inactive, item is valid, but cannot be ordered or sold.                                                                                                    |               |              |                      |                                     |                                    |                  | If itemLoc:sta tus=I or D,                                     |
|    |                        | C - Discontinued,<br>item is valid and<br>sellable, but no<br>longer orderable.                                                                                                    |               |              |                      |                                     |                                    |                  | the item_<br>availability<br>_code is<br>NA. If<br>itemLoc:sta |
|    |                        | D - Delete, item is pending delete and cannot be ordered or sold.                                                                                                    |               |              |                      |                                     |                                    |                  | tus=C, the stock_ status is DISCONTI                           |
|    |                        | This field will<br>always have data<br>for FULLITEMLOC,<br>ITEMLOCCRE, and<br>ITEMLOCMOD.                                                                                                    |               |              |                      |                                     |                                    |                  | NUED. Otherwise, stock_ status is null.                        |
| 18 | DailyW<br>astePct      | Average percentage lost from inventory on a daily basis due to natural wastage.                                                                                                    | Number        | 12           | NA                   | NA                                  | NA                                 |                  | Ignored.                                                       |
|    |                        | Data is optional in this field.                                                                                                    |               |              |                      |                                     |                                    |                  |                                                                |
| 19 | Measur<br>eOfEac<br>h  | Size of an each in terms of the uom_of_price, for example, 12 oz. This information can be used in ticketing and display to consumers.                                                                                                    | Number        | 12           | NA                   | NA                                  | NA                                 |                  | Ignored.                                                       |
|    |                        | Data is optional in this field.                                                                                                    |               |              |                      |                                     |                                    |                  |                                                                |
| 20 | Measur<br>eOfPric<br>e | Size to be used on the ticket in terms of the uom_of_ price. For example, if the user wants the ticket to have the label print the price per ounce, this value would be 1. If the user wants the price per 100 grams, this value would be 100. Used in ticketing. | Number        | 12           | NA                   | NA                                  | NA                                 |                  | Ignored.                                                       |
|    |                        | Data is optional in this field.                                                                                                    |               |              |                      |                                     |                                    |                  |                                                                |

Table B-5 (Cont.) RMS Item Location Mapping

|    | RMS                |                                                                                                    |               |              | Xstore |        |              |                  |          |
|----|--------------------|----------------------------------------------------------------------------------------------------|---------------|--------------|--------|--------|--------------|------------------|----------|
|    | Field<br>Name      | Description                                                                                                    | Field<br>Type | Max<br>Width | Table  | Column | Data<br>Type | Default<br>Value | Comment  |
| 21 | UomOf<br>Price     | Unit of measure that is used on the ticket for this item.                                                                                                    | Character     | 4            | NA     | NA     | NA           |                  | Ignored. |
|    |                    | Data is optional in this field.                                                                                                    |               |              |        |        |              |                  |          |
| 22 | Primary<br>Variant | This field is used to address sales of PLUs (that is, above transaction level items) when inventory is tracked at a lower level (that is, UPC). This field only contains a value for items one level higher than the transaction level. Valid choices are any transaction level item that is a child of this item. In order to select a transaction level item as the primary variant, the item/location relationship must exist at the transaction level. When a transaction level item is specified as a primary variant for an item higher than the transaction level, an extra pos_mods record will be written. Both the transaction level item (that is, UPC) and the higher than transaction level item (that is, PLU) will be sent to the POS to allow the store to sell the PLU. The information sent for the transaction level item (that is, UPC). Data is optional in this field. | Character     | 25           | NA     | NA     | NA           |                  | Ignored. |

Table B-5 (Cont.) RMS Item Location Mapping

|    | RMS                          |                                                                                                    |               |              | Xstore |        |              |                  |          |
|----|------------------------------|----------------------------------------------------------------------------------------------------|---------------|--------------|--------|--------|--------------|------------------|----------|
|    | Field<br>Name                | Description                                                                                                    | Field<br>Type | Max<br>Width | Table  | Column | Data<br>Type | Default<br>Value | Comment  |
| 23 | Primary<br>CostPac<br>k      | This field contains an item number that is a simple pack containing the item in the item column for this record. If populated, the cost of the future cost table will be driven from the simple pack and the deals and cost changes for the simple pack.  Data is optional in                                                                                                    | Character     | 25           | NA     | NA     | NA           |                  | Ignored. |
| 24 | Primary<br>Supplie<br>r      | this field.  Numeric identifier of the supplier who will be considered the primary supplier for the specified item/loc. The supplier/origin country combination will determine the value of the unit cost field on item_loc. If the supplier is changed and ELC = N, the unit cost field on item_loc will be updated with the new supplier's cost.  Data is optional in this field. | Number        | 10           | NA     | NA     | NA           |                  | Ignored. |
| 25 | Primary<br>OriginC<br>ountry | Contains the identifier of the origin country which will be considered the primary country for the specified item/location.  Data is optional in this field.                                                                                                    | Character     | 3            | NA     | NA     | NA           |                  | Ignored. |

Table B-5 (Cont.) RMS Item Location Mapping

|    | RMS                         |                                                                                                    |               |              | Xstore |        |              |                  |          |
|----|-----------------------------|----------------------------------------------------------------------------------------------------|---------------|--------------|--------|--------|--------------|------------------|----------|
|    | Field<br>Name               | Description                                                                                                    | Field<br>Type | Max<br>Width | Table  | Column | Data<br>Type | Default<br>Value | Comment  |
| 26 | Receive<br>AsType           | This column determines whether the stock on hand for a pack component item or the buyer pack itself will be updated when a buyer pack is received at a warehouse. Valid values are Each or Pack.                                                                                                    | Character     | 1            | NA     | NA     | NA           |                  | Ignored. |
|    |                             | Data is optional in this field.                                                                                                    |               |              |        |        |              |                  |          |
| 27 | Inboun<br>dHandl<br>ingDays | This field indicates<br>the number of<br>inbound handling<br>days for an item at<br>a warehouse type<br>location.                                                                                                    | Number        | 2            | NA     | NA     | NA           |                  | Ignored. |
|    |                             | Data is optional in this field.                                                                                                    |               |              |        |        |              |                  |          |
| 28 | Source Method               | This value is used to specify how the ad-hoc PO/TSF creation process should source the item/location request. If the value is Warehouse, the process will attempt to fill the request by creating a transfer from the warehouse in the source_wh field. If this warehouse does not have enough inventory to fill the request, a purchase order will be created for the item/location's primary supplier. For warehouses, it is used by Oracle Retail Allocation to determine the valid sources and destinations for warehouse to warehouse allocations.  Data is optional in this field. | Character     | 1            | NA     | NA     | NA           |                  | Ignored. |

Table B-5 (Cont.) RMS Item Location Mapping

|    | RMS                       |                                                                                                    |               |              | Xstore |        |              |                  |                                                                                                    |
|----|---------------------------|----------------------------------------------------------------------------------------------------|---------------|--------------|--------|--------|--------------|------------------|----------------------------------------------------------------------------------------------------|
|    | Field<br>Name             | Description                                                                                                    | Field<br>Type | Max<br>Width | Table  | Column | Data<br>Type | Default<br>Value | Comment                                                                                                    |
| 29 | Source<br>Wh              | This value is used by the ad-hoc PO/Transfer creation process to determine from which warehouse to fill the stores request. It is also used by the Allocation process to support warehouse to warehouse allocations. A value is required in this field if the sourcing method is Warehouse.  Data is optional in this field. | Number        | 10           | NA     | NA     | NA           |                  | Ignored.                                                                                                    |
| 30 | UinTyp<br>e               | This column contains the unique identification number (UIN) used to identify the instances of the item at the location.  Data is optional in this field.                                                                                                    | Character     | 6            | NA     | NA     | NA           |                  | Used to determine a Serialized Item. If empty, itm_item.seriali zed_item_flag is set to 0. Otherwise, itm_item.seriali zed_item_flag is set to 1. |
| 31 | UinLab<br>el              | This column contains the label for the UIN when displayed in SIM.  Data is optional in this field.                                                                                                    | Character     | 6            | NA     | NA     | NA           |                  | Ignored.                                                                                                    |
| 32 | Capture<br>TimeIn<br>Proc | This column indicates when the UIN should be captured for an item during transaction processing.  Data is optional in this field.                                                                                                    | Character     | 6            | NA     | NA     | NA           |                  | Ignored.                                                                                                    |

Table B-5 (Cont.) RMS Item Location Mapping

|    | RMS                                |                                                                                                    |               |              | Xstore |        |              |                  |          |
|----|------------------------------------|----------------------------------------------------------------------------------------------------|---------------|--------------|--------|--------|--------------|------------------|----------|
|    | Field<br>Name                      | Description                                                                                                    | Field<br>Type | Max<br>Width | Table  | Column | Data<br>Type | Default<br>Value | Comment  |
| 33 | ExtUinI<br>nd                      | This Yes/No indicator indicates if the UIN is being generated in the external system.  This field will always have data for FULLITEMLOC, ITEMLOCCRE, and ITEMLOCMOD.                                                                                 | Character     | 1            | NA     | NA     | NA           |                  | Ignored. |
| 34 | Intentio<br>nallyRa<br>ngedIn<br>d | Determines if the location is ranged intentionally by the user for replenishment/selling (Y) or incidentally ranged (N) by the RMS programs when the item is not ranged to a specific location on the transaction.  This field will always have data | Character     | 1            | NA     | NA     | NA           |                  | Ignored. |
|    |                                    | for FULLITEMLOC, ITEMLOCCRE, and ITEMLOCMOD.                                                                                                    |               |              |        |        |              |                  |          |
| 35 | Costing<br>Locatio<br>n            | Numeric identifier of the costing location for the franchise store. This field may contain a store or a warehouse.                                                                                                    | Number        | 10           | NA     | NA     | NA           |                  | Ignored. |
|    |                                    | Data is optional in this field.                                                                                                    |               |              |        |        |              |                  |          |
| 36 | Costing<br>LocTyp<br>e             | This field holds the type of costing location in the CostingLocation field.                                                                                                    | Character     | 1            | NA     | NA     | NA           |                  | Ignored. |
|    |                                    | Data is optional in this field.                                                                                                    |               |              |        |        |              |                  |          |
| 37 | Launch<br>Date                     | Holds the date that<br>the item should first<br>be sold at the<br>location; in the<br>human readable<br>format<br>DD-MON-YYYY.                                                                                                    | Character     | 12           | NA     | NA     | NA           |                  | Ignored. |
|    |                                    | Data is optional in this field.                                                                                                    |               |              |        |        |              |                  |          |

Table B-5 (Cont.) RMS Item Location Mapping

|    | RMS                      |                                                                                                    |               |              | Xstore               |                                                                                         |              |                  |                                                                                                  |  |
|----|--------------------------|----------------------------------------------------------------------------------------------------|---------------|--------------|----------------------|-----------------------------------------------------------------------------------------|--------------|------------------|--------------------------------------------------------------------------------------------------|--|
|    | Field<br>Name            | Description                                                                                                    | Field<br>Type | Max<br>Width | Table                | Column                                                                                  | Data<br>Type | Default<br>Value | Comment                                                                                          |  |
| 38 | QtyKey<br>Options        | Determines whether the qty key on a POS should be used for this item at the location. Valid values include, but are not limited to: R - Required P - Prohibited O - Optional Data is optional in this field.                                                                                                 | Character     | 6            | itm_item_<br>options | PROMPT<br>_FOR_<br>QUANTI<br>TY_<br>FLAG,<br>FORCE_<br>QUANTI<br>TY_OF_<br>ONE_<br>FLAG | NUMBER (1,0) |                  | PROMPT_FOR_QUANTIT Y_FLAG-1 if R, otherwise 0. FORCE_QUANTIT Y_OF_ ONE_FLAG-1 if P, otherwise 0. |  |
| 39 | Manual<br>PriceEn<br>try | Determines whether the price can/should be entered manually on a POS for this item at the location. Valid values include, but are not limited to: R - Required P - Prohibited O - Optional Data is optional in this field.                                                                                   | Character     | 6            | itm_item_<br>options | PROMPT<br>_FOR_<br>PRICE_<br>FLAG                                                       | NUMBER (1,0) |                  | 1 if R, othewise 0.                                                                              |  |
| 40 | Deposit<br>Code          | Indicates if a deposit is associated with this item at the location. Deposits are not subtracted from the retail of an item uploaded to RMS, and so on. This kind of processing is the responsibility of the client and should occur before sales are sent to ReSA and RMS.  Data is optional in this field. | Character     | 6            | NA                   | NA                                                                                      | NA           |                  | Ignored.                                                                                         |  |

Table B-5 (Cont.) RMS Item Location Mapping

|    | RMS                         |                                                                                                    |               |              | Xstore               |                                     |              |                  |                      |
|----|-----------------------------|----------------------------------------------------------------------------------------------------|---------------|--------------|----------------------|-------------------------------------|--------------|------------------|----------------------|
|    | Field<br>Name               | Description                                                                                                    | Field<br>Type | Max<br>Width | Table                | Column                              | Data<br>Type | Default<br>Value | Comment              |
| 41 | FoodSta<br>mpInd            | Indicates whether<br>the item is<br>approved for food<br>stamps at the<br>location. This<br>indicator does not<br>impact processing<br>in ReSA and RMS.<br>Data is optional in                                                                                                    | Character     | 1            | itm_item_<br>options | FOODST<br>AMP_<br>ELIGIBLE<br>_FLAG | NUMBER (1,0) |                  | 1 if Y, otherwise 0. |
|    |                             | this field.                                                                                                    |               |              |                      |                                     |              |                  |                      |
| 42 | WicInd                      | Indicates whether<br>the item is<br>approved for WIC<br>at the location. This<br>indicator does not<br>impact processing<br>in ReSA and RMS.                                                                                                    | Character     | 1            | NA                   | NA                                  | NA           |                  | Ignored.             |
|    |                             | Data is optional in this field.                                                                                                    |               |              |                      |                                     |              |                  |                      |
| 43 | Proporti<br>onalTar<br>ePct | Holds the value associated for the packaging in items sold by weight at the location. The proportional tare is the proportion of the total weight of a unit of an item that is packaging (that is, if the tare item is bulk candy, this is the proportional of the total weight of one piece of candy that is the candy wrapper).  Data is optional in this field. | Number        | 12           | NA                   | NA                                  | NA           |                  | Ignored.             |
| 44 | FixedTa<br>reValue          | Holds the value associated for the packaging in items sold by weight at the location. Fixed tare is the tare of the packaging. This value is fixed, regardless of how much of the item is sold (that is, if the tare item is bulk candy, this is weight of the bag and twist tie).  Data is optional in this field.                                                | Number        | 12           | NA                   | NA                                  | NA           |                  | Ignored.             |

Table B-5 (Cont.) RMS Item Location Mapping

|    | RMS                       |                                                                                                    |               |              | Xstore               |                                    |                         |                  |                                                                           |
|----|---------------------------|----------------------------------------------------------------------------------------------------|---------------|--------------|----------------------|------------------------------------|-------------------------|------------------|---------------------------------------------------------------------------|
|    | Field<br>Name             | Description                                                                                                    | Field<br>Type | Max<br>Width | Table                | Column                             | Data<br>Type            | Default<br>Value | Comment                                                                   |
| 45 | FixedTa<br>reUom          | Holds the unit of measure value associated with the tare value.  Data is optional in                                                                 | Character     | 4            | NA                   | NA                                 | NA                      |                  | Ignored.                                                                  |
| 46 | Reward<br>EligibleI<br>nd | this field.  Holds whether the item is legally valid for various types of bonus point/award programs at the location.  Data is optional in           | Character     | 1            | NA                   | NA                                 | NA                      |                  | Ignored.                                                                  |
|    |                           | this field.                                                                                                    |               |              |                      |                                    |                         |                  |                                                                           |
| 47 | NatlBra<br>ndCom<br>pItem | Holds the nationally branded item to which the current item should be compared.                                                                      | Character     | 25           | NA                   | NA                                 | NA                      |                  | Ignored.                                                                  |
|    |                           | Data is optional in this field.                                                                                                    |               |              |                      |                                    |                         |                  |                                                                           |
| 48 | ReturnP<br>olicy          | Holds the return policy for the item at the location. Retailers may configure any number of return policies.                                         | Character     | 6            | NA                   | NA                                 | NA                      |                  | Ignored.                                                                  |
|    |                           | Data is optional in this field.                                                                                                    |               |              |                      |                                    |                         |                  |                                                                           |
| 49 | StopSal<br>eInd           | Indicates that sale of the item should be stopped immediately at the location (that is, in case of recall, and so on).                               | Character     | 1            | itm_item_<br>options | ITEM_<br>AVAILAB<br>ILITY_<br>CODE | VARCHA<br>R2(30<br>CHAR |                  | If stopSaleInd =Y, item_ availability _code is RECALL. Otherwise, see the |
|    |                           | Data is optional in this field.                                                                                                    |               |              |                      |                                    |                         |                  | itemLoc:sta<br>tus<br>mapping.                                            |
| 50 | ElectMt<br>kClub          | Holds the code that represents the marketing clubs to which the item belongs at the location. Retailers may configure any number of marketing clubs. | Character     | 6            | NA                   | NA                                 | NA                      |                  | Ignored.                                                                  |
|    |                           | Data is optional in this field.                                                                                                    |               |              |                      |                                    |                         |                  |                                                                           |

Table B-5 (Cont.) RMS Item Location Mapping

|    | RMS                                 |                                                                                                    |               |              | Xstore |        |              |                  |          |
|----|-------------------------------------|----------------------------------------------------------------------------------------------------|---------------|--------------|--------|--------|--------------|------------------|----------|
|    | Field<br>Name                       | Description                                                                                                    | Field<br>Type | Max<br>Width | Table  | Column | Data<br>Type | Default<br>Value | Comment  |
| 51 | Report<br>Code                      | Code to determine which reports the location should run.                                                                                             | Character     | 6            | NA     | NA     | NA           |                  | Ignored. |
|    |                                     | Data is optional in this field.                                                                                                    |               |              |        |        |              |                  |          |
| 52 | ReqShel<br>fLifeOn<br>Selectio<br>n | Holds the required shelf life for an item on selection in days. This field is not required.                                                          | Number        | 4            | NA     | NA     | NA           |                  | Ignored. |
|    |                                     | Data is optional in this field.                                                                                                    |               |              |        |        |              |                  |          |
| 53 | ReqShel<br>fLifeOn<br>Receipt       | Holds the required shelf life for an item on receipt in days.                                                                                        | Number        | 4            | NA     | NA     | NA           |                  | Ignored. |
|    |                                     | Data is optional in this field.                                                                                                    |               |              |        |        |              |                  |          |
| 54 | IBShelf<br>Life                     | Holds the Investment Buy-specific shelf life for the item/location in days.                                                                          | Number        | 4            | NA     | NA     | NA           |                  | Ignored. |
|    |                                     | Data is optional in this field.                                                                                                    |               |              |        |        |              |                  |          |
| 55 | StoreRe<br>orderab<br>leInd         | Indicates whether the store may reorder the item. This field is required to be either Y - yes or N - no. The field defaults to N.                    | Character     | 1            | NA     | NA     | NA           |                  | Ignored. |
|    |                                     | Data is optional in this field.                                                                                                    |               |              |        |        |              |                  |          |
| 56 | RackSiz<br>e                        | Indicates the rack<br>size that should be<br>used for the item.<br>This field is not<br>required.                                                    | Character     | 6            | NA     | NA     | NA           |                  | Ignored. |
|    |                                     | Data is optional in this field.                                                                                                    |               |              |        |        |              |                  |          |
| 57 | FullPall<br>etItem                  | Indicates whether a store must reorder an item in full pallets only. This field is required to be either Y - yes or N - no. The field defaults to N. | Character     | 1            | NA     | NA     | NA           |                  | Ignored. |
|    |                                     | Data is optional in this field.                                                                                                    |               |              |        |        |              |                  |          |

Table B-5 (Cont.) RMS Item Location Mapping

|    | RMS                         |                                                                                            |               |              | Xstore               |                                 |              |                  |                      |  |
|----|-----------------------------|--------------------------------------------------------------------------------------------|---------------|--------------|----------------------|---------------------------------|--------------|------------------|----------------------|--|
|    | Field<br>Name               | Description                                                                                | Field<br>Type | Max<br>Width | Table                | Column                          | Data<br>Type | Default<br>Value | Comment              |  |
| 58 | InStore<br>Market<br>Basket | Holds the in-store market basket code for this item/location combination.                  | Character     | 6            | NA                   | NA                              | NA           |                  | Ignored.             |  |
|    |                             | Data is optional in this field.                                                            |               |              |                      |                                 |              |                  |                      |  |
| 59 | Storage<br>Locatio<br>n     | Holds the current<br>storage location or<br>bin number for the<br>item at the location.    | Character     | 7            | NA                   | NA                              | NA           |                  | Ignored.             |  |
|    |                             | Data is optional in this field.                                                            |               |              |                      |                                 |              |                  |                      |  |
| 60 | AltStora<br>geLocat<br>ion  | Holds the preferred alternate storage location or bin number for the item at the location. | Character     | 7            | NA                   | NA                              | NA           |                  | Ignored.             |  |
|    |                             | Data is optional in this field.                                                            |               |              |                      |                                 |              |                  |                      |  |
| 61 | Returna<br>bleInd           | This field contains a value of Yes when the item can be returned to the location.          | Character     | 1            | itm_item_<br>options | NOT_<br>RETURN<br>ABLE_<br>FLAG | NUMBER (1,0) |                  | 1 if N, otherwise 0. |  |
|    |                             | Data is optional in this field.                                                            |               |              |                      |                                 |              |                  |                      |  |
| 62 | Refund<br>ableInd           | This field contains a value of Yes when the item is refundable at the location.            | Character     | 1            | NA                   | NA                              | NA           |                  | Ignored.             |  |
|    |                             | Data is optional in this field.                                                            |               |              |                      |                                 |              |                  |                      |  |
| 63 | BackOr<br>derInd            | This field contains a value of Yes when the item can be back-ordered to the location.      | Character     | 1            | NA                   | NA                              | NA           |                  | Ignored.             |  |
|    |                             | Data is optional in this field.                                                            |               |              |                      |                                 |              |                  |                      |  |

Table B-5 (Cont.) RMS Item Location Mapping

|    | RMS                    |                                                                                                    |               |              | Xstore                            |                         |                          |                                             |                                                    |
|----|------------------------|----------------------------------------------------------------------------------------------------|---------------|--------------|-----------------------------------|-------------------------|--------------------------|---------------------------------------------|----------------------------------------------------|
|    | Field<br>Name          | Description                                                                                                    | Field<br>Type | Max<br>Width | Table                             | Column                  | Data<br>Type             | Default<br>Value                            | Comment                                            |
| 64 | Mercha<br>ndiseIn<br>d | Note that the MerchandiseInd does not vary by locations (items are not physical entities in one location and fees in another). The MerchandiseInd is denormalized to the item/location level because it is a common use case for some downstream systems to care only about physical or non-physical items. This field is denormalized to assist those systems in their filtering logic.  All items, both merchandise, are exported from RMS.  This field will always have data for all records. | Character     | 1            | NA                                | NA                      | NA                       |                                             | If N, then NON_PHYSICAL item so record is skipped. |
|    | NA                     | NA                                                                                                    | NA            | NA           | itm_item,<br>itm_item_<br>options | ORGANI<br>ZATION_<br>ID | NUMBER (10,0)            | \${dtv.loc<br>ation.or<br>ganizati<br>onId} | Always<br>uses<br>default<br>value.                |
|    | NA                     | NA                                                                                                    | NA            | NA           | itm_item,<br>itm_item_<br>options | CREATE_<br>DATE         | TIMESTA<br>MP(6)         | now()                                       | Not set<br>when Type<br>=ITEMLOC<br>MOD.           |
|    | NA                     | NA                                                                                                    | NA            | NA           | itm_item,<br>itm_item_<br>options | CREATE_<br>USER_ID      | VARCHA<br>R2(30<br>CHAR) | DATAL<br>OADER                              | Not set<br>when Type<br>=ITEMLOC<br>MOD.           |
|    | NA                     | NA                                                                                                    | NA            | NA           | itm_item,<br>itm_item_<br>options | UPDATE<br>_DATE         | TIMESTA<br>MP(6)         | now()                                       | Not set<br>when Type<br>=FULLITE<br>MLOC.          |
|    | NA                     | NA                                                                                                    | NA            | NA           | itm_item,<br>itm_item_<br>options | UPDATE<br>_USER_<br>ID  | VARCHA<br>R2(30<br>CHAR) | DATAL<br>OADER                              | Not set<br>when Type<br>=FULLITE<br>MLOC.          |

## **RMS Merchandise Hierarchy**

Table B–6 describes the RMS Merchandise Hierarchy mapping.

Table B–6 RMS Merchandise Hierarchy Mapping

|   | RMS           |                                        |               | Xstore       |                                 |        |              |                  |                                                                                                    |
|---|---------------|----------------------------------------|---------------|--------------|---------------------------------|--------|--------------|------------------|----------------------------------------------------------------------------------------------------|
|   | Field<br>Name | Description                            | Field<br>Type | Max<br>Width | Table                           | Column | Data<br>Type | Default<br>Value | Comment                                                                                                    |
| 0 | Family        | Value is always<br>MERCHHIERARC<br>HY. | Character     | 20           | ITM_<br>MERCH_<br>HEIRAR<br>CHY | NA     | NA           |                  | No need to<br>store this<br>information.<br>This<br>information<br>is only<br>consumed<br>by the<br>transformer<br>to<br>determine<br>the feed<br>type. |

Table B-6 (Cont.) RMS Merchandise Hierarchy Mapping

|   | RMS           |                                                                                                    |               |              | Xstore                          |        |              |                  |                                                                                                    |  |
|---|---------------|----------------------------------------------------------------------------------------------------|---------------|--------------|---------------------------------|--------|--------------|------------------|----------------------------------------------------------------------------------------------------|--|
|   | Field<br>Name | Description                                                                                                    | Field<br>Type | Max<br>Width | Table                           | Column | Data<br>Type | Default<br>Value | Comment                                                                                               |  |
| 1 | Туре          | Value is always<br>FULL when the<br>program is run in<br>full mode.                                                                                                    | Character     | 15           | ITM_<br>MERCH_<br>HEIRAR<br>CHY | NA     | NA           |                  | No need to store this information. This                                                               |  |
|   |               | If the program is run in delta mode, the type will vary, and be composed of the entity (DIVISION, GROUP, DEPT, CLASS, SUBCLASS) and the type of change (CRE, MOD, DEL). Examples include: |               |              |                                 |        |              |                  | information<br>is only<br>consumed<br>by the<br>transformer<br>to<br>determine<br>the action<br>type. |  |
|   |               | DIVISIONCRE                                                                                                    |               |              |                                 |        |              |                  |                                                                                                    |  |
|   |               | DIVISIONMOD                                                                                                    |               |              |                                 |        |              |                  |                                                                                                    |  |
|   |               | DIVISIONDEL                                                                                                    |               |              |                                 |        |              |                  |                                                                                                    |  |
|   |               | GROUPCRE                                                                                                    |               |              |                                 |        |              |                  |                                                                                                    |  |
|   |               | GROUPMOD                                                                                                    |               |              |                                 |        |              |                  |                                                                                                    |  |
|   |               | GROUPDEL                                                                                                    |               |              |                                 |        |              |                  |                                                                                                    |  |
|   |               | DEPTCRE                                                                                                    |               |              |                                 |        |              |                  |                                                                                                    |  |
|   |               | DEPTMOD                                                                                                    |               |              |                                 |        |              |                  |                                                                                                    |  |
|   |               | DEPTDEL                                                                                                    |               |              |                                 |        |              |                  |                                                                                                    |  |
|   |               | CLASSCRE                                                                                                    |               |              |                                 |        |              |                  |                                                                                                    |  |
|   |               | CLASSMOD                                                                                                    |               |              |                                 |        |              |                  |                                                                                                    |  |
|   |               | CLASSDEL                                                                                                    |               |              |                                 |        |              |                  |                                                                                                    |  |
|   |               | SUBCLASSCRE                                                                                                    |               |              |                                 |        |              |                  |                                                                                                    |  |
|   |               | SUBCLASSMOD                                                                                                    |               |              |                                 |        |              |                  |                                                                                                    |  |
|   |               | SUBCLASSDEL                                                                                                    |               |              |                                 |        |              |                  |                                                                                                    |  |
|   |               | Note: Deleting a node of the merchandise hierarchy is unusual, and can only be done if no items are associated with the node.                                                             |               |              |                                 |        |              |                  |                                                                                                    |  |

Table B-6 (Cont.) RMS Merchandise Hierarchy Mapping

|   | RMS                       |                                                                                                    |               |              | Xstore                          |                  |                           |                  |                                                           |
|---|---------------------------|----------------------------------------------------------------------------------------------------|---------------|--------------|---------------------------------|------------------|---------------------------|------------------|-----------------------------------------------------------|
|   | Field<br>Name             | Description                                                                                                    | Field<br>Type | Max<br>Width | Table                           | Column           | Data<br>Type              | Default<br>Value | Comment                                                   |
| 2 | Hierarc<br>hyLevel        | Value is always<br>DIVISION, GROUP,<br>DEPT, CLASS,<br>SUBCLASS. This<br>field cannot be null.                                                                                 | Character     | 10           | ITM_<br>MERCH_<br>HEIRAR<br>CHY | level_<br>code   | VARCHA<br>R2(30<br>CHAR)  |                  | level                                                     |
|   |                           | This information identifies the level of the merchandise hierarchy that is described by this record.                                                                           |               |              |                                 |                  |                           |                  |                                                           |
|   |                           | It is not possible to<br>modify a<br>HierarchyLevel on<br>an existing record.                                                                                                  |               |              |                                 |                  |                           |                  |                                                           |
| 3 | Hierarc<br>hyNode<br>Id   | HierarchyNodeId is only unique within a HierarchyLevel (meaning it is possible, for example, that there is both a DIVISION 1 and a GROUP 1 in the full merchandise hierarchy). | Number        | 10           | ITM_<br>MERCH_<br>HEIRAR<br>CHY | heirarchy<br>_id | VARCHA<br>R2(60<br>CHAR)  |                  | heirarchy<br>id+first<br>letter of<br>hierarchy<br>level. |
|   |                           | It is not possible to<br>modify<br>HierarchyNodeId<br>on an existing<br>record.                                                                                                |               |              |                                 |                  |                           |                  |                                                           |
| 4 | Hierarc<br>hyNode<br>Name | Name of the organizational hierarchy entity. This field cannot be null.                                                                                                    | Character     | 150          | ITM_<br>MERCH_<br>HEIRAR<br>CHY | descriptio<br>n  | VARCHA<br>R2(254<br>CHAR) |                  | node name                                                 |
|   |                           | Description data is only sent in the primary integration language of the system.                                                                                               |               |              |                                 |                  |                           |                  |                                                           |
|   |                           | HierarchyNodenam e can be modified.                                                                                                    |               |              |                                 |                  |                           |                  |                                                           |

Table B-6 (Cont.) RMS Merchandise Hierarchy Mapping

|   | RMS             |                                                                                                    |               |              | Xstore                          |           |                          |                  |                                                                                                    |
|---|-----------------|----------------------------------------------------------------------------------------------------|---------------|--------------|---------------------------------|-----------|--------------------------|------------------|----------------------------------------------------------------------------------------------------|
|   | Field<br>Name   | Description                                                                                                    | Field<br>Type | Max<br>Width | Table                           | Column    | Data<br>Type             | Default<br>Value | Comment                                                                                                    |
| 5 | ParentL<br>evel | Level of the organizational hierarchy above the current node. Both ParentLevel and ParentId should be evaluated to correctly traverse the hierarchy.  It is not possible to modify ParentLevel on an existing record.                                             | Character     | 10           | ITM_<br>MERCH_<br>HEIRAR<br>CHY | NA        | NA                       |                  | This ID is used to validate the parent child relationship. It is not persisted into the database, but plays a key role in the parent child relationship validation of the merchandis e hierarchy. |
| 6 | ParentI<br>d    | ID of the level of the organizational hierarchy above the current node. Both ParentLevel and ParentId should be evaluated to correctly traverse the hierarchy.  ParentId can be modified, meaning it is possible to change the division to which a group belongs. | Number        | 10           | ITM_<br>MERCH_<br>HEIRAR<br>CHY | parent_id | VARCHA<br>R2(60<br>CHAR) |                  | parent<br>heirarchy id                                                                                                    |

Table B-6 (Cont.) RMS Merchandise Hierarchy Mapping

|   | RMS                                   |                                                                                                    |               |              | Xstore |        |              |                  |         |
|---|---------------------------------------|----------------------------------------------------------------------------------------------------|---------------|--------------|--------|--------|--------------|------------------|---------|
|   | Field<br>Name                         | Description                                                                                                    | Field<br>Type | Max<br>Width | Table  | Column | Data<br>Type | Default<br>Value | Comment |
| 7 | Grandp<br>arentMe<br>rchDisp<br>layId | Only populated for SUBCLASS entities. For subclasses, this column holds the department ID used for display purposes in RMS (department is the grandparent of subclass).                                                                                                    | Number        | 4            | NA     | NA     | NA           |                  | NA      |
|   |                                       | Note that in RMS, dept, class, and subclass display IDs are combined to form a composite unique key. Every department can have a class 1. Every class in Department 1000 can have a subclass 1. Looking only at the display IDs, all three values are required for uniqueness. |               |              |        |        |              |                  |         |
| 8 | parent<br>MerchD<br>isplayId          | Only populated for CLASS and SUBCLASS entities.                                                                                                    | Number        | 4            | NA     | NA     | NA           |                  | NA      |
|   |                                       | For classes, this column holds the department ID used for display purposes in RMS (department is the parent of class).                                                                                                    |               |              |        |        |              |                  |         |
|   |                                       | For subclasses, this column holds the class ID used for display purposes in RMS.                                                                                                    |               |              |        |        |              |                  |         |
|   |                                       | Note that in RMS, dept, class, and subclass display IDs are combined to form a composite unique key. Every department can have a class 1. Every class in Department 1000                                                                                                    |               |              |        |        |              |                  |         |
|   |                                       | can have a subclass 1. Looking only at the display IDs, all three values are required for uniqueness.                                                                                                    |               |              |        |        |              |                  |         |

Table B-6 (Cont.) RMS Merchandise Hierarchy Mapping

|   | RMS                |                                                                                                    |               |              | Xstore                          |                        |                          |                  |         |
|---|--------------------|----------------------------------------------------------------------------------------------------|---------------|--------------|---------------------------------|------------------------|--------------------------|------------------|---------|
|   | Field<br>Name      | Description                                                                                                    | Field<br>Type | Max<br>Width | Table                           | Column                 | Data<br>Type             | Default<br>Value | Comment |
| 9 | merchD<br>isplayId | Only populated for DEPARTMENT, CLASS, and SUBCLASS entities.                                                                                                    | Number        | 4            | NA                              | NA                     | NA                       |                  | NA      |
|   |                    | For departments, this column holds the department display ID.                                                                                                    |               |              |                                 |                        |                          |                  |         |
|   |                    | For classes, this column holds the class display ID.                                                                                                    |               |              |                                 |                        |                          |                  |         |
|   |                    | For subclasses, this column holds the subclass display ID.                                                                                                    |               |              |                                 |                        |                          |                  |         |
|   |                    | Note that in RMS, dept, class, and subclass display IDs are combined to form a composite unique key. Every department can have a class 1. Every class in Department 1000 can have a subclass 1. Looking only at the display IDs, all three values are required for uniqueness. |               |              |                                 |                        |                          |                  |         |
|   | NA                 | NA                                                                                                    | NA            | NA           | ITM_<br>MERCH_<br>HEIRAR<br>CHY | CREATE_<br>DATE        | TIMESTA<br>MP(6)         |                  | NA      |
|   | NA                 | NA                                                                                                    | NA            | NA           | ITM_<br>MERCH_<br>HEIRAR<br>CHY | CREATE_<br>USER_ID     | VARCHA<br>R2(30<br>CHAR) |                  | NA      |
|   | NA                 | NA                                                                                                    | NA            | NA           | ITM_<br>MERCH_<br>HEIRAR<br>CHY | UPDATE<br>_DATE        | TIMESTA<br>MP(6)         |                  | NA      |
|   | NA                 | NA                                                                                                    | NA            | NA           | ITM_<br>MERCH_<br>HEIRAR<br>CHY | UPDATE<br>_USER_<br>ID | VARCHA<br>R2(30<br>CHAR) |                  | NA      |

# **RMS Organizational Hierarchy**

Table B–7 describes the RMS Organizational Hierarchy mapping.

Table B-7 RMS Organizational Hierarchy Mapping

|   | RMS           |                                  |               | Xstore       |       |        |              |                  |          |
|---|---------------|----------------------------------|---------------|--------------|-------|--------|--------------|------------------|----------|
|   | Field<br>Name | Description                      | Field<br>Type | Max<br>Width | Table | Column | Data<br>Type | Default<br>Value | Comment  |
| 0 | Family        | Value is always<br>ORGHIERARCHY. | Character     | 20           | NA    | NA     | NA           |                  | Ignored. |

Table B-7 (Cont.) RMS Organizational Hierarchy Mapping

|   | RMS           |                                                                                                    |               |              | Xstore |        |              |                  |                    |  |
|---|---------------|----------------------------------------------------------------------------------------------------|---------------|--------------|--------|--------|--------------|------------------|--------------------|--|
|   | Field<br>Name | Description                                                                                                    | Field<br>Type | Max<br>Width | Table  | Column | Data<br>Type | Default<br>Value | Comment            |  |
| 1 | Туре          | Value is always<br>FULL when the<br>program is run in<br>full mode.                                                                                                    | Character     | 15           | NA     | NA     | NA           |                  | Determines action. |  |
|   |               | If the program is run in delta mode, the type will vary, and be composed of the entity (COMP, CHAIN, AREA, REGION, DISTRICT, STORE, WH) and the type of change (CRE, MOD, DEL). Examples include: |               |              |        |        |              |                  |                    |  |
|   |               | COMPCRE -<br>Creation of a<br>Company node.<br>COMPMOD -                                                                                                    |               |              |        |        |              |                  |                    |  |
|   |               | Modification of a Company node.                                                                                                    |               |              |        |        |              |                  |                    |  |
|   |               | CHAINCRE -<br>Creation of Chain<br>node.                                                                                                    |               |              |        |        |              |                  |                    |  |
|   |               | CHAINMOD -<br>Modification of a<br>Chain node.                                                                                                    |               |              |        |        |              |                  |                    |  |
|   |               | CHAINDEL -<br>Delete of Chain<br>node.                                                                                                    |               |              |        |        |              |                  |                    |  |
|   |               | AREACRE -<br>Creation of an Area<br>node.                                                                                                    |               |              |        |        |              |                  |                    |  |
|   |               | AREAMOD -<br>Modification of<br>Area node.                                                                                                    |               |              |        |        |              |                  |                    |  |
|   |               | AREADEL - Delete of Area node.                                                                                                    |               |              |        |        |              |                  |                    |  |
|   |               | REGIONCRE -<br>Creation of Region<br>node.                                                                                                    |               |              |        |        |              |                  |                    |  |
|   |               | REGIONMOD -<br>Modification of<br>Region node.                                                                                                    |               |              |        |        |              |                  |                    |  |
|   |               | REGIONDEL -<br>Delete of Region<br>node.                                                                                                    |               |              |        |        |              |                  |                    |  |
|   |               | DISTRICTCRE -<br>Creation of District<br>node.                                                                                                    |               |              |        |        |              |                  |                    |  |

Table B-7 (Cont.) RMS Organizational Hierarchy Mapping

|   | RMS                     |                                                                                                    |               |              | Xstore                |          |                          |                  |                                                                            |
|---|-------------------------|----------------------------------------------------------------------------------------------------|---------------|--------------|-----------------------|----------|--------------------------|------------------|----------------------------------------------------------------------------|
|   | Field<br>Name           | Description                                                                                                    | Field<br>Type | Max<br>Width | Table                 | Column   | Data<br>Type             | Default<br>Value | Comment                                                                    |
|   | Type<br>(Contin<br>ued) | DISTRICTMOD -<br>Modification of<br>District node.                                                                           |               |              |                       |          |                          |                  |                                                                            |
|   |                         | DISTRICTDEL -<br>Delete of a District<br>node.                                                                               |               |              |                       |          |                          |                  |                                                                            |
|   |                         | STORECRE -<br>Creation of a Store<br>node.                                                                                   |               |              |                       |          |                          |                  |                                                                            |
|   |                         | STOREMOD -<br>Modification of<br>Store node.                                                                                 |               |              |                       |          |                          |                  |                                                                            |
|   |                         | STOREDEL - Delete of Store node.                                                                                             |               |              |                       |          |                          |                  |                                                                            |
|   |                         | WHCRE - Creation of WH node.                                                                                                 |               |              |                       |          |                          |                  |                                                                            |
|   |                         | WHMOD -<br>Modification of WH<br>node.                                                                                       |               |              |                       |          |                          |                  |                                                                            |
|   |                         | WHDEL - Delete of WH node.                                                                                                   |               |              |                       |          |                          |                  |                                                                            |
|   |                         | <b>Note:</b> Deletion of Company node is not allowed.                                                                        |               |              |                       |          |                          |                  |                                                                            |
| 2 | Hierarc<br>hyLevel      | Value is always<br>COMPANY,<br>CHAIN, AREA,<br>REGION,<br>DISTRICT, STORE,<br>or WAREHOUSE.<br>This field cannot be<br>null. | Character     | 10           | loc_org_<br>hierarchy | org_code | VARCHA<br>R2(30<br>CHAR) |                  | For the root<br>COMPANY<br>node, the<br>column is<br>hard-coded<br>as "*". |
|   |                         | This information identifies the level of the organizational hierarchy that is described by this record.                      |               |              |                       |          |                          |                  |                                                                            |
|   |                         | It is not possible to<br>modify a<br>HierarchyLevel on<br>an existing record.                                                |               |              |                       |          |                          |                  |                                                                            |

Table B-7 (Cont.) RMS Organizational Hierarchy Mapping

|   | RMS                       |                                                                                                    |               |              | Xstore                |                 |                           |                  |                                                                            |  |
|---|---------------------------|----------------------------------------------------------------------------------------------------|---------------|--------------|-----------------------|-----------------|---------------------------|------------------|----------------------------------------------------------------------------|--|
|   | Field<br>Name             | Description                                                                                                    | Field<br>Type | Max<br>Width | Table                 | Column          | Data<br>Type              | Default<br>Value | Comment                                                                    |  |
| 3 | Hierarc<br>hyNode<br>Id   | This information identifies the node of the organizational hierarchy that is described by this record. This field cannot be null.                                                  | Number        | 10           | loc_org_<br>hierarchy | org_code        | VARCHA<br>R2(60<br>CHAR)  |                  | For the root<br>COMPANY<br>node, the<br>column is<br>hard-coded<br>as "*". |  |
|   |                           | HierarchyNodeld is only unique within a HierarchyLevel (meaning it is possible, for example, that there is both a DISTRICT 1 and a REGION 1 in the full organizational hierarchy). |               |              |                       |                 |                           |                  |                                                                            |  |
|   |                           | It is not possible to<br>modify<br>HierarchyNodeId<br>on an existing<br>record.                                                                                                    |               |              |                       |                 |                           |                  |                                                                            |  |
| 4 | Hierarc<br>hyNode<br>Name | Name of the organizational hierarchy entity. This field cannot be null.                                                                                                    | Character     | 150          | loc_org_<br>hierarchy | descriptio<br>n | VARCHA<br>R2(254<br>CHAR) |                  | NA                                                                         |  |
|   |                           | Description data is only sent in the primary integration language of the system.                                                                                                   |               |              |                       |                 |                           |                  |                                                                            |  |
|   |                           | HierarchyNodenam e can be modified.                                                                                                    |               |              |                       |                 |                           |                  |                                                                            |  |

Table B-7 (Cont.) RMS Organizational Hierarchy Mapping

|   | RMS             |                                                                                                    |               |              | Xstore                |                  |                          |                  |                                                                                                    |
|---|-----------------|----------------------------------------------------------------------------------------------------|---------------|--------------|-----------------------|------------------|--------------------------|------------------|----------------------------------------------------------------------------------------------------|
|   | Field<br>Name   | Description                                                                                                    | Field<br>Type | Max<br>Width | Table                 | Column           | Data<br>Type             | Default<br>Value | Comment                                                                                                   |
| 5 | ParentL<br>evel | Level of the organizational hierarchy above the current node. Both ParentLevel and ParentId should be evaluated to correctly traverse the hierarchy.                                                    | Character     | 10           | loc_org_<br>hierarchy | parent_code      | VARCHA<br>R2(30<br>CHAR) |                  | For the root<br>COMPANY<br>node, the<br>column is<br>hard-coded<br>as null.<br>For the<br>second<br>level |
|   |                 | ParentLevel is null for the COMPANY, but will exist for all other hierarchy levels. Warehouses always have the COMPANY node as their ParentLevel.                                                       |               |              |                       |                  |                          |                  | CHAIN<br>node, the<br>column is<br>hard-coded<br>to "*".                                                  |
|   |                 | It is not possible to<br>modify ParentLevel<br>on an existing<br>record.                                                                                                    |               |              |                       |                  |                          |                  |                                                                                                    |
| 6 | ParentI<br>d    | ID of the level of<br>the organizational<br>hierarchy above the<br>current node. Both<br>ParentLevel and<br>ParentId should be<br>evaluated to<br>correctly traverse<br>the hierarchy.                  | Number        | 10           | loc_org_<br>hierarchy | parent_<br>value | VARCHA<br>R2(60<br>CHAR) |                  | For the root<br>COMPANY<br>node, the<br>column is<br>hard-coded<br>as null.<br>For the<br>second<br>level |
|   |                 | ParentId is null for<br>the COMPANY, but<br>will exist for all<br>other hierarchy<br>levels. Warehouses<br>always have the<br>COMPANY node<br>ID as their ParentId.                                     |               |              |                       |                  |                          |                  | CHAIN<br>node, the<br>column is<br>hard-coded<br>to "*".                                                  |
|   |                 | ParentId can be modified, meaning it is possible to change the REGION ID that a DISTRICT ID belongs to (but a DISTRICT will always belong to a REGION as it is not possible to change the ParentLevel). |               |              |                       |                  |                          |                  |                                                                                                    |

Table B-7 (Cont.) RMS Organizational Hierarchy Mapping

|   | RMS              |                                                                                                    |               |              | Xstore                |                 |                           |                  |                        |
|---|------------------|----------------------------------------------------------------------------------------------------|---------------|--------------|-----------------------|-----------------|---------------------------|------------------|------------------------|
|   | Field<br>Name    | Description                                                                                                    | Field<br>Type | Max<br>Width | Table                 | Column          | Data<br>Type              | Default<br>Value | Comment                |
| 7 | MgrNa<br>me      | Manager of the current node of the hierarchy.                                                                                                    | Number        | 10           | loc_org_<br>hierarchy | level_mgr       | VARCHA<br>R2(254<br>CHAR) |                  | NA                     |
|   |                  | MgrName is null for the COMPANY, and is optional for CHAIN, AREA, REGION, DISTRICT, and WAREHOUSE. It will always exist for STORE in Cre and Mod records.  |               |              |                       |                 |                           |                  |                        |
|   |                  | MrgName can be modified.                                                                                                    |               |              |                       |                 |                           |                  |                        |
| 8 | Currenc<br>yCode | Currency of the current node of the hierarchy.                                                                                                    | Character     | 3            | NA                    | NA              | NA                        | NA               | Ignored.               |
|   |                  | CurrencyCode is null for the COMPANY and optional for CHAIN, AREA, REGION, DISTRICT, and WAREHOUSE. It will always exist for STORE in Cre and Mod records. |               |              |                       |                 |                           |                  |                        |
|   |                  | CurrencyCode can<br>be modified for a<br>CHAIN, AREA,<br>REGION, and<br>DISTRICT. It cannot<br>be modified for a<br>STORE or<br>Warehouse.                 |               |              |                       |                 |                           |                  |                        |
|   | NA               | NA                                                                                                    | NA            | NA           | loc_org_<br>hierarchy | level_<br>order | NUMBER<br>(10,0)          |                  | 0 -<br>COMPANY<br>10 - |
|   |                  |                                                                                                    |               |              |                       |                 |                           |                  | CHAIN<br>20 - AREA     |
|   |                  |                                                                                                    |               |              |                       |                 |                           |                  | 30 -<br>REGION         |
|   |                  |                                                                                                    |               |              |                       |                 |                           |                  | 40 -<br>DISTRICT       |
|   |                  |                                                                                                    |               |              |                       |                 |                           |                  | 1000 -<br>STORE        |
|   |                  |                                                                                                    |               |              |                       |                 |                           |                  | 2000 -<br>Warehouse    |
|   | NA               | NA                                                                                                    | NA            | NA           | loc_org_<br>hierarchy | sort_<br>order  | NUMBER<br>(10,0)          |                  | Always set to 0.       |

Table B-7 (Cont.) RMS Organizational Hierarchy Mapping

| RMS           |             |               |              | Xstore                |                         |                          |                                             |                                               |
|---------------|-------------|---------------|--------------|-----------------------|-------------------------|--------------------------|---------------------------------------------|-----------------------------------------------|
| Field<br>Name | Description | Field<br>Type | Max<br>Width | Table                 | Column                  | Data<br>Type             | Default<br>Value                            | Comment                                       |
| NA            | NA          | NA            | NA           | loc_org_<br>hierarchy | inactive_<br>flag       | NUMBER<br>(1,0)          |                                             | Use default 0.                                |
| NA            | NA          | NA            | NA           | loc_org_<br>hierarchy | ORGANI<br>ZATION_<br>ID | NUMBER<br>(10,0)         | \${dtv.loc<br>ation.or<br>ganizati<br>onId} | Always<br>uses<br>default<br>value.           |
| NA            | NA          | NA            | NA           | loc_org_<br>hierarchy | CREATE_<br>DATE         | TIMESTA<br>MP(6)         | now()                                       | Not set<br>when Type<br>represents<br>UPDATE. |
| NA            | NA          | NA            | NA           | loc_org_<br>hierarchy | UPDATE<br>_DATE         | TIMESTA<br>MP(6)         | now()                                       | Not set<br>when Type<br>represents<br>CREATE. |
| NA            | NA          | NA            | NA           | loc_rtl_<br>loc       | UPDATE<br>_USER_<br>ID  | VARCHA<br>R2(30<br>CHAR) | DATAL<br>OADER                              | Always set.                                   |

#### **RMS Related Item Detail**

Table B–8 describes the RMS Related Item Detail mapping.

Table B–8 RMS Related Item Detail Mapping

|   | RMS           |                                                                                                    |               |              | Xstore |        |              |                  |                                                                                           |
|---|---------------|----------------------------------------------------------------------------------------------------|---------------|--------------|--------|--------|--------------|------------------|-------------------------------------------------------------------------------------------|
|   | Field<br>Name | Description                                                                                                    | Field<br>Type | Max<br>Width | Table  | Column | Data<br>Type | Default<br>Value | Comment                                                                                   |
| 0 | Family        | Value is always ITEMS. Data will always be present in this field.                                                      | Character     | 20           | NA     | NA     | NA           |                  | Ignored.                                                                                  |
| 1 | Туре          | Value is always<br>FULLRELITEMDET<br>when the program<br>is run in full mode.                                          | Character     | 15           | NA     | NA     | NA           |                  | Determines<br>Action.<br>Relationshi<br>pType is                                          |
|   |               | If the program is run in delta mode, the type will vary based on the type of change (CRE, MOD, DEL). Valid values are: |               |              |        |        |              |                  | looked up<br>from rms_<br>related_<br>item_head<br>by<br>Relationshi<br>pId,<br>Location, |
|   |               | RELITEMDETCRE<br>RELITEMDETMOD                                                                                         |               |              |        |        |              |                  | and<br>Organizatio                                                                        |
|   |               | RELITEMDETDEL                                                                                                    |               |              |        |        |              |                  | nId.                                                                                      |
|   |               | Data will always be present in this field.                                                                             |               |              |        |        |              |                  |                                                                                           |

Table B-8 (Cont.) RMS Related Item Detail Mapping

|   | RMS                |                                                                                                    |               |              | Xstore                                                      |                                          |                          |                  |          |  |
|---|--------------------|----------------------------------------------------------------------------------------------------|---------------|--------------|-------------------------------------------------------------|------------------------------------------|--------------------------|------------------|----------|--|
|   | Field<br>Name      | Description                                                                                                    | Field<br>Type | Max<br>Width | Table                                                       | Column                                   | Data<br>Type             | Default<br>Value | Comment  |  |
| 2 | Relation<br>shipID | Unique identifier<br>for each<br>relationship header.<br>Data will always be<br>present in this field.                                                                                                    | Number        | 10           | itm_<br>substitute<br>_items,<br>itm_<br>attached_<br>items | EXTERN<br>AL_ID                          | VARCHA<br>R2(60<br>CHAR) |                  | NA       |  |
| 3 | RelatedI<br>tem    | Item ID of the related item  Data will always be present in this field.                                                                                                    | Character     | 25           | itm_<br>substitute<br>_items,<br>itm_<br>attached_<br>items | ATTACH ED_ ITEM_ID, SUBSTIT UTE_ ITEM_ID | VARCHA<br>R2(60<br>CHAR) |                  | NA       |  |
| 4 | Locatio<br>n       | For corporate level files, this field holds the string CORPORATE.  In location specific files, this field holds the numeric ID of the store of WH.  Data will always be present in this field.                                                                                                    | Character     | 10           | itm_<br>substitute<br>_items,<br>itm_<br>attached_<br>items | LEVEL_<br>VALUE                          | VARCHA<br>R2(60<br>CHAR) |                  | NA       |  |
| 5 | Priority           | Priority is only defined if the relationship is of the type SUBS at the related item header level. In the case of multiple related substitute items, this column could be used (optionally) to define relative priority. If there are multiple substitute items, it is possible not to define a priority, in which case all possible substitutions have the same relative priority.  Data is optional in this field. | Number        | 4            | NA                                                          | NA                                       | NA                       |                  | Ignored. |  |

Table B-8 (Cont.) RMS Related Item Detail Mapping

|   | RMS           |                                                                                                    |               |              | Xstore                                                      |                         |                          |                                             |                                              |
|---|---------------|----------------------------------------------------------------------------------------------------|---------------|--------------|-------------------------------------------------------------|-------------------------|--------------------------|---------------------------------------------|----------------------------------------------|
|   | Field<br>Name | Description                                                                                                    | Field<br>Type | Max<br>Width | Table                                                       | Column                  | Data<br>Type             | Default<br>Value                            | Comment                                      |
| 6 | StartDat<br>e | Optional start date that the item should be used in the relationship in DD-MON-YYYY format. If defined, this date indicates the first date the item should be offered as an upsell, substitute, or cross sell.  Data is optional in                       | Character     | 11           | itm_<br>substitute<br>_items,<br>itm_<br>attached_<br>items | BEGIN_<br>DATETI<br>ME  | TIMESTA<br>MP(6)         |                                             | NA                                           |
| 7 | EndDat<br>e   | this field.  Optional end date that the item should be used in the relationship; in DD-MON-YYYY format. If defined, this date indicates the last date the item should be offered as an upsell, substitute or cross sell.  Data is optional in this field. | Character     | 11           | itm_<br>substitute<br>_items,<br>itm_<br>attached_<br>items | END_<br>DATETI<br>ME    | TIMESTA<br>MP(6)         |                                             | NA                                           |
|   | NA            | NA NA                                                                                                    | NA            | NA           | itm_<br>substitute<br>_items,<br>itm_<br>attached_<br>items | ORGANI<br>ZATION_<br>ID | NUMBER (10,0)            | \${dtv.loc<br>ation.or<br>ganizati<br>onId} | Always<br>uses<br>default<br>value.          |
|   | NA            | NA                                                                                                    | NA            | NA           | itm_<br>substitute<br>_items,<br>itm_<br>attached_<br>items | CREATE_<br>DATE         | TIMESTA<br>MP(6)         | now()                                       | Not set<br>when Type<br>=RELITEM<br>DETMOD.  |
|   | NA            | NA                                                                                                    | NA            | NA           | itm_<br>substitute<br>_items,<br>itm_<br>attached_<br>items | CREATE_<br>USER_ID      | VARCHA<br>R2(30<br>CHAR) | DATAL<br>OADER                              | Not set<br>when Type<br>=RELITEM<br>DETMOD.  |
|   | NA            | NA                                                                                                    | NA            | NA           | itm_<br>substitute<br>_items,<br>itm_<br>attached_<br>items | UPDATE<br>_DATE         | TIMESTA<br>MP(6)         | now()                                       | Not set<br>when Type<br>=FULLREL<br>ITEMDET. |

Table B-8 (Cont.) RMS Related Item Detail Mapping

| RMS           |             |               |              |                                                             |                                       |                           |                                       |                                                  |
|---------------|-------------|---------------|--------------|-------------------------------------------------------------|---------------------------------------|---------------------------|---------------------------------------|--------------------------------------------------|
| Field<br>Name | Description | Field<br>Type | Max<br>Width | Table                                                       | Column                                | Data<br>Type              | Default<br>Value                      | Comment                                          |
| NA            | NA          | NA            | NA           | itm_<br>substitute<br>_items,<br>itm_<br>attached_<br>items | UPDATE<br>_USER_<br>ID                | VARCHA<br>R2(30<br>CHAR)  | DATAL<br>OADER                        | Not set<br>when Type<br>=FULLREL<br>ITEMDET.     |
| NA            | NA          | NA            | NA           | itm_<br>attached_<br>items                                  | PROMPT<br>_TO_<br>ADD_<br>FLAG        | NUMBER (1,0)              | TRUE                                  | Configurab<br>le in<br>dataloader-<br>beans.xml. |
| NA            | NA          | NA            | NA           | itm_<br>attached_<br>items                                  | PROMPT<br>_TO_<br>ADD_<br>MSG_<br>KEY | VARCHA<br>R2(254<br>CHAR) | commo<br>nAttach<br>edItems<br>Prompt | Configurab<br>le in<br>dataloader-<br>beans.xml. |

## **RMS Related Item Header**

Table B–9 describes the RMS Related Item Header mapping.

Table B-9 RMS Related Item Header Mapping

|   | RMS           |                                                                                                    |               |              | Xstore |        |              |                  |                                                                                                    |
|---|---------------|----------------------------------------------------------------------------------------------------|---------------|--------------|--------|--------|--------------|------------------|----------------------------------------------------------------------------------------------------|
|   | Field<br>Name | Description                                                                                                    | Field<br>Type | Max<br>Width | Table  | Column | Data<br>Type | Default<br>Value | Comment                                                                                                    |
| 0 | Family        | Value is always ITEMS. Data will always be present in this field.                                                                                                    | Character     | 20           | NA     | NA     | NA           |                  | Ignored.                                                                                                    |
| 1 | Type          | Value is always FULLRELITEMHD R when the program is run in full mode.  If the program is run in delta mode, the type will vary based on the type of change (CRE, MOD, DEL). Valid values are:  RELITEMHEADCR E  RELITEMHEADM OD  RELITEMHEADDE L  Data will always be present in this field. | Character     | 15           | NA     | NA     | NA           |                  | Determines action. MOD will move records between itm_ substute_ items and item_ attached_ items when the modified record represents a relationship type change between CRSL/UPS L and SUBS. |

Table B-9 (Cont.) RMS Related Item Header Mapping

|   | RMS                      |                                                                                                    |               |              | Xstore                            |                           |                           |                  |                                                                               |
|---|--------------------------|----------------------------------------------------------------------------------------------------|---------------|--------------|-----------------------------------|---------------------------|---------------------------|------------------|-------------------------------------------------------------------------------|
|   | Field<br>Name            | Description                                                                                                    | Field<br>Type | Max<br>Width | Table                             | Column                    | Data<br>Type              | Default<br>Value | Comment                                                                       |
| 2 | Relation<br>shipID       | Unique identifier<br>for each<br>relationship header.<br>Data will always be<br>present in this field.                                                                                         | Number        | 20           | rms_<br>related_<br>item_<br>head | RELATIO<br>NSHIP_<br>ID   | NUMBER (20,0)             |                  | Used as externald in itm_ substute_ items and item_ attached_ items records.  |
| 3 | Item                     | Item for which the relationships are defined.  Data will always be present in this field.                                                                                                    | Character     | 25           | rms_<br>related_<br>item_<br>head | ITEM                      | VARCHA<br>R2(25<br>CHAR)  |                  | When SUBS, this is the primaryIte m. When CRSL/UPS L, this is the soldItem.   |
| 4 | Locatio<br>n             | For corporate level files, this field holds the string CORPORATE.  In location specific files, this field holds the numeric ID of the store of WH.  Data will always be present in this field. | Character     | 10           | rms_<br>related_<br>item_<br>head | LOCATI<br>ON              | VARCHA<br>R2(10<br>CHAR)  |                  | Used as levelValue in itm_ substute_ items and item_ attached_ items records. |
| 5 | Relation<br>shipNa<br>me | Name given to the relationship.  Data will always be present in this field for the RELITEMHEADCR E and RELITEMHEADM OD records, but will not be present for RELITEMHEADDE L records.           | Character     | 255          | rms_<br>related_<br>item_<br>head | RELATIO<br>NSHIP_<br>NAME | VARCHA<br>R2(255<br>CHAR) |                  | Ignored.                                                                      |

Table B-9 (Cont.) RMS Related Item Header Mapping

|   | RMS                      |                                                                                                    |               |              | Xstore                            |                           |                         |                  |                                                                                                    |
|---|--------------------------|----------------------------------------------------------------------------------------------------|---------------|--------------|-----------------------------------|---------------------------|-------------------------|------------------|----------------------------------------------------------------------------------------------------|
|   | Field<br>Name            | Description                                                                                                    | Field<br>Type | Max<br>Width | Table                             | Column                    | Data<br>Type            | Default<br>Value | Comment                                                                                                    |
| 6 | Relation<br>shipTyp<br>e | Describes the type of relationship. Valid values are: CRSL Cross Sell SUBS Substitution UPSL Up Sell Data will always be present in this field for the RELITEMHEADCR E and RELITEMHEADM OD records, but will not be present for RELITEMHEADDE L records. | Character     | 6            | rms_<br>related_<br>item_<br>head | RELATIO<br>NSHIP_<br>TYPE | VARCHA<br>R2(6<br>CHAR) |                  | Determines<br>the .type of<br>Xstore<br>related<br>item.<br>SUBS =<br>Xstore<br>Substitute<br>Items,<br>CRSL/UPS<br>L = Xstore<br>Attached<br>Items. |

Table B-9 (Cont.) RMS Related Item Header Mapping

|   | RMS              |                                                                                                    |               |              | Xstore                            |                       |                         |                  |                                 |
|---|------------------|----------------------------------------------------------------------------------------------------|---------------|--------------|-----------------------------------|-----------------------|-------------------------|------------------|---------------------------------|
|   | Field<br>Name    | Description                                                                                                    | Field<br>Type | Max<br>Width | Table                             | Column                | Data<br>Type            | Default<br>Value | Comment                         |
| 7 | Mandat<br>oryInd | This field indicates whether the relationship should be mandatory.                                                                                                    | Character     | 1            | rms_<br>related_<br>item_<br>head | MANDA<br>TORY_<br>IND | VARCHA<br>R2(1<br>CHAR) |                  | No logic is based on this data. |
|   |                  | For example, an item such as a laptop may have a mandatory cross sell relationship. The related items could be power cords for the US, UK, Mainland Europe, India, and so on. When the laptop is sold, it should be mandatory that one of the related power cords also be selected. Note that RMS/ReSA do not validate that the mandatory related item is also sold. Generally, only cross sell relationships are mandatory. Substitution and upsell relationships can be defined as mandatory, but in those cases, the definition of mandatory is at the discretion of the client and generally means that substitution or upsell must, as business process, be offered to consumers.  Data will always be present in this field for the RELITEMHEADM OD records, but will not be present for |               |              | nead                              |                       |                         |                  |                                 |
|   |                  | E and<br>RELITEMHEADM<br>OD records, but<br>will not be present                                                                                                    |               |              |                                   |                       |                         |                  |                                 |

Table B-9 (Cont.) RMS Related Item Header Mapping

| RMS           |             |               |              | Xstore                            |                                       |                  |                                             |                                                               |  |
|---------------|-------------|---------------|--------------|-----------------------------------|---------------------------------------|------------------|---------------------------------------------|---------------------------------------------------------------|--|
| Field<br>Name | Description | Field<br>Type | Max<br>Width | Table                             | Column                                | Data<br>Type     | Default<br>Value                            | Comment                                                       |  |
| NA            | NA          | NA            | NA           | rms_<br>related_<br>item_<br>head | ORGANI<br>ZATION_<br>ID               | NUMBER<br>(10,0) | \${dtv.loc<br>ation.or<br>ganizati<br>onId} | Always<br>uses<br>default<br>value.                           |  |
| NA            | NA          | NA            | NA           | rms_<br>related_<br>item_<br>head | CREATE_<br>DATE                       | TIMESTA<br>MP(6) | now()                                       | Not set<br>when Type<br>=ITEMHD<br>RMOD.                      |  |
| NA            | NA          | NA            | NA           | rms_<br>related_<br>item_<br>head | UPDATE<br>_DATE                       | TIMESTA<br>MP(6) | now()                                       | Not set<br>when Type<br>=FULLREL<br>ITEMHDR                   |  |
| NA            | NA          | NA            | NA           | item_<br>item_<br>options         | ATTACH<br>ED_<br>ITEMS_<br>FLAG       | NUMBER (1,0)     |                                             | Set to 1<br>when CRSL<br>or UPSL,<br>otherwise 0<br>for Item. |  |
| NA            | NA          | NA            | NA           | item_<br>item_<br>options         | SUBSTIT<br>UTE_<br>AVAILAB<br>LE_FLAG | NUMBER (1,0)     |                                             | Set to 1<br>when<br>SUBS,<br>otherwise 0<br>for Item.         |  |

#### **RMS Store**

Table B–10 describes the RMS Store mapping.

Table B–10 RMS Store Mapping

|   | RMS           |                                                                             |               | Xstore       |       |        |              |                  |          |
|---|---------------|-----------------------------------------------------------------------------|---------------|--------------|-------|--------|--------------|------------------|----------|
|   | Field<br>Name | Description                                                                 | Field<br>Type | Max<br>Width | Table | Column | Data<br>Type | Default<br>Value | Comment  |
| 0 | Family        | Value is always<br>STORES. Data will<br>always be present<br>in this field. | Character     | 20           | NA    | NA     | NA           |                  | Ignored. |

Table B-10 (Cont.) RMS Store Mapping

|   | RMS               |                                                                                                    |               |              | Xstore                                               |                                  |                  |                  |                    |
|---|-------------------|----------------------------------------------------------------------------------------------------|---------------|--------------|------------------------------------------------------|----------------------------------|------------------|------------------|--------------------|
|   | Field<br>Name     | Description                                                                                                    | Field<br>Type | Max<br>Width | Table                                                | Column                           | Data<br>Type     | Default<br>Value | Comment            |
| 1 | Туре              | Value is always<br>FULL when the<br>program is run in<br>full mode.                                                                                   | Character     | 15           | NA                                                   | NA                               | NA               |                  | Determines action. |
|   |                   | If the program is<br>run in delta mode,<br>the type will vary<br>based on the type of<br>change (CRE, MOD,<br>DEL). Valid values<br>are:              |               |              |                                                      |                                  |                  |                  |                    |
|   |                   | STORECRE -<br>Creation of an Area<br>node                                                                                                    |               |              |                                                      |                                  |                  |                  |                    |
|   |                   | STOREMOD -<br>Modification of<br>Area node                                                                                                    |               |              |                                                      |                                  |                  |                  |                    |
|   |                   | STOREDEL - Delete of Area node                                                                                                    |               |              |                                                      |                                  |                  |                  |                    |
|   |                   | Data will always be present in this field.                                                                                                    |               |              |                                                      |                                  |                  |                  |                    |
| 2 | StoreId           | Contains the unique ID of the store. Data will always be present in this field.                                                                       | Number        | 10           | loc_rtl_<br>loc, tax_<br>rtl_loc_<br>tax_<br>mapping | STORE_<br>NBR,<br>RTL_<br>LOC_ID | NUMBER (10,0)    |                  | NA                 |
| 3 | StoreNa<br>me     | Contains the full name of the store. Data will always be present in this field for creation and modification records.                                 | Character     | 150          | loc_rtl_<br>loc                                      | DESCRIP<br>TION                  | VARCHA<br>R(254) |                  | NA                 |
| 4 | StoreNa<br>me10   | Contains a shortened, no more than 10 character name, for the store. Data will always be present in this field for creation and modification records. | Character     | 10           | loc_rtl_<br>loc                                      | STORE_<br>NAME                   | VARCHA<br>R(254) |                  | NA                 |
| 5 | StoreNa<br>meAbbr | Contains an abbreviation for the store name. Data will always be present in this field for creation and modification records.                         | Character     | 3            | NA                                                   | NA                               | NA               |                  | Ignored.           |

Table B-10 (Cont.) RMS Store Mapping

|    | RMS                |                                                                                                    |               |              | Xstore          |                       |                  |                  |          |
|----|--------------------|----------------------------------------------------------------------------------------------------|---------------|--------------|-----------------|-----------------------|------------------|------------------|----------|
|    | Field<br>Name      | Description                                                                                                    | Field<br>Type | Max<br>Width | Table           | Column                | Data<br>Type     | Default<br>Value | Comment  |
| 6  | StoreNa<br>meSec   | Contains an secondary name for this store. Data in this field is optional.                                                                                                    | Character     | 150          | NA              | NA                    | NA               |                  | Ignored. |
| 7  | StoreCl<br>assId   | Contains the code letter indicating the class of which the store is a member. Valid values are A, B, C, D, E, and X. Data will always be present in this field for creation and modification records. | Character     | 1            | NA              | NA                    | NA               |                  | Ignored. |
| 8  | StoreCl<br>assDesc | Contains the description of the store class. Data will always be present in this field for creation and modification records.                                                                         | Character     | 250          | NA              | NA                    | NA               |                  | Ignored. |
| 9  | Manage<br>r        | Contains the name of the store manager. Data will always be present in this field. for creation and modification records.                                                                             | Character     | 120          | loc_rtl_<br>loc | STORE_<br>MANAG<br>ER | VARCHA<br>R(254) |                  | NA       |
| 10 | OpenD ate          | Contains the date on which the store opened. Data will always be present in this field for creation and modification records. Format is YYYYMMDD.                                                     | Date          | 8            | NA              | NA                    | NA               |                  | Ignored. |
| 11 | CloseD ate         | Contains the date on which the store closed. Data in this field is optional. Format is YYYYMMDD.                                                                                                    | Date          | 8            | NA              | NA                    | NA               |                  | Ignored. |
| 12 | Aquire<br>Date     | Contains the date<br>on which the store<br>was acquired. Data<br>in this field is<br>optional. Format is<br>YYYYMMDD.                                                                                 | Date          | 8            | NA              | NA                    | NA               |                  | Ignored. |

Table B-10 (Cont.) RMS Store Mapping

|    | RMS                |                                                                                                    |               |              | Xstore                          |                   |                  |                  |                         |
|----|--------------------|----------------------------------------------------------------------------------------------------|---------------|--------------|---------------------------------|-------------------|------------------|------------------|-------------------------|
|    | Field<br>Name      | Description                                                                                                    | Field<br>Type | Max<br>Width | Table                           | Column            | Data<br>Type     | Default<br>Value | Comment                 |
| 13 | Remode<br>IDate    | Contains the date on which the store was last remodeled. Data in this field is optional. Format is YYYYMMDD.                                                         | Date          | 8            | NA                              | NA                | NA               |                  | Ignored.                |
| 14 | FaxNu<br>mber      | Contains the fax<br>number for the<br>store. Data in this<br>field is optional.                                                                                      | Character     | 20           | loc_rtl_<br>loc                 | TELEPH<br>ONE_2   | VARCHA<br>R(32)  |                  | Optional fax number.    |
| 15 | PhoneN<br>umber    | Contains the phone<br>number for the<br>store. Data in this<br>field is optional.                                                                                    | Character     | 20           | loc_rtl_<br>loc                 | TELEPH<br>ONE_1   | VARCHA<br>R(32)  |                  | Optional phone number.  |
| 16 | Email              | Holds the email<br>address for the<br>location. Data in<br>this field is<br>optional.                                                                                | Character     | 100          | loc_rtl_<br>loc                 | EMAIL_<br>ADDR    | VARCHA<br>R(254) |                  | Optional email address. |
| 17 | TotalSq<br>Feet    | Contains the total square footage of the store. Data in this field is optional.                                                                                      | Number        | 8            | NA                              | NA                | NA               |                  | Ignored.                |
| 18 | SellingS<br>qFeet  | Contains the total square footage of the stores selling area. Data in this field is optional.                                                                        | Number        | 8            | NA                              | NA                | NA               |                  | Ignored.                |
| 19 | LinearD<br>istance | Holds the total<br>merchandisable<br>space of the<br>location. Data in<br>this field is<br>optional.                                                                 | Number        | 8            | NA                              | NA                | NA               |                  | Ignored.                |
| 20 | VatRegi<br>on      | Contains the number of the Value Added Tax region in which this store is contained. Data in this field is optional.                                                  | Number        | 4            | tax_rtl_<br>loc_tax_<br>mapping | taxLocati<br>onId | VARCHA<br>R2(60) |                  | NA                      |
| 21 | VatInclI<br>nd     | Indicates whether<br>Value Added Tax<br>will be included in<br>the retail prices for<br>the store. Valid<br>values are Y or N.<br>Data in this field is<br>optional. | Character     | 1            | NA                              | NA                | NA               |                  | Ignored.                |

Table B-10 (Cont.) RMS Store Mapping

|    | RMS                     |                                                                                                    |               |              | Xstore |        |              |                  |          |
|----|-------------------------|----------------------------------------------------------------------------------------------------|---------------|--------------|--------|--------|--------------|------------------|----------|
|    | Field<br>Name           | Description                                                                                                    | Field<br>Type | Max<br>Width | Table  | Column | Data<br>Type | Default<br>Value | Comment  |
| 22 | StockH<br>oldingI<br>n  | This column indicates whether the store can hold inventory. Data will always be present in this field for creation and modification records.                                                                                                    | Character     | 1            | NA     | NA     | NA           |                  | Ignored. |
| 23 | Channe<br>IId           | Contains the channel with which the store is associated. Data in this field is optional.                                                                                                    | Number        | 4            | NA     | NA     | NA           |                  | Ignored. |
| 24 | Channe<br>lName         | Contains the name of the channel. Data in this field is optional.                                                                                                    | Character     | 120          | NA     | NA     | NA           |                  | Ignored. |
| 25 | StoreFo<br>rmat         | Contains the number indicating the format of the store. Data in this field is optional.                                                                                                    | Number        | 4            | NA     | NA     | NA           |                  | Ignored. |
| 26 | StoreFo<br>rmatNa<br>me | Contains the description of the format of the store (for example, mall, standalone, city express, and so on). Data in this field is optional.                                                                                                    | Character     | 60           | NA     | NA     | NA           |                  | Ignored. |
| 27 | MallNa<br>me            | Contains the name of the mall in which the store is located. Data in this field is optional.                                                                                                    | Character     | 120          | NA     | NA     | NA           |                  | Ignored. |
| 28 | District                | Contains the number of the district in which the store is a member. Data will always be present in this field. for creation and modification records. Further organizational hierarchy information is available in the Organizational Hierarchy Extract. | Number        | 10           | NA     | NA     | NA           |                  | Ignored. |
| 29 | Transfer<br>Zone        | NA                                                                                                    | Number        | 4            | NA     | NA     | NA           |                  | Ignored. |

Table B-10 (Cont.) RMS Store Mapping

|    | RMS                      |                                                                                                    |               |              | Xstore          |                 |                |                  |                          |
|----|--------------------------|----------------------------------------------------------------------------------------------------|---------------|--------------|-----------------|-----------------|----------------|------------------|--------------------------|
|    | Field<br>Name            | Description                                                                                                    | Field<br>Type | Max<br>Width | Table           | Column          | Data<br>Type   | Default<br>Value | Comment                  |
| 30 | Default<br>Wh            | Contains the number of the warehouse that may be used as the default for creating cross-dock masks.                                                                                   | Number        | 10           | NA              | NA              | NA             |                  | Ignored.                 |
| 31 | StopOr<br>derDay<br>s    | Contains the number of days before a store closing when the store will stop accepting orders. This column is used when the store_close_date is defined.                               | Number        | 3            | NA              | NA              | NA             |                  | Ignored.                 |
| 32 | StartOr<br>derDay<br>s   | Contains the number of days before the store_ open_date that the store will begin accepting orders. Data will always be present in this field. for creation and modification records. | Number        | 3            | NA              | NA              | NA             |                  | Ignored.                 |
| 33 | Currenc<br>yCode         | This field contains the currency code under which the store operates. Data will always be present in this field. for creation and modification records.                               | Character     | 3            | loc_rtl_<br>loc | CURREN<br>CY_ID | VARCHA<br>R(3) |                  | ISO<br>Currency<br>Code. |
| 34 | StoreLa<br>ngISOC<br>ode | This column identifies the language to be used for the given store. Data will always be present in this field for creation and modification records.                                  | Character     | 6            | NA              | NA              | NA             |                  | Ignored.                 |

Table B-10 (Cont.) RMS Store Mapping

|    | RMS                    |                                                                                                    | -             |              | Xstore |        |              |                  |          |
|----|------------------------|----------------------------------------------------------------------------------------------------|---------------|--------------|--------|--------|--------------|------------------|----------|
|    | Field<br>Name          | Description                                                                                                    | Field<br>Type | Max<br>Width | Table  | Column | Data<br>Type | Default<br>Value | Comment  |
| 35 | TranNo<br>Generat<br>e | Contains the level at which unique POS transaction numbers are generated. If the store has one sequence number that is used for all registers, then the value in this column will be S (Store). Otherwise, the store has unique sequence numbers for each register and the value in this column will be R (Register).  Data will always be present in this field for creation and modification records. | Character     | 6            | NA     | NA     | NA           |                  | Ignored. |
| 36 | IntPOSI<br>nd          | Indicates whether or not the POS system at the store is integrated. Data will always be present in this field for creation and modification records.                                                                                                    | Character     | 1            | NA     | NA     | NA           |                  | Ignored. |
| 37 | DunsN<br>umber         | This field holds the Dun and Bradstreet (D&B) number to identify the store. A D&B number is a unique identification number for each physical location of a business. A DUNS number may be issued to any business worldwide, and is required by many credit reporting, national government, and trade organizations. Data in this field is optional.                                                     | Character     | 9            | NA     | NA     | NA           |                  | Ignored. |
| 38 | DunsLo<br>c            | Legacy, generally<br>not used. Data in<br>this field is<br>optional.                                                                                                    | Character     | 4            | NA     | NA     | NA           |                  | Ignored. |

Table B-10 (Cont.) RMS Store Mapping

|    | RMS             |                                                                                                    |               |              | Xstore |        |              |                  |          |
|----|-----------------|----------------------------------------------------------------------------------------------------|---------------|--------------|--------|--------|--------------|------------------|----------|
|    | Field<br>Name   | Description                                                                                                    | Field<br>Type | Max<br>Width | Table  | Column | Data<br>Type | Default<br>Value | Comment  |
| 39 | SisterSt<br>ore | This field holds a store number which is used to relate the current store to the historical data of an existing store. Data in this field is optional.                                                                                                    | Number        | 10           | NA     | NA     | NA           |                  | Ignored. |
| 40 | TsfEntit<br>yId | Data in this field is optional.                                                                                                    | Number        | 10           | NA     | NA     | NA           |                  | Ignored. |
| 41 | OrgUnit<br>Id   | Column contains<br>the organizational<br>unit ID value. Data<br>in this field is<br>optional.                                                                                                    | Number        | 15           | NA     | NA     | NA           |                  | Ignored. |
| 42 | AutoRc<br>v     | This column indicates whether the client is allowing automatic receipt for the store. Valid values are Y (Yes), N (No), and D (System Default). Default value should be D. Data will always be present in this field for creation and modification records. | Character     | 1            | NA     | NA     | NA           |                  | Ignored. |
| 43 | Remerc<br>hInd  | Identifies stores that are undergoing a significant re-merchandising effort. Defaults to N. Other values may be present if AIP is integrated with RMS. Data will always be present in this field for creation and modification records.                     | Character     | 1            | NA     | NA     | NA           |                  | Ignored. |
| 44 | StoreTy<br>pe   | This indicates whether a particular store is a franchise (F) or company store (C). Data will always be present in this field for creation and modification records.                                                                                         | Character     | 6            | NA     | NA     | NA           |                  | Ignored. |

Table B-10 (Cont.) RMS Store Mapping

|    | RMS                         |                                                                                                    |               |              | Xstore                                               |                                      |                  |                                             |                                                                                                    |
|----|-----------------------------|----------------------------------------------------------------------------------------------------|---------------|--------------|------------------------------------------------------|--------------------------------------|------------------|---------------------------------------------|----------------------------------------------------------------------------------------------------|
|    | Field<br>Name               | Description                                                                                                    | Field<br>Type | Max<br>Width | Table                                                | Column                               | Data<br>Type     | Default<br>Value                            | Comment                                                                                                 |
| 45 | WFCust<br>omer              | Numeric ID of the customer. Data in this field is optional.                                                                                                    | Number        | 10           | NA                                                   | NA                                   | NA               |                                             | Ignored.                                                                                                |
| 46 | Timezo<br>ne                | Indicates the time zone of the store. For example, America/New_York. Data will always be present in this field for creation and modification records.                                                                                    | Character     | 64           | NA                                                   | NA                                   | NA               |                                             | Ignored.                                                                                                |
| 47 | Custom<br>erOrder<br>LocInd | This column determines whether the location is a customer order location. If the indicator is Y, the location can be used by OMS for sourcing/fulfillment or both. Otherwise, it cannot be used. It is used only for the company stores. | Character     | 1            | NA                                                   | NA                                   | NA               |                                             | Ignored.                                                                                                |
|    | NA                          | NA                                                                                                    | NA            | NA           | loc_rtl_<br>loc                                      | STORE_<br>NBR                        | VARCHA<br>R(254) |                                             | Always<br>RMS<br>StoreId.                                                                               |
|    | NA                          | NA                                                                                                    | NA            | NA           | loc_rtl_<br>loc, tax_<br>rtl_loc_<br>tax_<br>mapping | ORGANI<br>ZATION_<br>ID              | NUMBER (10,0)    | \${dtv.loc<br>ation.or<br>ganizati<br>onId} | Always<br>uses the<br>default<br>value.                                                                 |
|    | NA                          | NA                                                                                                    | NA            | NA           | loc_rtl_<br>loc                                      | LOCATI<br>ON_<br>TYPE                | VARCHA<br>R(60)  | STORE                                       | Value can<br>be<br>configured<br>in<br>dataloader-<br>beans-xml.<br>If not<br>configured,<br>then null. |
|    | NA                          | NA                                                                                                    | NA            | NA           | loc_rtl_<br>loc                                      | use_till_<br>accountab<br>ility_flag | NUMBER (1,0)     | FALSE                                       | Value can<br>be<br>configured<br>in<br>dataloader-<br>beans-xml.                                        |

Table B-10 (Cont.) RMS Store Mapping

| RMS           |             |               |              | Xstore          |                        |                          |                  |                                            |  |
|---------------|-------------|---------------|--------------|-----------------|------------------------|--------------------------|------------------|--------------------------------------------|--|
| Field<br>Name | Description | Field<br>Type | Max<br>Width | Table           | Column                 | Data<br>Type             | Default<br>Value | Comment                                    |  |
| NA            | NA          | NA            | NA           | loc_rtl_<br>loc | CREATE_<br>DATE        | TIMESTA<br>MP(6)         | now()            | Not set<br>when Type<br>=<br>STOREMO<br>D. |  |
| NA            | NA          | NA            | NA           | loc_rtl_<br>loc | CREATE_<br>USER_ID     | VARCHA<br>R2(30<br>CHAR) | DATAL<br>OADER   | Not set<br>when Type<br>=<br>STOREMO<br>D. |  |
| NA            | NA          | NA            | NA           | loc_rtl_<br>loc | UPDATE<br>_DATE        | TIMESTA<br>MP(6)         | now()            | Always set.                                |  |
| NA            | NA          | NA            | NA           | loc_rtl_<br>loc | UPDATE<br>_USER_<br>ID | VARCHA<br>R2(30<br>CHAR) | DATAL<br>OADER   | Always set.                                |  |

#### **RMS Store Address**

Table B–11 describes the Store Address mapping.

Table B-11 RMS Store Address Mapping

|   | RMS           |                                                                             | Xstore        |              |       |        |              |                  |          |
|---|---------------|-----------------------------------------------------------------------------|---------------|--------------|-------|--------|--------------|------------------|----------|
|   | Field<br>Name | Description                                                                 | Field<br>Type | Max<br>Width | Table | Column | Data<br>Type | Default<br>Value | Comment  |
| 0 | Family        | Value is always<br>STORES. Data will<br>always be present<br>in this field. | Character     | 20           | NA    | NA     | NA           |                  | Ignored. |

Table B-11 (Cont.) RMS Store Address Mapping

|   | RMS              |                                                                                                    | Xstore        |              |                 |                |                  |                  |                                                                                               |
|---|------------------|----------------------------------------------------------------------------------------------------|---------------|--------------|-----------------|----------------|------------------|------------------|-----------------------------------------------------------------------------------------------|
|   | Field<br>Name    | Description                                                                                                    | Field<br>Type | Max<br>Width | Table           | Column         | Data<br>Type     | Default<br>Value | Comment                                                                                       |
| 1 | Туре             | Value is always<br>FULL when the<br>program is run in                                                                              | Character     | 15           | NA              | NA             | NA               |                  | Determines action.                                                                            |
|   |                  | full mode.  If the program is run in delta mode, the type will vary based on the type of change (CRE, MOD, DEL). Valid values are: |               |              |                 |                |                  |                  | STOREDTL<br>CRE, and<br>STOREDTL<br>MOD are<br>all<br>interpreted<br>as updates<br>to an      |
|   |                  | STOREDTLCRE<br>Creation of store<br>address<br>information.                                                                        |               |              |                 |                |                  |                  | existing loc_rtl_loc record. STOREDTL DEL results                                             |
|   |                  | STOREDTLMOD<br>Modification of<br>store address<br>information.                                                                    |               |              |                 |                |                  |                  | in the setting of all non-PK address                                                          |
|   |                  | STOREDTLDEL<br>Deletion of store<br>address<br>information.                                                                        |               |              |                 |                |                  |                  | mapped<br>fields with<br>an empty<br>string.                                                  |
|   |                  | Data will always be present in this field.                                                                                         |               |              |                 |                |                  |                  |                                                                                               |
| 2 | StoreId          | Contains the unique ID of the store.                                                                                               | Number        | 10           | loc_rtl_<br>loc | RTL_<br>LOC_ID | NUMBER<br>(10,0) |                  | NA                                                                                            |
|   |                  | Data will always be present in this field.                                                                                         |               |              |                 |                |                  |                  |                                                                                               |
| 3 | AddrTy<br>pe     | Contains the code used to identify the address type. Data will always be present in this field.                                    | Character     | 2            | NA              | NA             | NA               |                  | Must match<br>the<br>configurabl<br>e AddrType<br>code,<br>otherwise<br>record is<br>ignored. |
| 4 | AddrTy<br>peDesc | Description of the address type code. Common examples include:                                                                     | Character     | 20           | NA              | NA             | NA               |                  | Ignored.                                                                                      |
|   |                  | 01 - Business, 02 -<br>Postal, 03 - Returns,<br>04 - Order, 05 -<br>Invoice, 06 -<br>Remittance                                    |               |              |                 |                |                  |                  |                                                                                               |
|   |                  | Optional.                                                                                                    |               |              |                 |                |                  |                  |                                                                                               |

Table B-11 (Cont.) RMS Store Address Mapping

|    | RMS                      |                                                                                                    |               |              | Xstore          |                 |                           |                  |                                         |  |
|----|--------------------------|----------------------------------------------------------------------------------------------------|---------------|--------------|-----------------|-----------------|---------------------------|------------------|-----------------------------------------|--|
|    | Field<br>Name            | Description                                                                                                    | Field<br>Type | Max<br>Width | Table           | Column          | Data<br>Type              | Default<br>Value | Comment                                 |  |
| 5  | Primary<br>AddrIn<br>d   | Indicates whether the address is the primary address for the address type. Valid values are Y and N. Data will always be present in this field.     | Character     | 1            | NA              | NA              | NA                        |                  | If not Y, the entire record is ignored. |  |
| 6  | Add1                     | Contains the first line of the address. Data will always be present in this field for STOREDTLCRE and STOREDTLMOD.                                  | Character     | 240          | loc_rtl_<br>loc | ADDRES<br>S1    | VARCHA<br>R2(254<br>CHAR) |                  | NA                                      |  |
| 7  | Add2                     | Contains the second line of the address. Optional.                                                                                                  | Character     | 240          | loc_rtl_<br>loc | ADDRES<br>S2    | VARCHA<br>R2(254<br>CHAR) |                  | NA                                      |  |
| 8  | Add3                     | Contains the third line of the address. Optional.                                                                                                   | Character     | 240          | loc_rtl_<br>loc | ADDRES<br>S3    | VARCHA<br>R2(254<br>CHAR) |                  | NA                                      |  |
| 9  | City                     | Contains the name of the city that is associated with the address. Data will always be present in this field for STOREDTLCRE and STOREDTLMOD.       | Character     | 120          | loc_rtl_<br>loc | CITY            | VARCHA<br>R2(30<br>CHAR)  |                  | NA                                      |  |
| 10 | County                   | Contains the county name for the location. Optional.                                                                                                | Character     | 250          | NA              | NA              | NA                        |                  | NA                                      |  |
| 11 | State                    | Contains the state abbreviation for the address. Optional.                                                                                          | Character     | 3            | loc_rtl_<br>loc | STATE           | VARCHA<br>R2(30<br>CHAR)  |                  | NA                                      |  |
| 12 | Country                  | Contains the country where the address exists, using ISO 3166-1 alpha-2. Data will always be present in this field for STOREDTLCRE and STOREDTLMOD. | Character     | 3            | loc_rtl_<br>loc | COUNTR<br>Y     | VARCHA<br>R2(254<br>CHAR) |                  | NA                                      |  |
| 13 | PostCo<br>de             | Contains the postal code name for the location. Optional.                                                                                           | Character     | 30           | loc_rtl_<br>loc | POSTAL_<br>CODE | VARCHA<br>R2(30<br>CHAR)  |                  | NA                                      |  |
| 14 | Jurisdic<br>tionCod<br>e | Contains the tax jurisdiction code for the location. Optional.                                                                                      | Character     | 10           | NA              | NA              | NA                        |                  | Ignored.                                |  |

Table B-11 (Cont.) RMS Store Address Mapping

|    | RMS              |                                                                                    | Xstore        |              |                 |                         |                          |                                             |                                     |
|----|------------------|------------------------------------------------------------------------------------|---------------|--------------|-----------------|-------------------------|--------------------------|---------------------------------------------|-------------------------------------|
|    | Field<br>Name    | Description                                                                        | Field<br>Type | Max<br>Width | Table           | Column                  | Data<br>Type             | Default<br>Value                            | Comment                             |
| 15 | Contact<br>Name  | Contains the name of the contact person at this address. Optional.                 | Character     | 120          | NA              | NA                      | NA                       |                                             | Ignored.                            |
| 16 | Contact<br>Phone | Contains a phone number of the contact person at this address. Optional.           | Character     | 20           | NA              | NA                      | NA                       |                                             | Ignored.                            |
| 17 | Contact<br>Fax   | Contains a fax<br>number of the<br>contact person at<br>this address.<br>Optional. | Character     | 20           | NA              | NA                      | NA                       |                                             | Ignored.                            |
| 18 | Contact<br>Email | Contains an email<br>for the contact<br>person at this<br>address. Optional.       | Character     | 100          | NA              | NA                      | NA                       |                                             | Ignored.                            |
|    | NA               | NA                                                                                 | NA            | NA           | loc_rtl_<br>loc | ORGANI<br>ZATION_<br>ID | NUMBER<br>(10,0)         | \${dtv.loc<br>ation.or<br>ganizati<br>onId} | Always<br>uses<br>default<br>value. |
|    | NA               | NA                                                                                 | NA            | NA           | loc_rtl_<br>loc | UPDATE<br>_DATE         | TIMESTA<br>MP(6)         | now()                                       | NA                                  |
|    | NA               | NA                                                                                 | NA            | NA           | loc_rtl_<br>loc | UPDATE<br>_USER_<br>ID  | VARCHA<br>R2(30<br>CHAR) | DATAL<br>OADER                              | NA                                  |

## **RMS VAT**

Table B–12 describes the RMS VAT mapping.

Table B-12 RMS VAT Mapping

|   | RMS           |                                                                          |               |              | Xstore |        |              |                  |          |  |
|---|---------------|--------------------------------------------------------------------------|---------------|--------------|--------|--------|--------------|------------------|----------|--|
|   | Field<br>Name | Description                                                              | Field<br>Type | Max<br>Width | Table  | Column | Data<br>Type | Default<br>Value | Comment  |  |
| 0 | Family        | Value is always<br>VAT. Data will<br>always be present<br>in this field. | Character     | 20           | NA     | NA     | NA           |                  | Ignored. |  |

Table B-12 (Cont.) RMS VAT Mapping

|   | RMS                   |                                                                                                    |               |              | Xstore                                                                      |                                             |                          |                  |                                                        |  |
|---|-----------------------|----------------------------------------------------------------------------------------------------|---------------|--------------|-----------------------------------------------------------------------------|---------------------------------------------|--------------------------|------------------|--------------------------------------------------------|--|
|   | Field<br>Name         | Description                                                                                                    | Field<br>Type | Max<br>Width | Table                                                                       | Column                                      | Data<br>Type             | Default<br>Value | Comment                                                |  |
| 1 | Туре                  | Value is always<br>FULL when the<br>program is run in<br>full mode.                                                                       | Character     | 15           | NA                                                                          | NA                                          | NA                       |                  | Determines action.                                     |  |
|   |                       | If the program is<br>run in delta mode,<br>the type will vary<br>based on the type of<br>change (CRE, MOD,<br>DEL). Valid values<br>are:  |               |              |                                                                             |                                             |                          |                  |                                                        |  |
|   |                       | VATCRE - Creation of VAT information.                                                                                                    |               |              |                                                                             |                                             |                          |                  |                                                        |  |
|   |                       | VATMOD -<br>Modification of<br>VAT information.                                                                                           |               |              |                                                                             |                                             |                          |                  |                                                        |  |
|   |                       | VATDEL - Deletion of VAT information.                                                                                                    |               |              |                                                                             |                                             |                          |                  |                                                        |  |
|   |                       | Data will always be present in this field.                                                                                                |               |              |                                                                             |                                             |                          |                  |                                                        |  |
| 2 | VatRegi<br>on         | ID of the VAT region. Stores are assigned to a VAT region (if VAT is used in RMS).                                                        | Number        | 4            | tax_tax_<br>loc, tax_<br>tax_<br>authority,<br>tax_tax_                     | TAX_<br>LOC_ID,<br>TAX_<br>AUTHOR<br>ITY_ID | VARCHA<br>R2(60<br>CHAR) |                  | Use RMS<br>VAT region<br>ID as the<br>tax<br>authority |  |
|   |                       | This field will always have data.                                                                                                    |               |              | group_<br>rule, tax_<br>tax_rate_<br>rule                                   |                                             |                          |                  | ID in<br>Xstore.                                       |  |
| 3 | VatRegi<br>onNam<br>e | This field contains<br>the alphanumeric<br>identification for<br>the VAT code.                                                            | Character     | 120          | tax_tax_<br>loc, tax_<br>tax_<br>authority                                  | NAME,<br>DESCRIP<br>TION                    | VARCHA<br>R(254)         |                  | Use RMS<br>VAT region<br>name as the<br>tax            |  |
|   |                       | Valid values include, but are not limited to:                                                                                             |               |              |                                                                             |                                             |                          |                  | authority<br>name in<br>Xstore.                        |  |
|   |                       | S - Standard                                                                                                    |               |              |                                                                             |                                             |                          |                  |                                                        |  |
|   |                       | C - Composite                                                                                                    |               |              |                                                                             |                                             |                          |                  |                                                        |  |
|   |                       | Z - Zero                                                                                                    |               |              |                                                                             |                                             |                          |                  |                                                        |  |
|   |                       | E - Exempt                                                                                                    |               |              |                                                                             |                                             |                          |                  |                                                        |  |
|   |                       | This field will always have data.                                                                                                    |               |              |                                                                             |                                             |                          |                  |                                                        |  |
| 4 | VatCod<br>e           | This field contains<br>the description of<br>the VAT Code. This<br>field will always<br>have data in the<br>VATCRE and<br>VATMOD records. | Character     | 6            | tax_tax_<br>group,<br>tax_tax_<br>group_<br>rule, tax_<br>tax_rate_<br>rule | TAX_<br>GROUP_<br>ID                        | VARCHA<br>R(60)          |                  | NA                                                     |  |

Table B-12 (Cont.) RMS VAT Mapping

|   | RMS             |                                                                                                    |               |              | Xstore                                           |                                |                  |                  |                                                                                                    |
|---|-----------------|----------------------------------------------------------------------------------------------------|---------------|--------------|--------------------------------------------------|--------------------------------|------------------|------------------|----------------------------------------------------------------------------------------------------|
|   | Field<br>Name   | Description                                                                                                    | Field<br>Type | Max<br>Width | Table                                            | Column                         | Data<br>Type     | Default<br>Value | Comment                                                                                                    |
| 5 | VatCod<br>eDesc | This field contains<br>the description of<br>the VAT Code. This<br>field will always<br>have data in the<br>VATCRE and<br>VATMOD records. | Character     | 120          | tax_tax_<br>group,<br>tax_tax_<br>group_<br>rule | NAME,<br>DESCRIP<br>TION       | VARCHA<br>R(254) |                  | For the root<br>COMPANY<br>node, the<br>column is<br>hard-coded<br>as null.<br>For the<br>second<br>level<br>CHAIN      |
|   |                 |                                                                                                    |               |              |                                                  |                                |                  |                  | node, the column is hard-coded to "*".                                                                                  |
| 6 | ActiveD ate     | This field is the date the VAT code is active for the VAT region, in human readable format DD-MON-YYYY.                                   | Character     | 12           | tax_tax_<br>rate_rule                            | PERCEN<br>TAGE                 | NUMBER<br>(8,6)  |                  | NA                                                                                                    |
|   |                 | This field will always have data.                                                                                                    |               |              |                                                  |                                |                  |                  |                                                                                                    |
| 7 | VatRate         | VAT rate for the VAT code/VAT region. This field will always have data in the VATCRE and VATMOD records.                                  | Number        | 20           | tax_tax_<br>rate_rule                            | EFFECTI<br>VE_<br>DATETI<br>ME | TIMESTA<br>MP(6) |                  | NA                                                                                                    |
|   | NA              | NA                                                                                                    | NA            | NA           | tax_tax_<br>group_<br>rule                       | TAX_<br>TYPCOD<br>E            | VARCHA<br>R(30)  | VAT              | Always<br>uses<br>default<br>value.                                                                                     |
|   | NA              | NA                                                                                                    | NA            | NA           | tax_tax_<br>group_<br>rule                       | TAX_<br>RULE_<br>SEQ_<br>NBR   | NUMBER<br>(10,0) | 1                | Always uses default value. The assumption is that there can only be one tax rule per VAT region/VA T code combinatio n. |

Table B-12 (Cont.) RMS VAT Mapping

| RMS           |             |               | Xstore       |                            |                                           |              |                  |                                                                                     |
|---------------|-------------|---------------|--------------|----------------------------|-------------------------------------------|--------------|------------------|-------------------------------------------------------------------------------------|
| Field<br>Name | Description | Field<br>Type | Max<br>Width | Table                      | Column                                    | Data<br>Type | Default<br>Value | Comment                                                                             |
| NA            | NA          | NA            | NA           | tax_tax_<br>group_<br>rule | TAXED_<br>AT_<br>TRANS_<br>LEVEL_<br>FLAG | NUMBER (1,0) | TRUE             | A configurati on spring loaded by the transformer . The out-of-box default is TRUE. |

Table B-12 (Cont.) RMS VAT Mapping

| RMS           |             |               |              | Xstore                |                       |                  |                  |                                                                                                    |  |
|---------------|-------------|---------------|--------------|-----------------------|-----------------------|------------------|------------------|----------------------------------------------------------------------------------------------------|--|
| Field<br>Name | Description | Field<br>Type | Max<br>Width | Table                 | Column                | Data<br>Type     | Default<br>Value | Comment                                                                                                    |  |
| NA            | NA          | NA            | NA           | tax_tax_<br>rate_rule | EXPR_<br>DATETI<br>ME | TIMESTA<br>MP(6) |                  | This has to<br>be derived<br>by the<br>integration<br>layer.                                                                                                    |  |
|               |             |               |              |                       |                       |                  |                  | During a CRE/FULL , if there is a                                                                                                    |  |
|               |             |               |              |                       |                       |                  |                  | subsequent rate rule as sorted by effective date, expire this rate rule by setting its expiration date to be 1 millisecond less than the effective date of the subsequent rate rule; otherwise do not expire this rate rule by setting its expiration date to NULL. |  |
|               |             |               |              |                       |                       |                  |                  | During a CRE/FULL, if there is a prior rate rule as sorted by effective date, expire the prior rate rule by setting its expiration date to be 1 millisecond less than this effective date.                                                                          |  |

Table B-12 (Cont.) RMS VAT Mapping

| RMS           |             |               |              | Xstore                |                                |                  |                  |                                                                                                    |
|---------------|-------------|---------------|--------------|-----------------------|--------------------------------|------------------|------------------|----------------------------------------------------------------------------------------------------|
| Field<br>Name | Description | Field<br>Type | Max<br>Width | Table                 | Column                         | Data<br>Type     | Default<br>Value | Comment                                                                                                    |
|               |             |               |              |                       | EXPR_DATETI<br>ME (Continue d) |                  |                  | During a DEL, if there is a prior rate rule as sorted by effective date, extend the prior rate rule by setting its expiration date to be the expiration date of this rate rule. |
| NA            | NA          | NA            | NA           | tax_tax_<br>rate_rule | TAX_<br>RULE_<br>SEQ_<br>NBR   |                  | 1                | Always uses the default value. The assumption is that there can only be one tax rule per VAT region/VA T code combinatio n.                                                     |
| NA            | NA          | NA            | NA           | tax_tax_<br>rate_rule | TAX_<br>RATE_<br>RULE_<br>SEQ  | NUMBER<br>(10,0) |                  | This has to be derived by the integration layer. For a newly created VAT rate, its sequence number is one after the maximum rate rule sequence number in the table.             |

Table B-12 (Cont.) RMS VAT Mapping

| RMS           |             |               |              | Xstore                                                                                                    |                                          |                  |                  |                                                                                        |
|---------------|-------------|---------------|--------------|----------------------------------------------------------------------------------------------------|------------------------------------------|------------------|------------------|----------------------------------------------------------------------------------------|
| Field<br>Name | Description | Field<br>Type | Max<br>Width | Table                                                                                                    | Column                                   | Data<br>Type     | Default<br>Value | Comment                                                                                |
| NA            | NA          | NA            | NA           | tax_tax_<br>authority                                                                                                    | ROUNDI<br>NG_<br>CODE                    | VARCHA<br>R(30)  | HALF_<br>UP      | A configurati on spring loaded by the transformer . The out-of-box default is HALF_UP. |
| NA            | NA          | NA            | NA           | tax_tax_<br>authority                                                                                                    | ROUNDI<br>NG_<br>DIGITS_<br>QUANTI<br>TY | NUMBER<br>(10,0) | 2                | A configurati on spring loaded by the transformer . The out-of-box default is 2.       |
| NA            | NA          | NA            | NA           | tax_tax_<br>loc, tax_<br>tax_<br>authority,<br>tax_tax_<br>group,<br>tax_tax_<br>group_<br>rule, tax_<br>tax_rate_<br>rule | EXTERN<br>AL_<br>SYSTEM                  | VARCHA<br>R(30)  | RMS              | Always<br>uses the<br>default<br>value.                                                |
| NA            | NA          | NA            | NA           | tax_tax_<br>loc, tax_<br>tax_<br>authority,<br>tax_tax_<br>group,<br>tax_tax_<br>group_<br>rule, tax_<br>tax_rate_<br>rule | ORG_<br>CODE                             | VARCHA<br>R(30)  | *                | Always<br>uses the<br>default<br>value.                                                |
| NA            | NA          | NA            | NA           | tax_tax_<br>loc, tax_<br>tax_<br>authority,<br>tax_tax_<br>group,<br>tax_tax_<br>group_<br>rule, tax_<br>tax_rate_<br>rule | ORG_<br>VALUE                            | VARCHA<br>R(60)  | *                | Always<br>uses the<br>default<br>value.                                                |

Table B-12 (Cont.) RMS VAT Mapping

| RMS           |             |               |              | Xstore                                                                                                    |                         |                  |                                             |                                               |
|---------------|-------------|---------------|--------------|----------------------------------------------------------------------------------------------------|-------------------------|------------------|---------------------------------------------|-----------------------------------------------|
| Field<br>Name | Description | Field<br>Type | Max<br>Width | Table                                                                                                    | Column                  | Data<br>Type     | Default<br>Value                            | Comment                                       |
| NA            | NA          | NA            | NA           | tax_tax_<br>loc, tax_<br>tax_<br>authority,<br>tax_tax_<br>group,<br>tax_tax_<br>group_<br>rule, tax_<br>tax_rate_<br>rule | ORGANI<br>ZATION_<br>ID | NUMBER (10,0)    | \${dtv.loc<br>ation.or<br>ganizati<br>onId} | Always<br>uses the<br>default<br>value.       |
| NA            | NA          | NA            | NA           | tax_tax_<br>loc, tax_<br>tax_<br>authority,<br>tax_tax_<br>group,<br>tax_tax_<br>group_<br>rule, tax_<br>tax_rate_<br>rule | CREATE_<br>DATE         | TIMESTA<br>MP(6) | now()                                       | Not set<br>when Type<br>represents<br>UPDATE. |
| NA            | NA          | NA            | NA           | tax_tax_<br>loc, tax_<br>tax_<br>authority,<br>tax_tax_<br>group,<br>tax_tax_<br>group_<br>rule, tax_<br>tax_rate_<br>rule | UPDATE<br>_DATE         | TIMESTA<br>MP(6) | now()                                       | Not set<br>when Type<br>represents<br>CREATE. |

## **RMS VAT Item**

Table B–13 describes the RMS VAT Item mapping.

**Note:** Do not import a . dat file containing multiple VATITEM records with the same item ID. More than one record for the same item ID could result in an undesired outcome.

Table B-13 RMS VAT Item Mapping

|   | RMS           |                                                                              |               | Xstore       |       |        |              |                  |          |
|---|---------------|------------------------------------------------------------------------------|---------------|--------------|-------|--------|--------------|------------------|----------|
|   | Field<br>Name | Description                                                                  | Field<br>Type | Max<br>Width | Table | Column | Data<br>Type | Default<br>Value | Comment  |
| 0 | Family        | Value is always<br>VATITEM. Data<br>will always be<br>present in this field. | Character     | 20           | NA    | NA     | NA           |                  | Ignored. |

Table B-13 (Cont.) RMS VAT Item Mapping

|   | RMS            |                                                                                                    |               |              | Xstore               |         |                         |                  |                     |
|---|----------------|----------------------------------------------------------------------------------------------------|---------------|--------------|----------------------|---------|-------------------------|------------------|---------------------|
|   | Field<br>Name  | Description                                                                                                    | Field<br>Type | Max<br>Width | Table                | Column  | Data<br>Type            | Default<br>Value | Comment             |
| 1 | Туре           | Value is always<br>FULL when the<br>program is run in<br>full mode.                                                                                                    | Character     | 15           | NA                   | NA      | NA                      |                  | Determines actions. |
|   |                | If the program is<br>run in delta mode,<br>the type will vary<br>based on the type of<br>change (CRE, MOD,<br>DEL). Valid values<br>are:                                                                                                    |               |              |                      |         |                         |                  |                     |
|   |                | VATITEMCRE-<br>Creation of VAT<br>Item information.                                                                                                    |               |              |                      |         |                         |                  |                     |
|   |                | VATITEMMOD -<br>Modification of<br>VAT Item<br>information.                                                                                                    |               |              |                      |         |                         |                  |                     |
|   |                | VATITEMDEL -<br>Deletion of VAT<br>Item information.                                                                                                    |               |              |                      |         |                         |                  |                     |
|   |                | Data will always be present in this field.                                                                                                    |               |              |                      |         |                         |                  |                     |
| 2 | Item           | ID of the item.  Data will always be present in this field.                                                                                                    | Character     | 25           | itm_item_<br>options | item_id | VARCHA<br>R(60<br>CHAR) |                  | NA                  |
| 3 | VatRegi<br>on  | ID of the VAT region. Stores are assigned to a VAT region if VAT is used in RMS. Additional information about VAT Regions is stored in RMS, but is not integrated out of the system. VAT region information may need to the synchronized to downstream systems as a manual process. This field will | Number        | 4            | NA                   | NA      | NA                      |                  | Ignored.            |
|   |                | always have data.                                                                                                    |               |              |                      |         |                         |                  |                     |
| 4 | ActiveD<br>ate | Date that the VAT rate becomes active, in DD-MON-YYYY format.                                                                                                    | Character     | 11           | NA                   | NA      | NA                      |                  | Ignored.            |
|   |                | This field will always have data in the VATITEMCRE and VATITEMMOD records.                                                                                                    |               |              |                      |         |                         |                  |                     |

Table B-13 (Cont.) RMS VAT Item Mapping

|   | RMS           |                                                                                                    |               |              | Xstore               |              |                 |                  |                                                                                                    |
|---|---------------|----------------------------------------------------------------------------------------------------|---------------|--------------|----------------------|--------------|-----------------|------------------|----------------------------------------------------------------------------------------------------|
|   | Field<br>Name | Description                                                                                                    | Field<br>Type | Max<br>Width | Table                | Column       | Data<br>Type    | Default<br>Value | Comment                                                                                                    |
| 5 | VatType       | The field describes what the VAT rate applies to: C - Cost values R - Retail values B - Both Cost and Retail values This field will always have data.                                                                                                    | Character     | 1            | NA                   | NA           | NA              |                  | Record<br>ignored<br>when<br>VatType=C.                                                                                                    |
| 6 | VatCod e      | This field contains the alphanumeric identification for the VAT code.  Valid values include, but are not limited to:  S - Standard  C - Composite  Z - Zero  E - Exempt  If additional VAT  Codes are defined in RMS, the VAT code information may need to the synchronized to downstream systems as a manual process.  This field will always have data. | Character     | 6            | itm_item_<br>options | tax_group_id | VARCHA<br>R(60) |                  | Column tax_group_ id is set to null if Type is VATITEMD EL. Column tax_group_ id is unchanged when VatType is C. Otherwise, column tax_group_ id is set to the value of the VatCode. |
| 7 | VatRate       | VAT rate for the item/VAT region. This field will always have data in the VATITEMCRE and VATITEMMOD records.                                                                                                    | Number        | 20           | NA                   | NA           | NA              |                  | Ignored.                                                                                                    |

Table B-13 (Cont.) RMS VAT Item Mapping

|   | RMS               |                                                                                                    |               |              | Xstore               |                        |                          |                  |          |
|---|-------------------|----------------------------------------------------------------------------------------------------|---------------|--------------|----------------------|------------------------|--------------------------|------------------|----------|
|   | Field<br>Name     | Description                                                                                                    | Field<br>Type | Max<br>Width | Table                | Column                 | Data<br>Type             | Default<br>Value | Comment  |
| 8 | Reverse<br>VatInd | Indicates if the item is subject to reverse charge VAT at the VAT region. VAT reversal can apply to invoices on some items in some VAT regions. Valid values are Y and N. This field will always have data in the VATITEMCRE and VATITEMMOD records. | Character     | 1            | NA                   | NA                     | NA                       |                  | Ignored. |
|   | NA                | NA                                                                                                    | NA            | NA           | itm_item_<br>options | UPDATE<br>_USER_<br>ID | VARCHA<br>R2(30<br>CHAR) | DATAL<br>OADER   | NA       |
|   | NA                | NA                                                                                                    | NA            | NA           | itm_item_<br>options | UPDATE<br>_DATE        | TIMESTA<br>MP(6)         | now()            | NA       |

## **RPM Clearance Price**

The following tables describe the RPM Clearance Price mapping.

Table B–14 describes the Clearance Price FDETL record mapping. FDETL records are interpreted as Create or Update events.

Table B-14 RPM Clearance Price FDETL Record Mapping

|   | RPM                  |                                                          |                | Xstore              |                    |                       |                  |                                    |
|---|----------------------|----------------------------------------------------------|----------------|---------------------|--------------------|-----------------------|------------------|------------------------------------|
|   | Field<br>Name        | Description                                              | Field<br>Type  | Table               | Column             | Data Type             | Default<br>Value | Comment                            |
| 0 | Record<br>Descriptor | File Detail Marker<br>(1 per clearance<br>create/modify) | Char(5)        | NA                  | NA                 | NA                    |                  | Used to determine unit type.       |
| 1 | Line Id              | Unique line identification                               | Number(<br>10) | NA                  | NA                 | NA                    |                  | Ignored.                           |
| 2 | Event<br>Type        | CRE = Create, MOD<br>= Modify                            | Char(3)        | NA                  | NA                 | NA                    |                  | Used to determine the action type. |
| 3 | Id                   | Clearance identifier                                     | Number(<br>15) | itm_item_<br>prices | EXTERNA<br>L_ID    | VARCHAR<br>2(60 CHAR) |                  | NA                                 |
| 4 | Item                 | Item identifier                                          | Char(25)       | itm_item_<br>prices | ITEM_ID            | VARCHAR<br>2(60 CHAR) |                  | NA                                 |
| 5 | Effective<br>Date    | Clearance Effective<br>Date<br>(YYYYMMDDHH2<br>4MISS)    | Date           | itm_item_<br>prices | EFFECTIV<br>E_DATE | TIMESTAM<br>P(6)      |                  | NA                                 |

Table B-14 (Cont.) RPM Clearance Price FDETL Record Mapping

|   | RPM                           |                                          |                  | Xstore              |                     |                       |                                             |                                                                                                    |
|---|-------------------------------|------------------------------------------|------------------|---------------------|---------------------|-----------------------|---------------------------------------------|----------------------------------------------------------------------------------------------------|
|   | Field<br>Name                 | Description                              | Field<br>Type    | Table               | Column              | Data Type             | Default<br>Value                            | Comment                                                                                                  |
| 6 | Selling<br>Retail             | Selling retail with price change applied | Number(<br>20,4) | itm_item_<br>prices | PRICE               | NUMBER(1 7,6)         |                                             | NA                                                                                                    |
| 7 | Selling<br>Retail<br>UOM      | Selling retail unit of measure           | Char(4)          | NA                  | NA                  | NA                    |                                             | Ignored                                                                                                  |
| 8 | Selling<br>Retail<br>Currency | Selling retail<br>currency               | Char(3)          | NA                  | NA                  | NA                    |                                             | Ignored (assumed to be base Currency).                                                                   |
| 9 | Reset<br>Clearance<br>ID      | Clearance reset identification           | Number(<br>15)   | NA                  | NA                  | NA                    |                                             | Used to detect clearance reset. Clearance reset is when this value exactly matches the ID field's value. |
|   | NA                            | NA                                       | NA               | itm_item_<br>prices | ORGANIZ<br>ATION_ID | NUMBER(1 0,0)         | \${dtv.loc<br>ation.or<br>ganizati<br>onId} | Always<br>uses<br>default<br>value.                                                                      |
|   | NA                            | NA                                       | NA               | itm_item_<br>prices | PROPERTY _CODE      | VARCHAR<br>2(60 CHAR) |                                             | CLEARA NCE_ PRICE when Clearance event, or REGULA R_PRICE when Clearance Reset event.                    |
|   | NA                            | NA                                       | NA               | itm_item_<br>prices | CREATE_<br>DATE     | TIMESTAM P(6)         | now()                                       | Not set<br>when<br>EventType<br>= Mod.                                                                   |
|   | NA                            | NA                                       | NA               | itm_item_<br>prices | CREATE_<br>USER_ID  | VARCHAR<br>2(30 CHAR) | DATAL<br>OADER                              | Not set<br>when<br>EventType<br>= Mod.                                                                   |
|   | NA                            | NA                                       | NA               | itm_item_<br>prices | UPDATE_<br>DATE     | TIMESTAM<br>P(6)      | now()                                       | Always<br>set.                                                                                           |
|   | NA                            | NA                                       | NA               | itm_item_<br>prices | UPDATE_<br>USER_ID  | VARCHAR<br>2(30 CHAR) | DATAL<br>OADER                              | Always set.                                                                                              |
|   | NA                            | NA                                       | NA               | itm_item_<br>prices | EXTERNA<br>L_SYSTEM | VARCHAR<br>2(60 CHAR) | RPM-C<br>LRPC                               | NA                                                                                                    |

Table B–15 describes the Clearance Price FDELE record mapping. FDELE records are interpreted as Delete events.

Table B-15 RPM Clearance Price FDELE Record Mapping

|   | RPM                  |                                                         |                | Xstore              |                     |                       |                                             |                                     |
|---|----------------------|---------------------------------------------------------|----------------|---------------------|---------------------|-----------------------|---------------------------------------------|-------------------------------------|
|   | Field<br>Name        | Description                                             | Field<br>Type  | Table               | Column              | Data Type             | Default<br>Value                            | Comment                             |
| 0 | Record<br>Descriptor | File Detail Delete<br>Marker (1per<br>clearance delete) | Char(5)        | NA                  | NA                  | NA                    |                                             | Used to determine unit type.        |
| 1 | Line Id              | Unique line identification                              | Number(<br>10) | NA                  | NA                  | NA                    |                                             | Ignored.                            |
| 2 | Id                   | Clearance identifier                                    | Number(<br>15) | itm_item_<br>prices | EXTERNA<br>L_ID     | VARCHAR<br>2(60 CHAR) |                                             | NA                                  |
| 3 | Item                 | Item identifier                                         | Char(25)       | itm_item_<br>prices | ITEM_ID             | VARCHAR<br>2(60 CHAR) |                                             | NA                                  |
|   | NA                   | NA                                                      | NA             | itm_item_<br>prices | ORGANIZ<br>ATION_ID | NUMBER(1 0,0)         | \${dtv.loc<br>ation.or<br>ganizati<br>onId} | Always<br>uses<br>default<br>value. |
|   | NA                   | NA                                                      | NA             | itm_item_<br>prices | EXTERNA<br>L_SYSTEM | VARCHAR<br>2(60 CHAR) | RPM-C<br>LRPC                               | NA                                  |

## **RPM Regular Price**

The following tables describe the RPM Regular Price mapping.

Table B–16 describes the Regular Price FDETL record mapping. FDETL records are interpreted as Create or Update events.

Table B-16 RPM Regular Price FDETL Record Mapping

|   | RPM                  |                                                                |                | Xstore              |                 |                       |                  |                                                                            |
|---|----------------------|----------------------------------------------------------------|----------------|---------------------|-----------------|-----------------------|------------------|----------------------------------------------------------------------------|
|   | Field<br>Name        | Description                                                    | Field<br>Type  | Table               | Column          | Data Type             | Default<br>Value | Comment                                                                    |
| 0 | Record<br>Descriptor | File Detail Marker<br>(1 per price change<br>create or modify) | Char(5)        | NA                  | NA              | NA                    |                  | Type of event.                                                             |
| 1 | Line Id              | Unique line identification                                     | Number(<br>10) | NA                  | NA              | NA                    |                  | Ignored.                                                                   |
| 2 | Event<br>Type        | CRE = Create, MOD<br>= Modify                                  | Char(3)        | NA                  | NA              | NA                    |                  | Used by<br>the<br>transform<br>er to<br>determine<br>the type of<br>event. |
| 3 | Id                   | Price change identifier                                        | Number(<br>15) | itm_item_<br>prices | EXTERNA<br>L_ID | VARCHAR<br>2(60 CHAR) |                  | NA                                                                         |
| 4 | Item                 | Item identifier                                                | Char(25)       | itm_item_<br>prices | ITEM_ID         | VARCHAR<br>2(60 CHAR) |                  | NA                                                                         |

Table B-16 (Cont.) RPM Regular Price FDETL Record Mapping

|    | RPM                              |                                                                                                    |                  | Xstore              |                              |                       |                                             |                                                          |
|----|----------------------------------|----------------------------------------------------------------------------------------------------|------------------|---------------------|------------------------------|-----------------------|---------------------------------------------|----------------------------------------------------------|
|    | Field<br>Name                    | Description                                                                                           | Field<br>Type    | Table               | Column                       | Data Type             | Default<br>Value                            | Comment                                                  |
| 5  | Effective<br>Date                | Effective Date of the price change (YYYYMMDDHH2 4MISS)                                                | NA               | itm_item_<br>prices | EFFECTIV<br>E_DATE           | TIMESTAM<br>P(6)      |                                             | NA                                                       |
| 6  | Selling<br>Unit<br>Change<br>Ind | Indicates whether the selling unit retail changed with this price event (0 = no change, 1 = changed). | Number(1)        | NA                  | NA                           | NA                    |                                             | This field need not be persisted in the Xstore database. |
|    |                                  |                                                                                                    |                  |                     |                              |                       |                                             | This field<br>is used in<br>transform<br>er logic.       |
| 7  | Selling<br>Retail                | Selling retail with price change applied                                                              | Number(<br>20,4) | itm_item_<br>prices | PRICE                        | NUMBER(1 7,6)         |                                             | NA                                                       |
| 8  | Selling<br>Retail<br>UOM         | Selling retail unit of measure                                                                        | Char(4)          | itm_item            | UNIT_OF_<br>MEASURE<br>_CODE | VARCHAR<br>2(30 BYTE) |                                             | Ignored.                                                 |
| 9  | Selling<br>Retail<br>Currency    | Selling retail<br>currency                                                                            | Char(3)          | NA                  | NA                           | NA                    |                                             | Ignored (assumed to be base Currency).                   |
| 10 | Multi-Unit<br>Change<br>Ind      | Did multi-unit retail<br>change with this<br>price event (0 = no<br>change, 1 =<br>changed)           | Number(1)        | NA                  | NA                           | NA                    |                                             | NA                                                       |
| 11 | Multi-Unit                       | NA                                                                                                    | Number(<br>12,4) | NA                  | NA                           | NA                    |                                             | NA                                                       |
| 12 | Multi-Unit<br>Retail             | Number of multi-units                                                                                 | Number(<br>20,4) | NA                  | NA                           | NA                    |                                             | NA                                                       |
| 13 | Multi-Unit<br>UOM                | Multi-Unit Retail unit of measure                                                                     | Char(4)          | NA                  | NA                           | NA                    |                                             | NA                                                       |
| 14 | Multi-Unit<br>Currency           | Multi-Unit Retail<br>Currency                                                                         | Char(3)          | NA                  | NA                           | NA                    |                                             | NA                                                       |
|    | NA                               | NA                                                                                                    | NA               | itm_item_<br>prices | ORGANIZ<br>ATION_ID          | NUMBER(1 0,0)         | \${dtv.loc<br>ation.or<br>ganizati<br>onId} | Always<br>uses the<br>default<br>value.                  |
|    | NA                               | NA                                                                                                    | NA               | itm_item_<br>prices | PROPERTY<br>_CODE            | VARCHAR<br>2(60 CHAR) |                                             | REGULA<br>R_PRICE<br>will be the<br>value.               |

Table B-16 (Cont.) RPM Regular Price FDETL Record Mapping

| RPM           |             |               | Xstore              |                     |                       |                  |                                                                                                    |
|---------------|-------------|---------------|---------------------|---------------------|-----------------------|------------------|----------------------------------------------------------------------------------------------------|
| Field<br>Name | Description | Field<br>Type | Table               | Column              | Data Type             | Default<br>Value | Comment                                                                                                    |
| NA            | NA          | NA            | itm_item_<br>prices | CREATE_<br>DATE     | TIMESTAM P(6)         | now()            | Current time stamp. Not set when the event type =MOD.                                                                    |
| NA            | NA          | NA            | itm_item_<br>prices | CREATE_<br>USER_ID  | VARCHAR<br>2(30 CHAR) | DATAL<br>OADER   | This is the user ID stored in the database. Not set when event type = Mod.                                               |
| NA            | NA          | NA            | itm_item_<br>prices | UPDATE_<br>DATE     | TIMESTAM P(6)         | now()            | Current<br>time<br>stamp.<br>Field<br>value only<br>set when<br>event<br>type=MO<br>D.                                   |
| NA            | NA          | NA            | itm_item_<br>prices | UPDATE_<br>USER_ID  | VARCHAR<br>2(30 CHAR) | DATAL<br>OADER   | DATALO<br>ADER will<br>be the user<br>ID stored<br>in the<br>database.<br>Set only<br>when the<br>event<br>type=MO<br>D. |
| NA            | NA          | NA            | itm_item_<br>prices | EXTERNA<br>L_SYSTEM | VARCHAR<br>2(60 CHAR) | RPM-RE<br>GPC    | NA                                                                                                    |

 $\begin{tabular}{l} \textbf{Table B-17 describes the Regular Price FDELE record mapping. FDELE records are interpreted as Delete events. \end{tabular}$ 

Table B-17 RPM Regular Price FDELE Record Mapping

|   | RPM           |             |               | Xstore |        |           |                  |                                                     |
|---|---------------|-------------|---------------|--------|--------|-----------|------------------|-----------------------------------------------------|
|   | Field<br>Name | Description | Field<br>Type | Table  | Column | Data Type | Default<br>Value | Comment                                             |
| 0 |               |             | Char(5)       | NA     | NA     | NA        |                  | Used by the transformer to determine the unit type. |

Table B-17 (Cont.) RPM Regular Price FDELE Record Mapping

|   | RPM           |                            |                | Xstore              |                     |                       |                                             |          |
|---|---------------|----------------------------|----------------|---------------------|---------------------|-----------------------|---------------------------------------------|----------|
|   | Field<br>Name | Description                | Field<br>Type  | Table               | Column              | Data Type             | Default<br>Value                            | Comment  |
| 1 | Line Id       | Unique line identification | Number(<br>10) | NA                  | NA                  | NA                    |                                             | Ignored. |
| 2 | Id            | Price change identifier    | Number(<br>15) | itm_item_<br>prices | EXTERNA<br>L_ID     | VARCHAR<br>2(60 CHAR) |                                             | NA       |
| 3 | Item          | Item identifier            | Char(25)       | itm_item_<br>prices | ITEM_ID             | VARCHAR<br>2(60 CHAR) |                                             | NA       |
|   | NA            | NA                         | NA             | itm_item_<br>prices | ORGANIZ<br>ATION_ID | NUMBER(1 0,0)         | \${dtv.loc<br>ation.or<br>ganizati<br>onId} | NA       |
|   | NA            | NA                         | NA             | itm_item_<br>prices | EXTERNA<br>L_SYSTEM | VARCHAR<br>2(60 CHAR) | RPM-C<br>LRPC                               | NA       |

## **RPM Promotions**

Table B–18 describes the RPM Promotions mapping.

Table B-18 RPM Promotions Record Mappings

| RPM            |                      |            |                  |                                                                              | Xstore |       |          |
|----------------|----------------------|------------|------------------|------------------------------------------------------------------------------|--------|-------|----------|
| Record<br>Name | Field Name           | Field Type | Default<br>Value | Description                                                                  | Table  | Field | Comment  |
| FHEAD          | Record<br>Descriptor | Char(5)    | FHEAD            | File head marker                                                             | NA     | NA    | NA       |
|                | Line ID              | Number(10) | 1                | Unique line identifier                                                       | NA     | NA    | NA       |
|                | File Type            | Char(5)    | PROMO            | Promotions                                                                   | NA     | NA    | NA       |
|                | Export<br>Timestamp  | Number(10) |                  | System clock<br>timestamp<br>(YYYYMMDDHHMI<br>SS)                            | NA     | NA    | NA       |
|                | Format Version       | Char(5)    | 1.0              | File Format Version                                                          | NA     | NA    | NA       |
|                | Location             | Number(10) |                  | Location identifier                                                          | NA     | NA    | NA       |
|                | Location Type        | Char(1)    |                  | S = Store, W =<br>Warehouse                                                  | NA     | NA    | NA       |
| TIMBPE         | Record<br>Descriptor | Char(5)    | TIMPBE           | Promotion (transaction head). Defines an action associated with a promotion. | NA     | NA    | NA       |
|                | Line ID              | Number(10) |                  | Unique line identifier                                                       | NA     | NA    | NA       |
|                | Event Type           | Char(3)    |                  | CRE = Create, MOD<br>= Modify                                                | NA     | NA    | NA       |
| TPDTL          | Record<br>Descriptor | Char(5)    | TPDTL            | Promotion Detail<br>Component. Defines<br>a new component.                   | NA     | NA    | Ignored. |
|                | Line ID              | Number(10) |                  | Unique line identifier                                                       | NA     | NA    | Ignored. |

Table B-18 (Cont.) RPM Promotions Record Mappings

| RPM            |                         |            |                  |                                                                          | Xstore   |                        |                                   |
|----------------|-------------------------|------------|------------------|--------------------------------------------------------------------------|----------|------------------------|-----------------------------------|
| Record<br>Name | Field Name              | Field Type | Default<br>Value | Description                                                              | Table    | Field                  | Comment                           |
|                | Promo ID                | Number(10) |                  | Promotion identifier                                                     | prc_deal | deal_id<br>(partially) | NA                                |
|                | Promo Comp<br>ID        | Number(10) |                  | Promotion<br>Component Id                                                | prc_deal | deal_id<br>(partially) | NA                                |
|                | Promo Name              | Char(160)  |                  | Promotion Header<br>Name                                                 | NA       | NA                     | Ignored.                          |
|                | Promo Desc              | Char(640)  |                  | Promotion Header<br>Description                                          | NA       | NA                     | Ignored.                          |
|                | Promo Comp<br>Desc      | Char(160)  |                  | Promotion<br>Component Name                                              | prc_deal | descriptio<br>n        | NA                                |
|                | Promo Type              | Number(2)  |                  | Valid values:                                                            | NA       | NA                     | Determines                        |
|                |                         |            |                  | 0 = Multi-Buy<br>Promotion                                               |          |                        | structure of<br>resulting<br>deal |
|                |                         |            |                  | 1=- Simple<br>Promotion                                                  |          |                        | deal                              |
|                |                         |            |                  | 2 = Threshold<br>Promotion                                               |          |                        |                                   |
|                |                         |            |                  | 3 = Finance<br>Promotion (formerly<br>tied to a value of 6)              |          |                        |                                   |
|                |                         |            |                  | 4 = Transaction<br>Promotion                                             |          |                        |                                   |
|                | Promo Comp<br>Detail ID | Number(10) |                  | Promotion<br>Component Detail<br>identifier                              | prc_deal | deal_id<br>(partially) | NA                                |
|                | Date Start              | Date       |                  | Start Date of<br>Promotion<br>Component Detail<br>(YYYYMMDDHH24<br>MISS) | prc_deal | effective_<br>date     | NA                                |
|                | End Date                | Date       |                  | End Date of<br>Promotion<br>Component Detail<br>(YYYYMMDDHH24<br>MISS)   | prc_deal | end_date               | NA                                |

Table B-18 (Cont.) RPM Promotions Record Mappings

| RPM            |                                    |            |                  |                                                                                                    | Xstore             |                  |                                                                    |
|----------------|------------------------------------|------------|------------------|----------------------------------------------------------------------------------------------------|--------------------|------------------|--------------------------------------------------------------------|
| Record<br>Name | Field Name                         | Field Type | Default<br>Value | Description                                                                                                    | Table              | Field            | Comment                                                            |
|                | Apply to Code                      | Number(1)  |                  | Holds the Apply to Code for the promotion detail. Determines if the promotion is applied to regular retail only (no clearances in effect), clearance retail only (only when a clearance is in effect), or both regular and clearance retail. | prc_field_<br>test | NA               | ApplyTo is mapped to an additional field test (PRICE BETWEEN X Y). |
|                |                                    |            |                  | Valid values:                                                                                                    |                    |                  |                                                                    |
|                |                                    |            |                  | 0 = Regular Only                                                                                                    |                    |                  |                                                                    |
|                |                                    |            |                  | 1 = Clearance Only                                                                                                    |                    |                  |                                                                    |
|                |                                    |            |                  | 2 = Regular and<br>Clearance                                                                                                    |                    |                  |                                                                    |
|                | Discount Limit                     | Number(3)  |                  | The number of times that the promotion can be applied to a transaction.                                                                                                    | prc_deal           | iterationCa<br>p | NA                                                                 |
|                | Apply Order                        | Number(1)  |                  | Application Order of the Promotion                                                                                                    | NA                 | NA               | Ignored.                                                           |
|                | Threshold ID                       | Number(6)  |                  | Threshold identifier                                                                                                    | NA                 | NA               | Ignored.                                                           |
|                | Customer Type<br>ID                | Number(10) |                  | Customer Type identifier                                                                                                    | NA                 | NA               | Ignored.                                                           |
|                | Threshold<br>Qualification<br>Type | Number(1)  |                  | The qualification type for the threshold. Will only be populated for threshold promotions. Valid values are 0 for item level and 1 for threshold level.                                                                                      | NA                 | NA               | Ignored.                                                           |
| TPGRP          | Record<br>Descriptor               | Char(5)    | TPGRP            | Promotion Detail<br>Group                                                                                                    | NA                 | NA               | Ignored.                                                           |
|                | Line ID                            | Number(10) |                  | Unique line identifier                                                                                                    | NA                 | NA               | Ignored.                                                           |
|                | Group ID                           | Number(10) |                  | Group Number                                                                                                    | prc_deal_<br>item  | ordinal          | Mapped<br>structurally,<br>not by<br>value.                        |
| TGLIST         | Record<br>Descriptor               | Char(5)    | TGLIST           | Promotion Group<br>List. Defines an item<br>list.                                                                                                    | NA                 | NA               | Ignored.                                                           |
|                | Line ID                            | Number(10) |                  | Unique line identifier                                                                                                    | NA                 | NA               | Ignored.                                                           |
|                | List ID                            | Number(10) |                  | List identifier                                                                                                    | NA                 | NA               | Ignored.                                                           |

Table B-18 (Cont.) RPM Promotions Record Mappings

| RPM            |                       |               |                  |                                                                                                 | Xstore                  |        |                                                                                                    |
|----------------|-----------------------|---------------|------------------|-------------------------------------------------------------------------------------------------|-------------------------|--------|----------------------------------------------------------------------------------------------------|
| Record<br>Name | Field Name            | Field Type    | Default<br>Value | Description                                                                                     | Table                   | Field  | Comment                                                                                                    |
|                | Reward<br>Application | Number(1)     |                  | How this reward is applied to the promotion detail.                                             | NA                      | NA     | Not mapped directly, but rather used to determine whether an action from the underlying TPDSC record should be used. |
|                | Description           | Char(120)     |                  | Description                                                                                     | NA                      | NA     | Ignored.                                                                                                    |
|                | Price Range<br>Min    | Number(20, 4) |                  | Contains price range promotion minimum valid retail value.                                      | prc_deal_<br>field_test | NA     | Mapped to<br>an<br>additional<br>field test<br>(PRICE<br>BETWEEN<br>X Y).                                            |
|                | Price Range<br>Max    | Number(20, 4) |                  | Contains price range promotion maximum valid retail value.                                      | prc_deal_<br>field_test | NA     | Mapped to<br>an<br>additional<br>field test<br>(PRICE<br>BETWEEN<br>X Y).                                            |
| TLITM          | Record<br>Descriptor  | Char(5)       | TLITM            | Promotion Group<br>List. RPM defines<br>lists by providing<br>SKUs of eligible<br>items.        | NA                      | NA     | Ignored.                                                                                                    |
|                | Line ID               | Number(10)    |                  | Unique line identifier                                                                          | NA                      | NA     | Ignored.                                                                                                    |
|                | Item ID               | Char(25)      |                  | Transaction Item<br>Identifier                                                                  | prc_deal_<br>field_test | value1 | Mapped as<br>SKU<br>EQUAL<br>field test.                                                                             |
| TPDSC          | Record<br>Descriptor  | Char(5)       | TPDSC            | Discount Detail for<br>List. Defines a<br>discount to apply to<br>a preceding list of<br>items. | NA                      | NA     | Ignored.                                                                                                    |
|                | Line ID               | Number(10)    |                  | Unique line identifier                                                                          | NA                      | NA     | Ignored.                                                                                                    |

Table B-18 (Cont.) RPM Promotions Record Mappings

| RPM            |                       |               |                  |                                                                                         | Xstore            |            |                                                                                                    |
|----------------|-----------------------|---------------|------------------|-----------------------------------------------------------------------------------------|-------------------|------------|----------------------------------------------------------------------------------------------------|
| Record<br>Name | Field Name            | Field Type    | Default<br>Value | Description                                                                             | Table             | Field      | Comment                                                                                                    |
|                | Change Type           | Number(2)     |                  | Change Type Valid values: -1 = No Change 0 = Percent Off 1 = Amount Off 2 = Fixed Price | prc_deal_<br>item | action     | Type of action:  AMOUNT_OFF > CURRENC Y_OFF  PERCENT_OFF > PERCENT_OFF > PERCENT_OFF  FIXED_PRICE > NEW_PRICE              |
|                | Change<br>Amount      | Number(20, 4) |                  | Change Amount                                                                           | prc_deal_<br>item | action_arg | Discount<br>amount<br>when<br>Change<br>Type is<br>AMOUNT_<br>OFF or<br>FIXED_<br>PRICE.<br>Negated for<br>AMOUNT_<br>OFF. |
|                | Change<br>Currency    | Char(3)       |                  | Change Currency                                                                         | NA                | NA         | Ignored.                                                                                                    |
|                | Change Percent        | Number(20, 4) |                  | Change Percent                                                                          | prc_deal_<br>item | action_arg | Discount<br>amount<br>when<br>Change<br>Type is<br>PERCENT_<br>OFF.<br>Negated.                                            |
|                | Change Selling<br>UOM | Char(4)       |                  | Change Selling UOM                                                                      | NA                | NA         | Ignored.                                                                                                    |
|                | Qual Type             | Number(2)     |                  | Qualification Type                                                                      | NA                | NA         | Affects<br>where the<br>Qual Value<br>goes.                                                                                |

Table B–18 (Cont.) RPM Promotions Record Mappings

| RPM            |                            |               |                  |                                                          | Xstore            |                                               |                                                                                                    |
|----------------|----------------------------|---------------|------------------|----------------------------------------------------------|-------------------|-----------------------------------------------|----------------------------------------------------------------------------------------------------|
| Record<br>Name | Field Name                 | Field Type    | Default<br>Value | Description                                              | Table             | Field                                         | Comment                                                                                                    |
|                | Qual Value                 | Number(2)     |                  | Qualification Value                                      | prc_deal_<br>item | min_qty /<br>max_qty<br>or min_<br>item_total | Target field is picked based on the Qual Type value. PRC_DEAL_ITEM.max_qty either gets the same value or receives some big number depending on the deal type. |
|                | Change<br>Duration         | Number(20, 4) |                  | Change Duration                                          | NA                | NA                                            | Ignored.                                                                                                    |
| TPISR          | Record<br>Descriptor       | Char(5)       | TPISR            | This record type is ignored for now.                     | NA                | NA                                            | Ignored.                                                                                                    |
|                | Line ID                    | Number(10)    |                  | Unique line identifier                                   | NA                | NA                                            | Ignored.                                                                                                    |
|                | Item ID                    | Char(25)      |                  | Transaction Item<br>Identifier                           | NA                | NA                                            | Ignored.                                                                                                    |
|                | Selling Retail             | Number(20, 4) |                  | Selling retail of the item                               | NA                | NA                                            | Ignored.                                                                                                    |
|                | Selling UOM                | Char(4)       |                  | Selling UOM of the item                                  | NA                | NA                                            | Ignored.                                                                                                    |
|                | Effective Date             | Date          |                  | Effective Date of the selling retail - YYYYMMDDHH24 MISS | NA                | NA                                            | Ignored.                                                                                                    |
|                | Selling Retail<br>Currency | Char(3)       |                  | Selling retail currency                                  | NA                | NA                                            | Ignored.                                                                                                    |
| TPCDT          | Record<br>Descriptor       | Char(5)       | TPCDT            | Credit Detail                                            | NA                | NA                                            | Ignored.                                                                                                    |
|                | Credit Detail ID           | Number(10)    |                  | Credit Detail<br>Identifier                              | NA                | NA                                            | Ignored.                                                                                                    |
|                | Line ID                    | Number(10)    |                  | Unique line identifier                                   | NA                | NA                                            | Ignored.                                                                                                    |
|                | Credit Type                | Char(40)      |                  | Credit Type                                              | NA                | NA                                            | Ignored.                                                                                                    |
|                | binNumberFro<br>m          | Number(10)    |                  | Bin Number From                                          | NA                | NA                                            | Ignored.                                                                                                    |
|                | binNumberTo                | Number(10)    |                  | Bin Number To                                            | NA                | NA                                            | Ignored.                                                                                                    |
|                | Commission<br>Rate         | Number(10)    |                  | Commission Rate                                          | NA                | NA                                            | Ignored.                                                                                                    |
|                | Comments                   | Char(160)     |                  | Comments                                                 | NA                | NA                                            | Ignored.                                                                                                    |

Table B-18 (Cont.) RPM Promotions Record Mappings

| RPM            |                         |            |                  |                                                                 | Xstore |       |          |
|----------------|-------------------------|------------|------------------|-----------------------------------------------------------------|--------|-------|----------|
| Record<br>Name | Field Name              | Field Type | Default<br>Value | Description                                                     | Table  | Field | Comment  |
| TPCIL          | Record<br>Descriptor    | Char(5)    | TPCIL            | Cancel Item Loc                                                 | NA     | NA    | Ignored. |
|                | Line ID                 | Number(10) |                  | Unique line identifier                                          | NA     | NA    | Ignored. |
|                | Promo ID                | Number(10) |                  | Identifier of the promotion                                     | NA     | NA    | Ignored. |
|                | Promo Comp<br>ID        | Number(10) |                  | Promotion<br>Component<br>Identifier                            | NA     | NA    | Ignored. |
|                | Promo Comp<br>Detail ID | Number(10) |                  | Promotion<br>Component Detail<br>identifier                     | NA     | NA    | Ignored. |
|                | Item ID                 | Char(25)   |                  | Transaction Item<br>Identifier for item                         | NA     | NA    | Ignored. |
|                | Cancellation<br>Date    | Date       |                  | Cancellation effective<br>date -<br>YYYYMMDDHH24<br>MISS        | NA     | NA    | Ignored. |
| TTAIL          | Record<br>Descriptor    | Char(5)    | TTAIL            | Transaction Tail                                                | NA     | NA    | NA       |
|                | Line ID                 | Number(10) |                  | Unique line identifier                                          | NA     | NA    | NA       |
| FPDEL          | Record<br>Descriptor    | Char(5)    | FPDEL            | Delete Promotion                                                | NA     | NA    | NA       |
|                | Line ID                 | Number(10) |                  | Unique line identifier                                          | NA     | NA    | NA       |
|                | Promo ID                | Number(10) |                  | The ID of the promotion                                         | NA     | NA    | NA       |
|                | Promo Comp<br>ID        | Number(10) |                  | Promotion<br>Component<br>Identifier                            | NA     | NA    | NA       |
|                | Promo Comp<br>Detail ID | Number(10) |                  | Promotion<br>Component Detail<br>identifier                     | NA     | NA    | NA       |
|                | Group ID                | Number(10) |                  | Group Number                                                    | NA     | NA    | NA       |
|                | List ID                 | Number(10) |                  | List identifier                                                 | NA     | NA    | NA       |
|                | Item ID                 | Char(25)   |                  | Transaction Item<br>Identifier for item                         | NA     | NA    | NA       |
| FTAIL          | Record<br>Descriptor    | Char(5)    | FTAIL            | File tail marker                                                | NA     | NA    | NA       |
|                | Line ID                 | Number(10) |                  | Unique line identifier                                          | NA     | NA    | NA       |
|                | Number of lines         | Number(10) |                  | Number of lines in<br>the file not including<br>FHEAD and FTAIL | NA     | NA    | NA       |